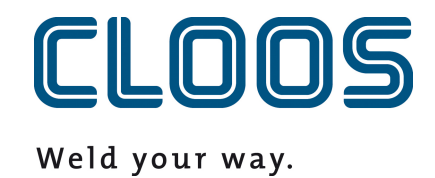

# **C-Gate Points de**

**données**

# Table des matières

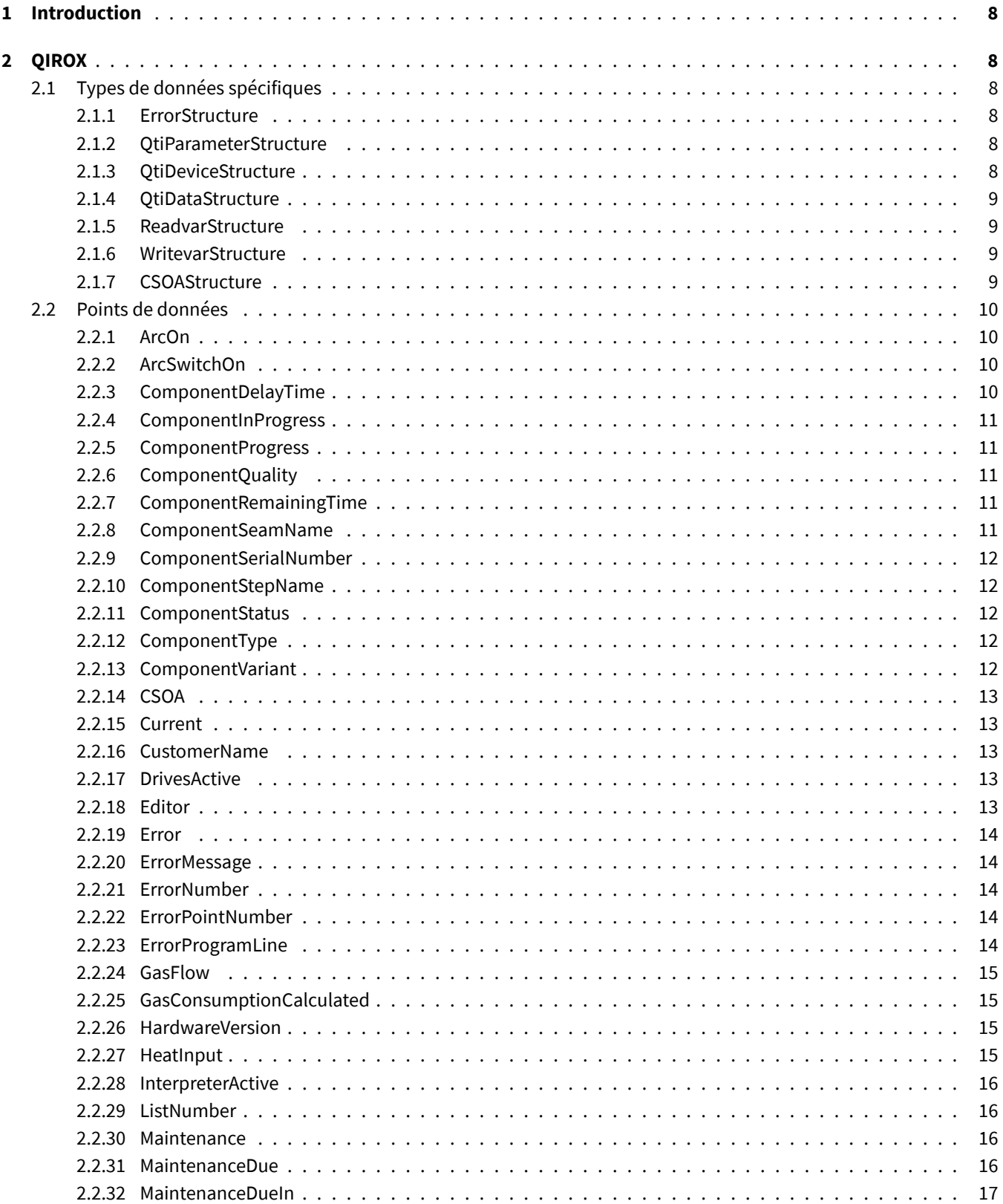

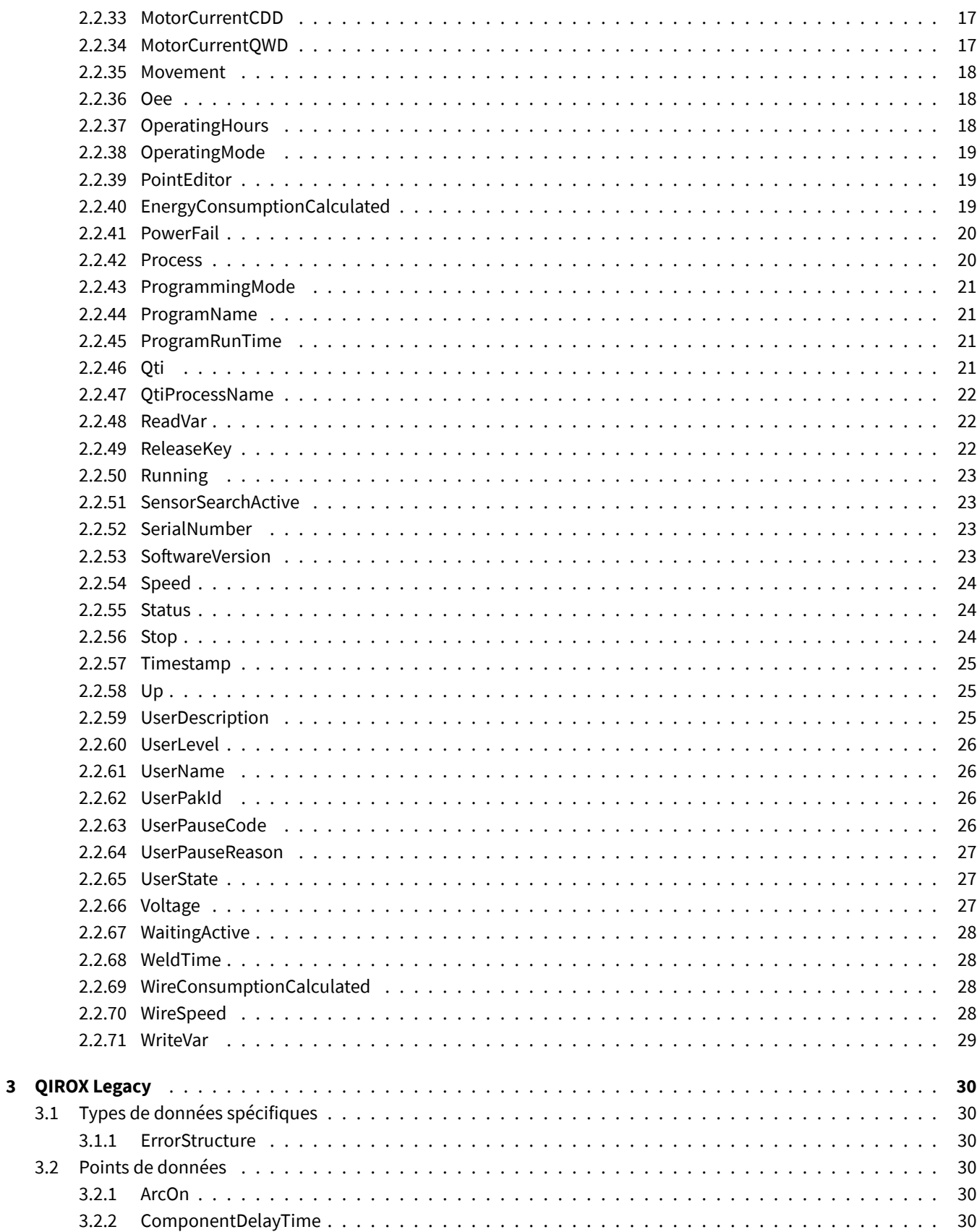

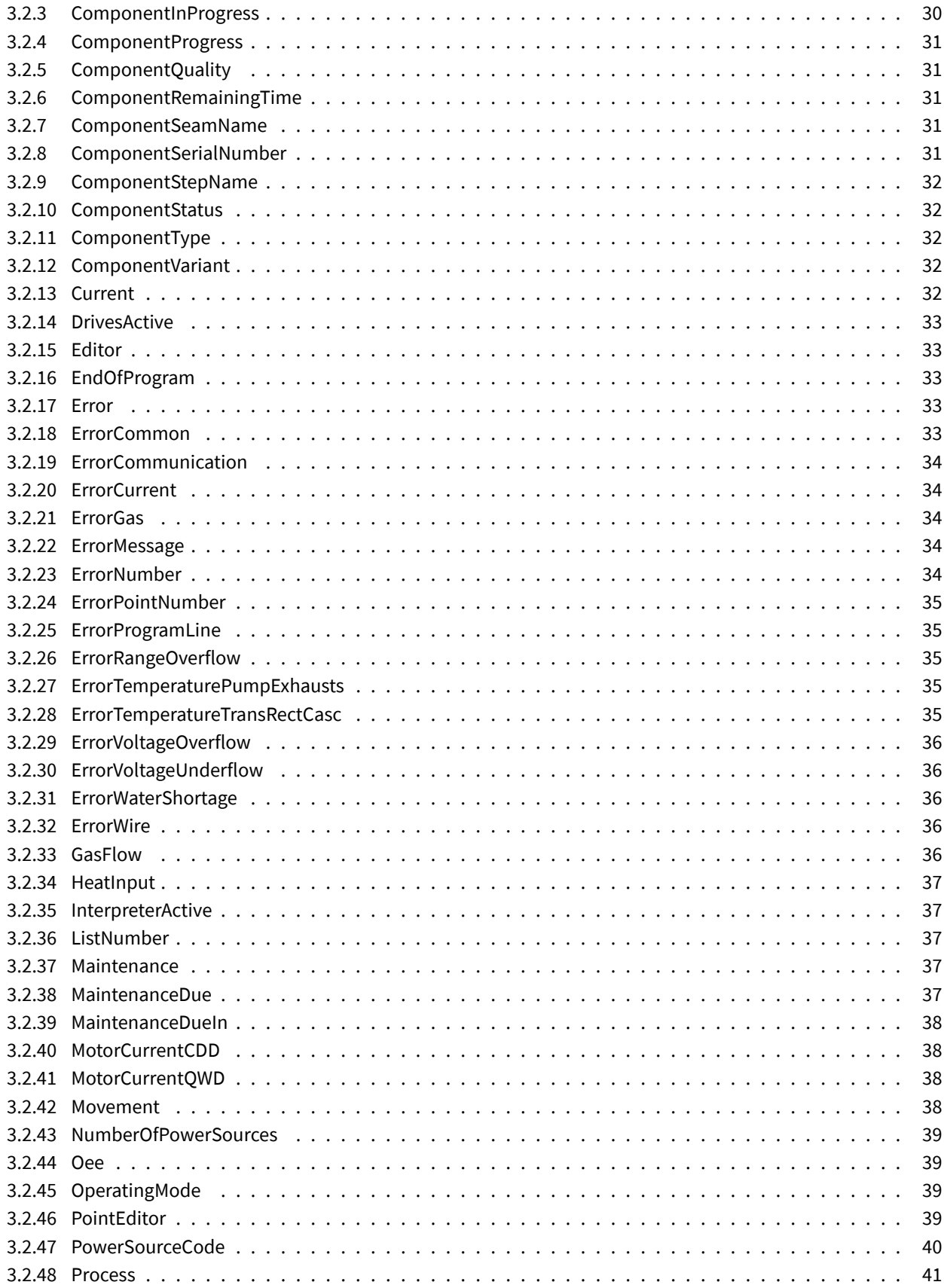

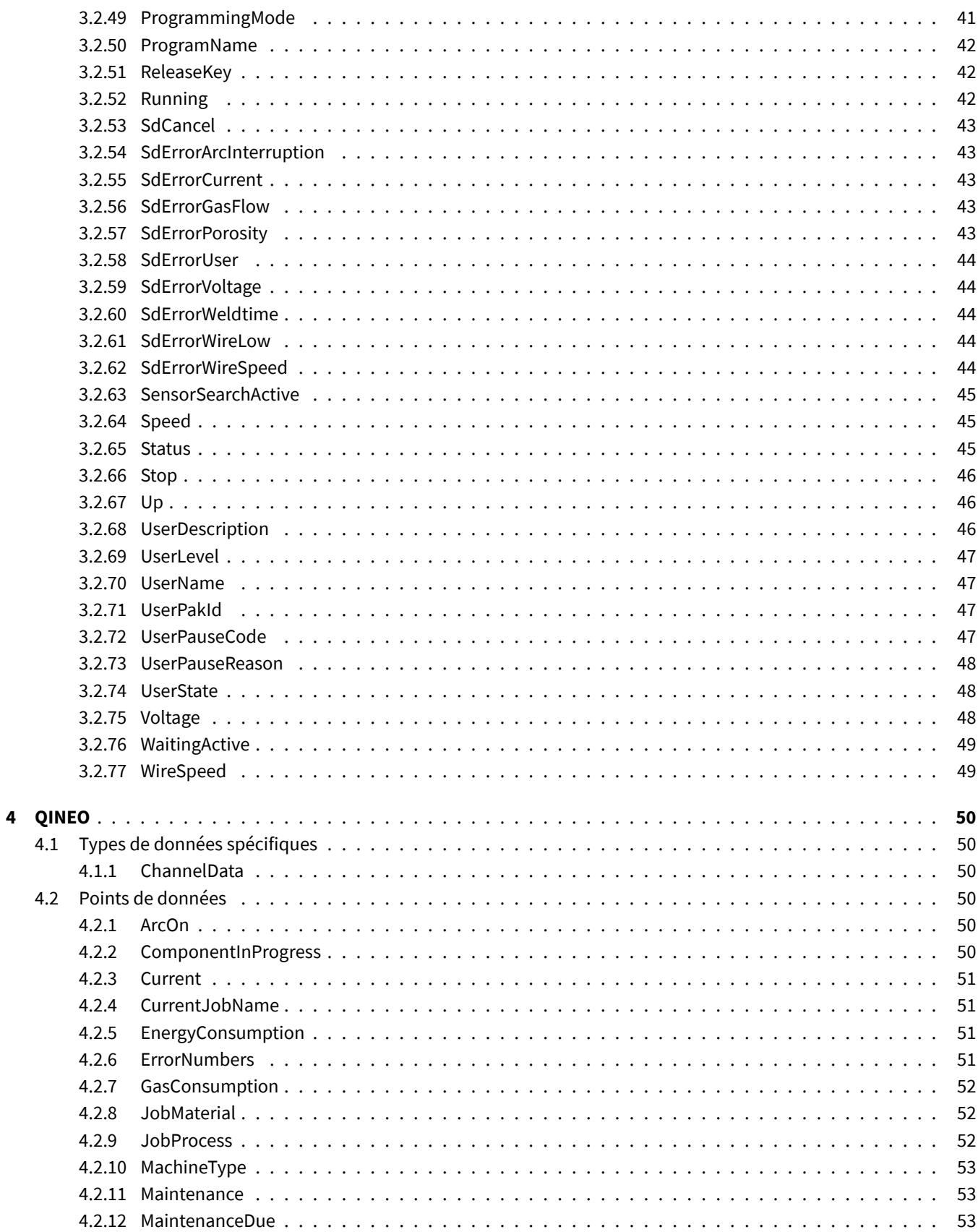

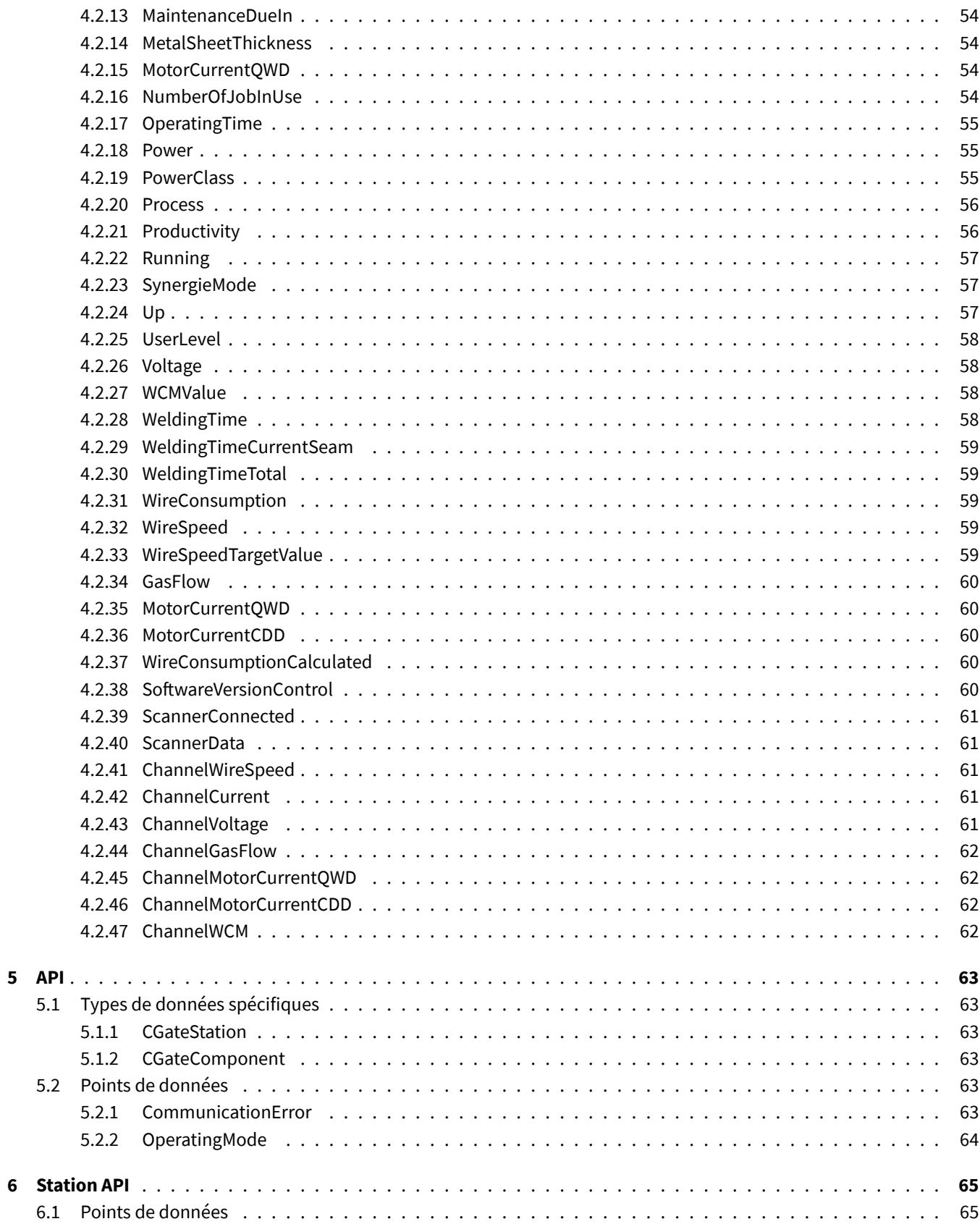

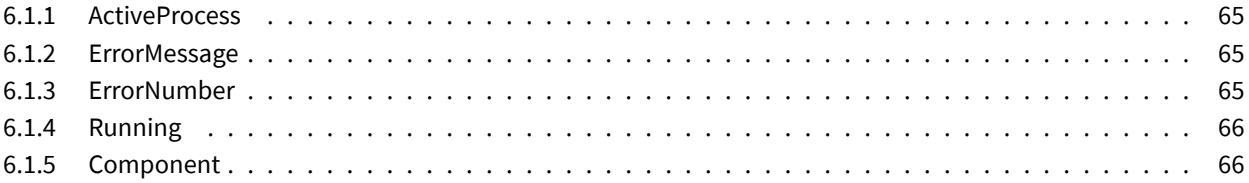

#### <span id="page-7-0"></span>**1 Introduction**

Ce document donne un aperçu de tous les points de données que C-Gate met à disposition via différentes interfaces. Veuillez vous référer à la documentation correspondante pour les informations spécifiques aux interfaces. Différentes classes d'appareils peuvent être connectées à C-Gate. Chaque classe d'appareils est expliquée séparément dans les chapitres suivants. Les types de données diffèrent selon la base technologique de l'interface.

## <span id="page-7-1"></span>**2 QIROX**

Pour que tous les points de données aient une valeur, certaines conditions doivent être remplies dans le robot. Le tableau indique dans quel module les points de données sont contenus.

#### <span id="page-7-2"></span>**2.1 Types de données spécifiques**

#### <span id="page-7-3"></span>**2.1.1 ErrorStructure**

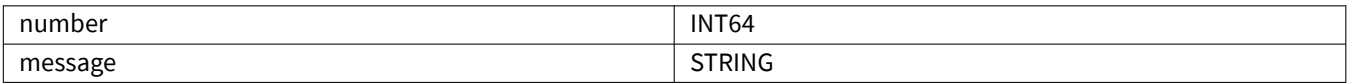

#### <span id="page-7-4"></span>**2.1.2 QtiParameterStructure**

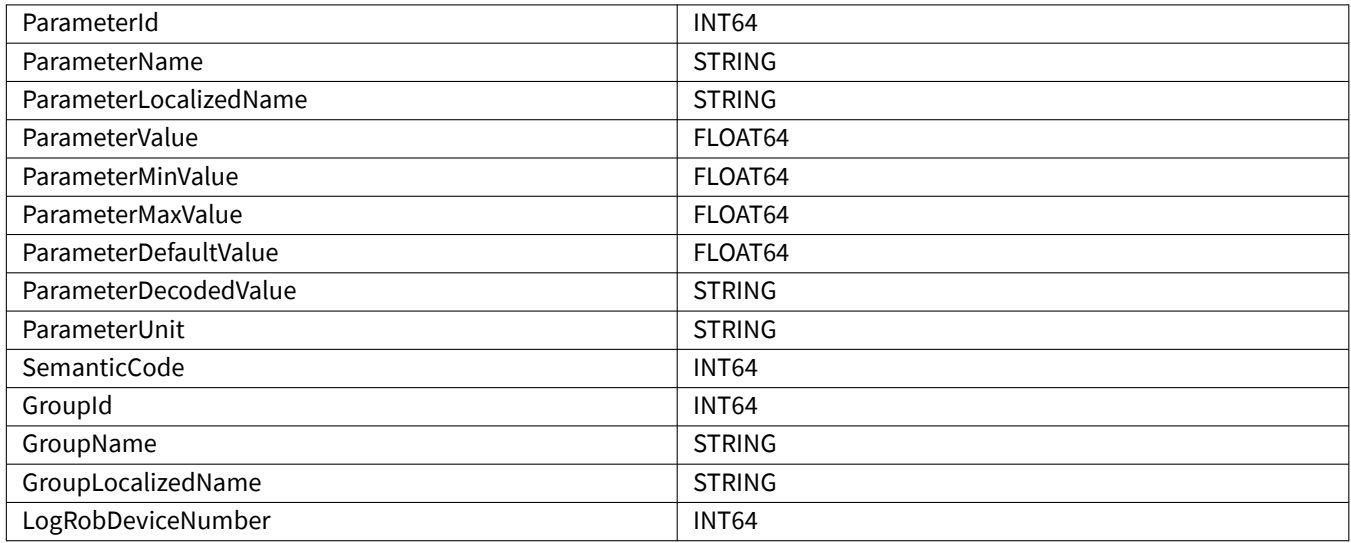

#### <span id="page-7-5"></span>**2.1.3 QtiDeviceStructure**

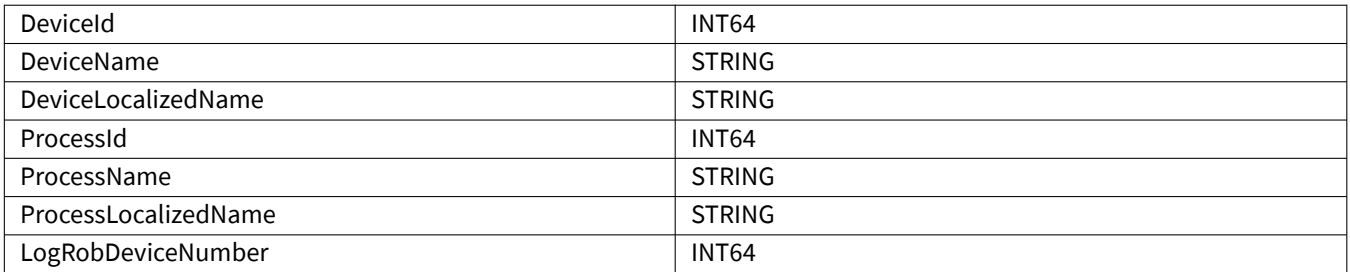

# <span id="page-8-0"></span>**2.1.4 QtiDataStructure**

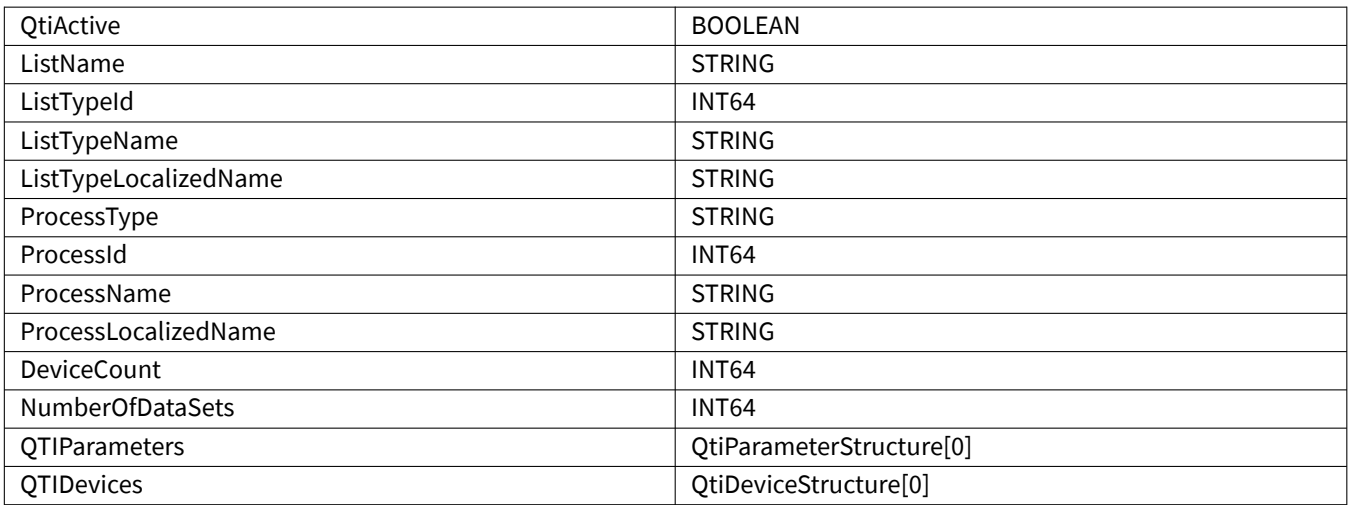

#### <span id="page-8-1"></span>**2.1.5 ReadvarStructure**

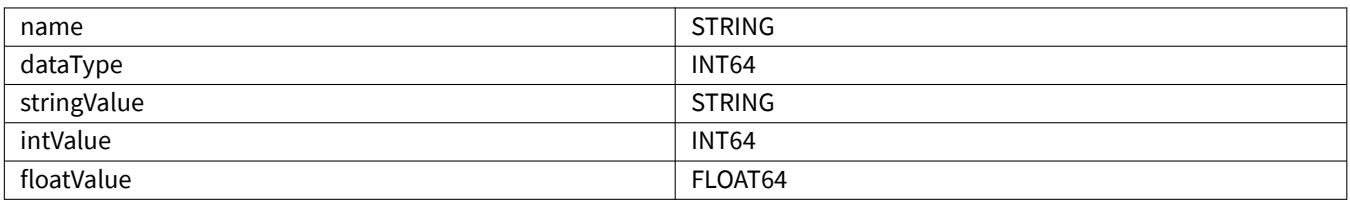

#### <span id="page-8-2"></span>**2.1.6 WritevarStructure**

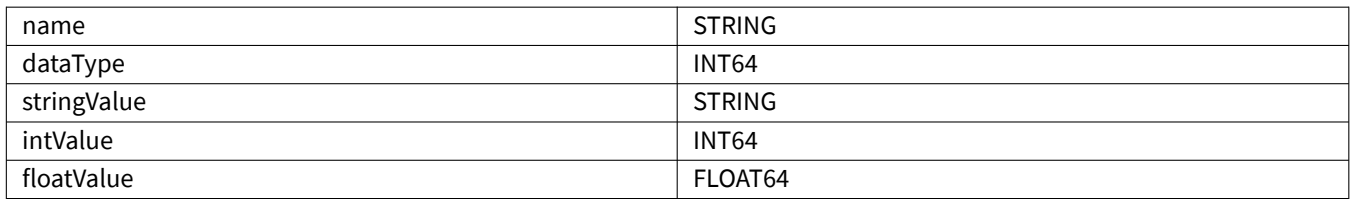

#### <span id="page-8-3"></span>**2.1.7 CSOAStructure**

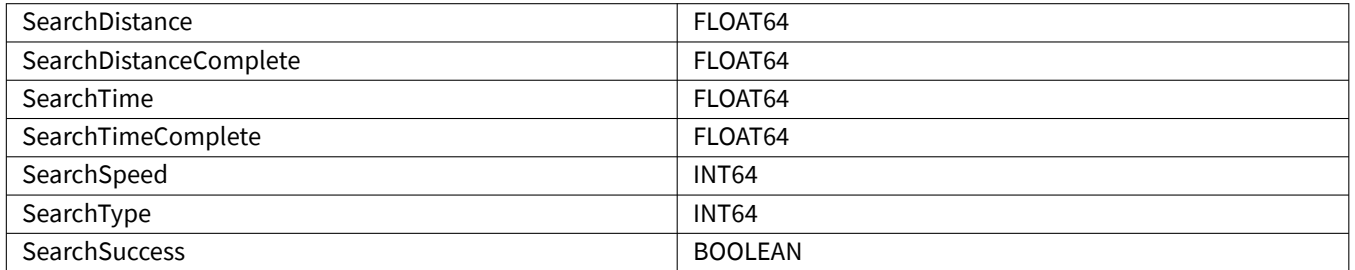

## <span id="page-9-0"></span>**2.2 Points de données**

# <span id="page-9-1"></span>**2.2.1 ArcOn**

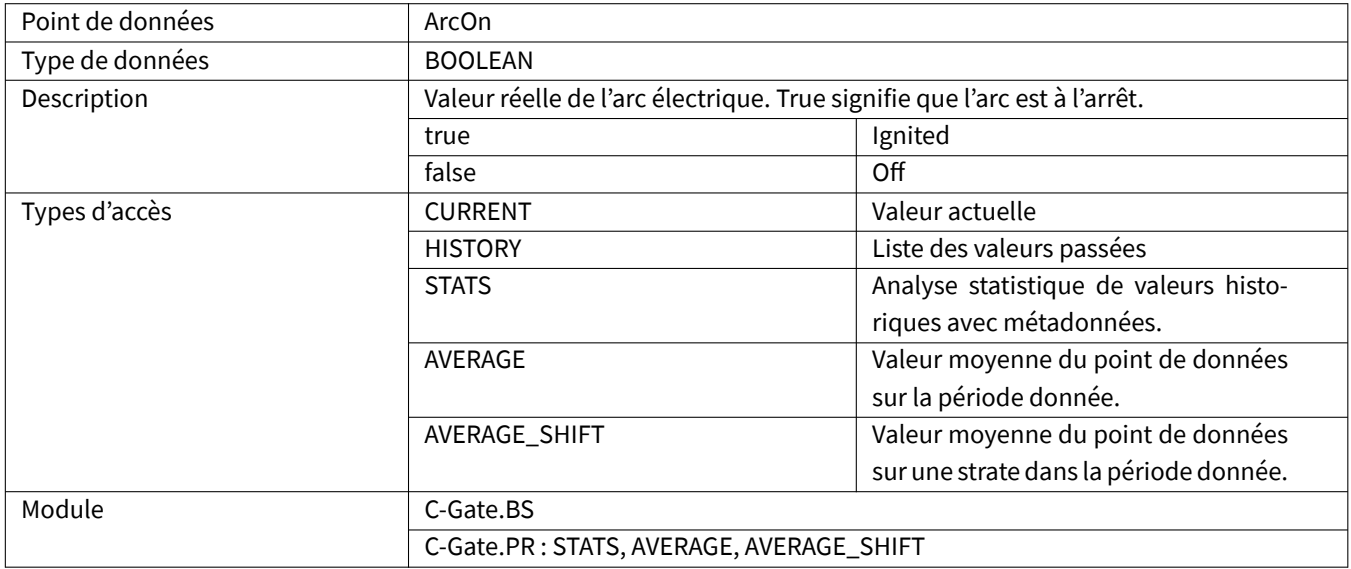

#### <span id="page-9-2"></span>**2.2.2 ArcSwitchOn**

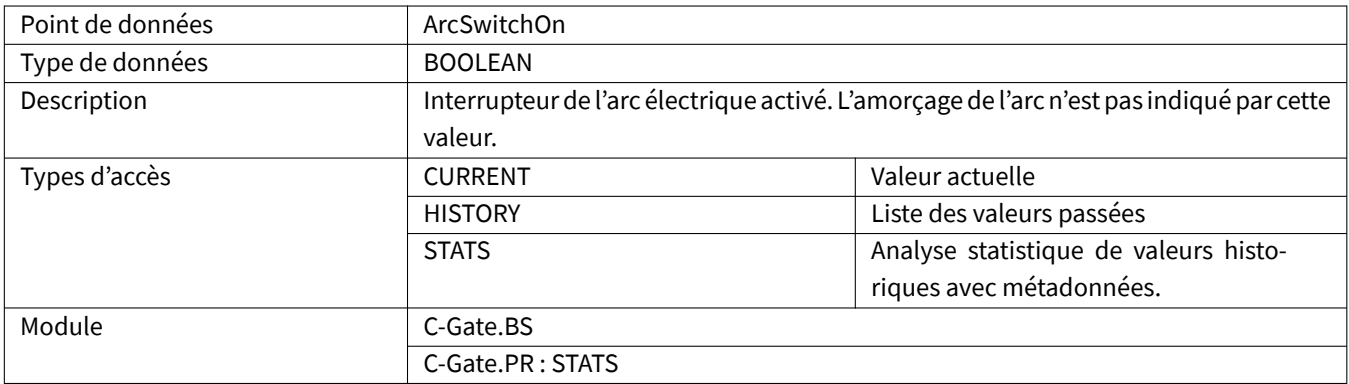

# <span id="page-9-3"></span>**2.2.3 ComponentDelayTime**

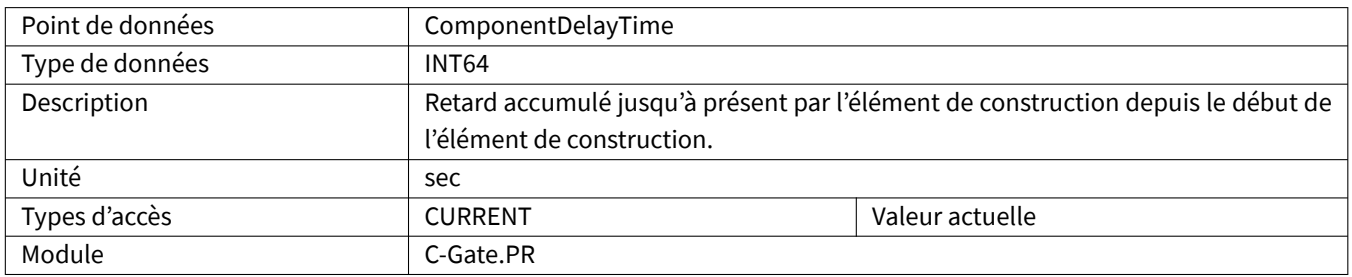

# <span id="page-10-0"></span>**2.2.4 ComponentInProgress**

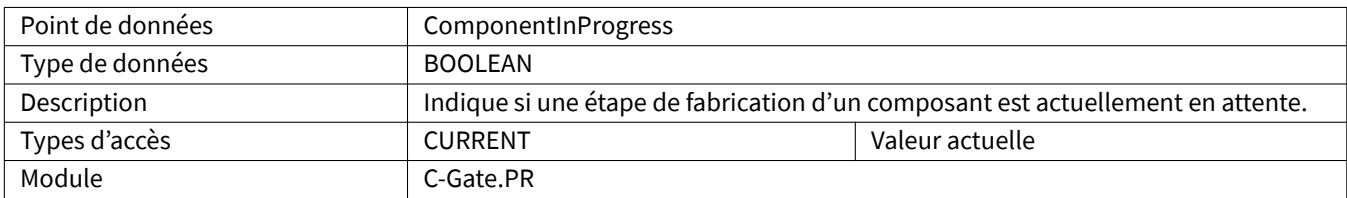

#### <span id="page-10-1"></span>**2.2.5 ComponentProgress**

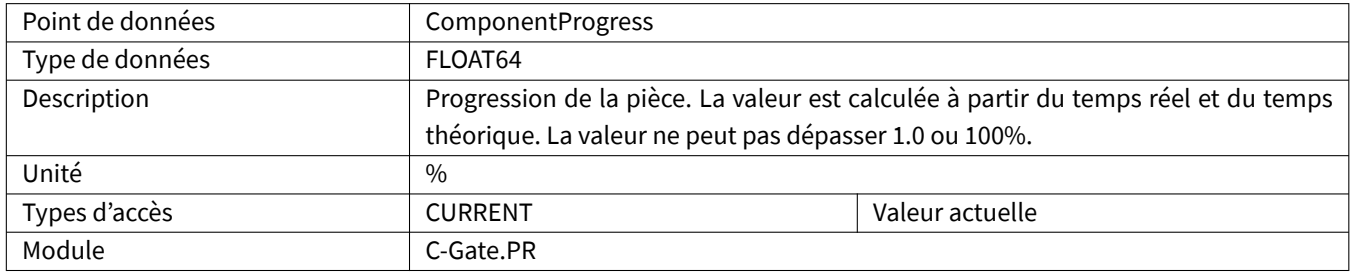

# <span id="page-10-2"></span>**2.2.6 ComponentQuality**

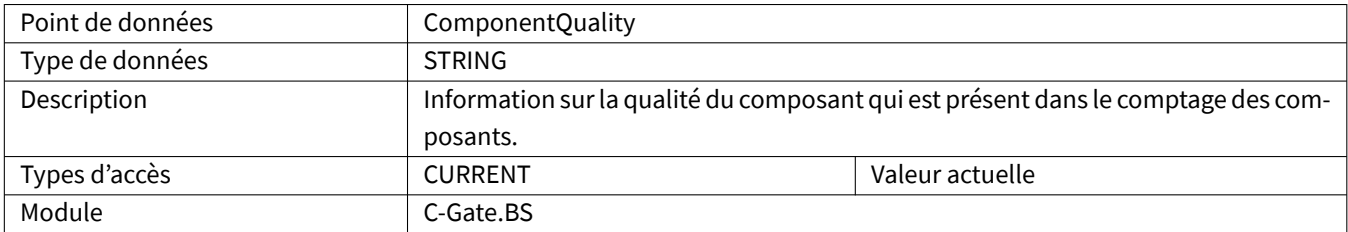

# <span id="page-10-3"></span>**2.2.7 ComponentRemainingTime**

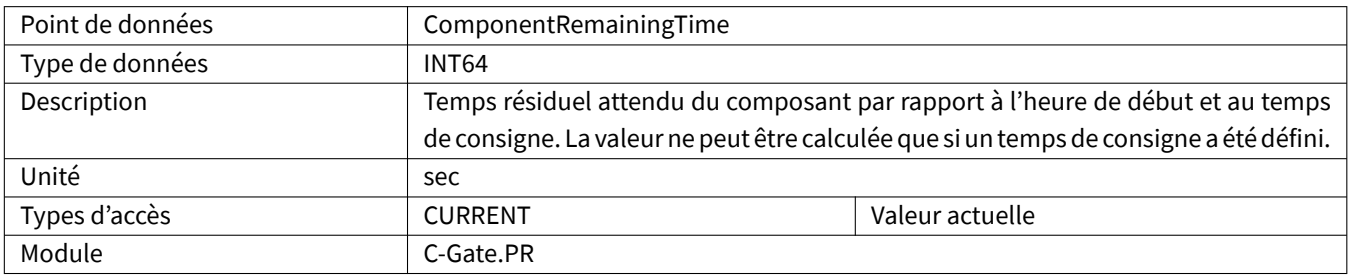

# <span id="page-10-4"></span>**2.2.8 ComponentSeamName**

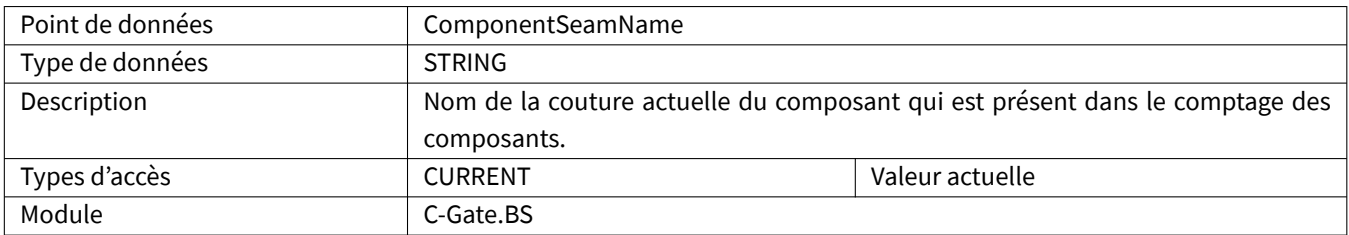

# <span id="page-11-0"></span>**2.2.9 ComponentSerialNumber**

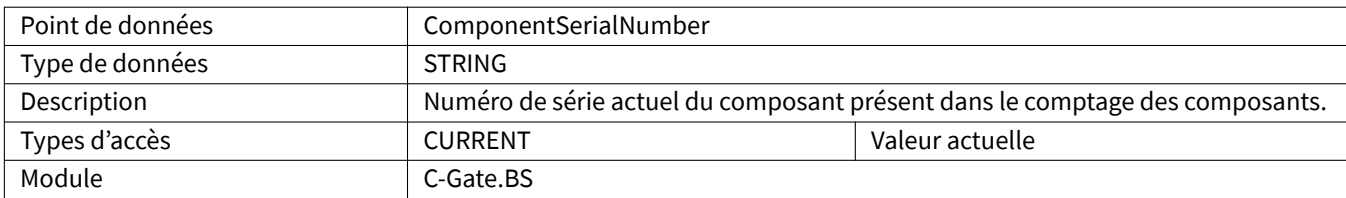

## <span id="page-11-1"></span>**2.2.10 ComponentStepName**

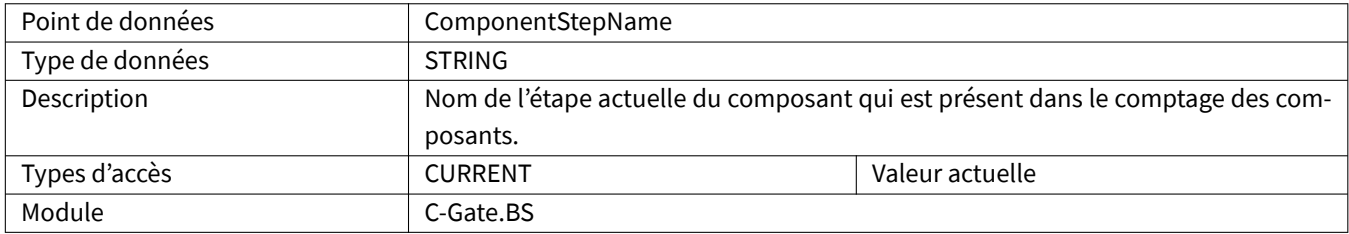

#### <span id="page-11-2"></span>**2.2.11 ComponentStatus**

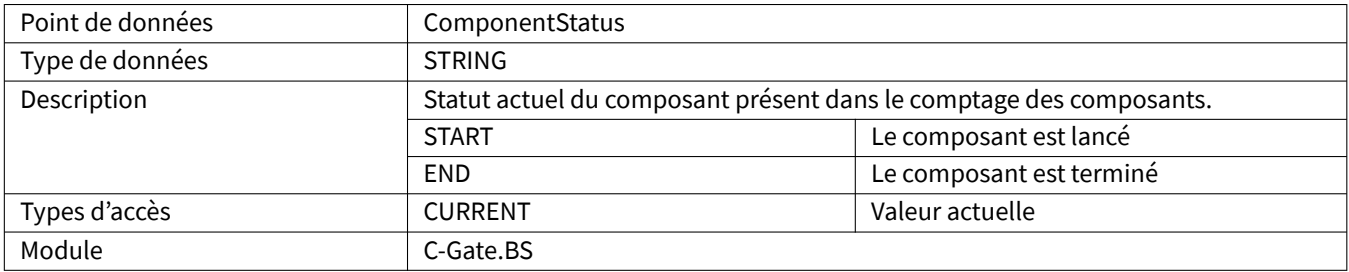

# <span id="page-11-3"></span>**2.2.12 ComponentType**

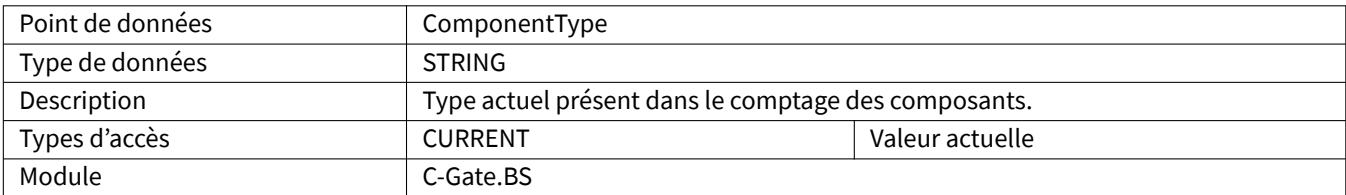

#### <span id="page-11-4"></span>**2.2.13 ComponentVariant**

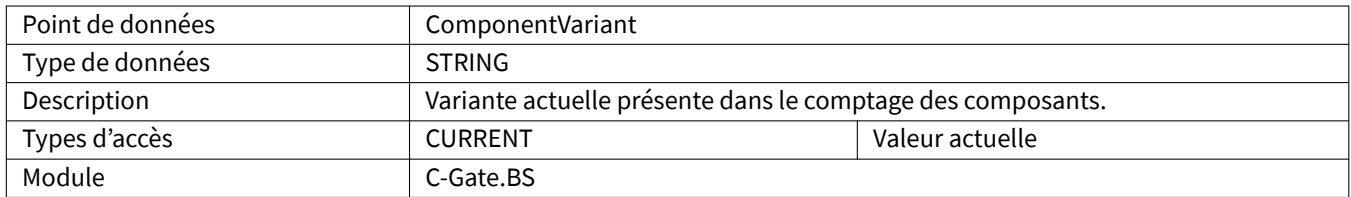

#### <span id="page-12-0"></span>**2.2.14 CSOA**

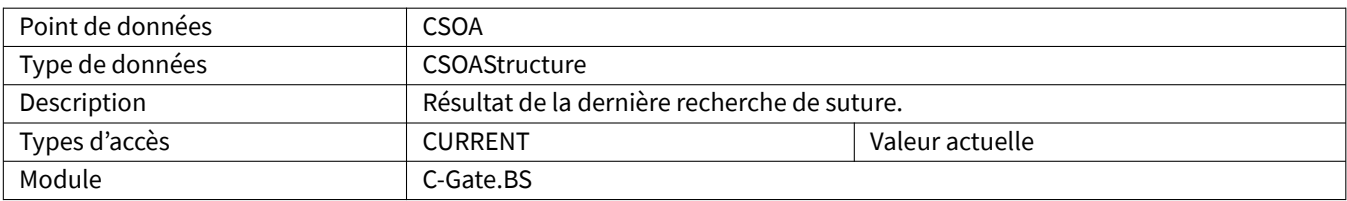

#### <span id="page-12-1"></span>**2.2.15 Current**

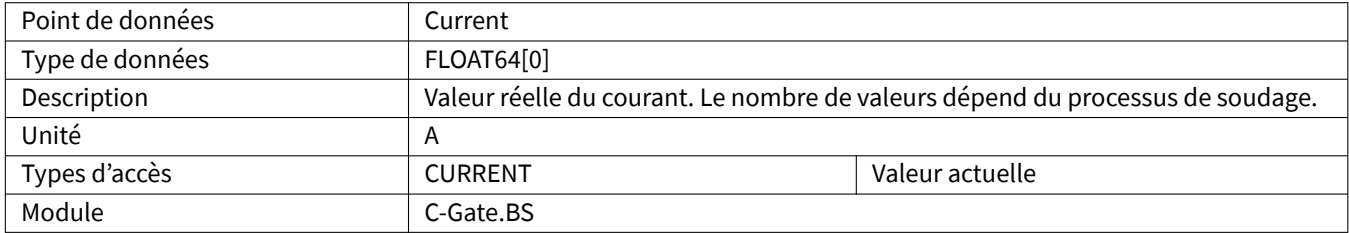

#### <span id="page-12-2"></span>**2.2.16 CustomerName**

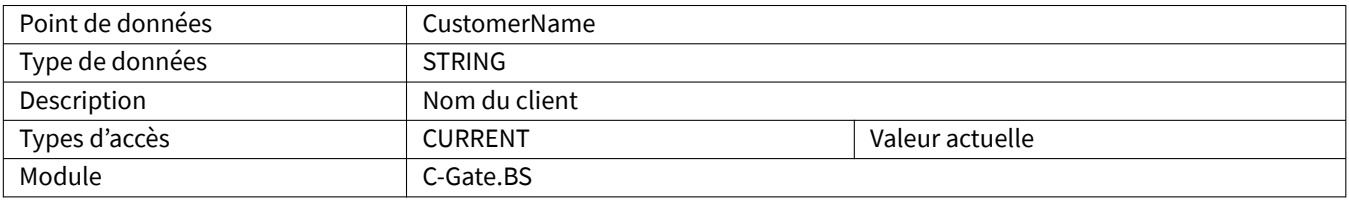

# <span id="page-12-3"></span>**2.2.17 DrivesActive**

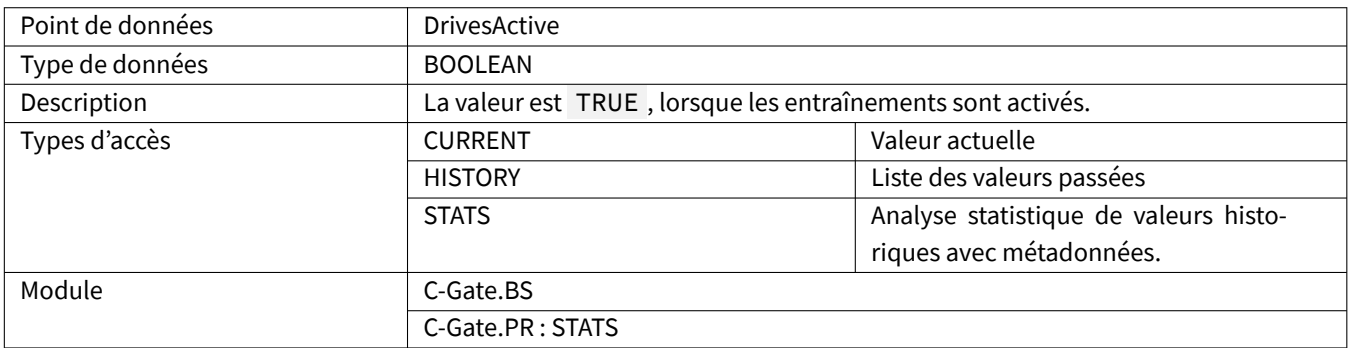

#### <span id="page-12-4"></span>**2.2.18 Editor**

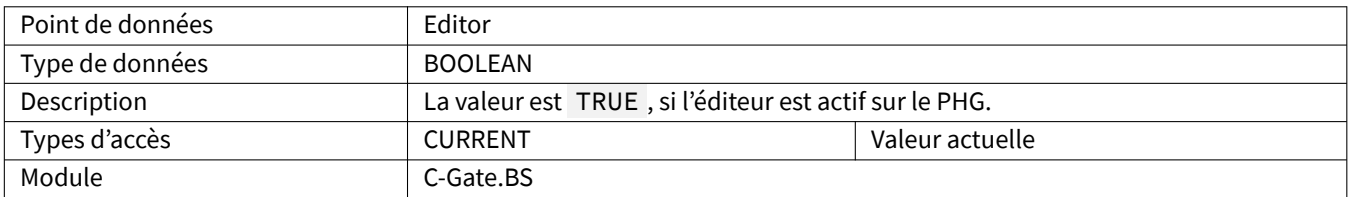

#### <span id="page-13-0"></span>**2.2.19 Error**

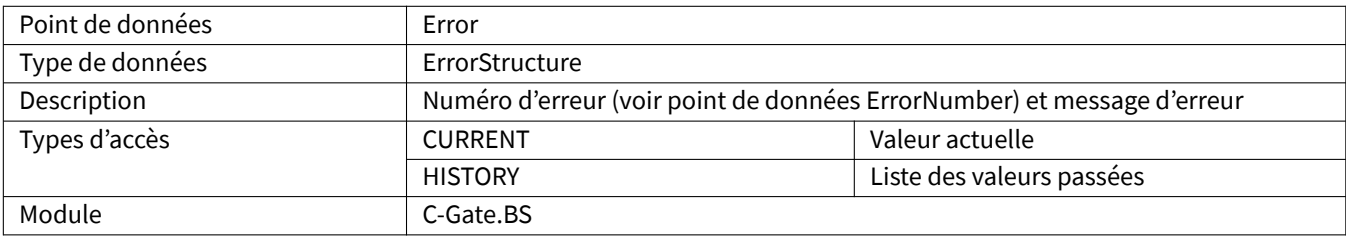

#### <span id="page-13-1"></span>**2.2.20 ErrorMessage**

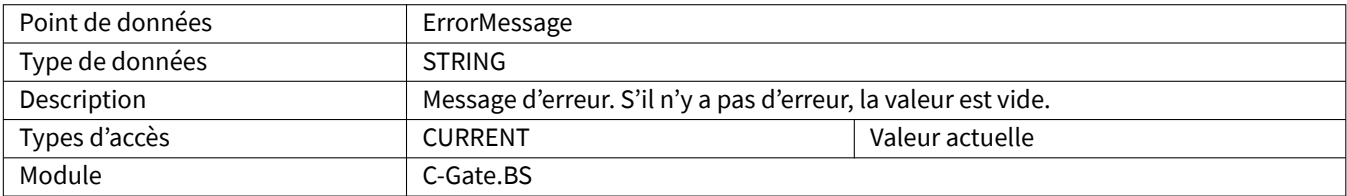

# <span id="page-13-2"></span>**2.2.21 ErrorNumber**

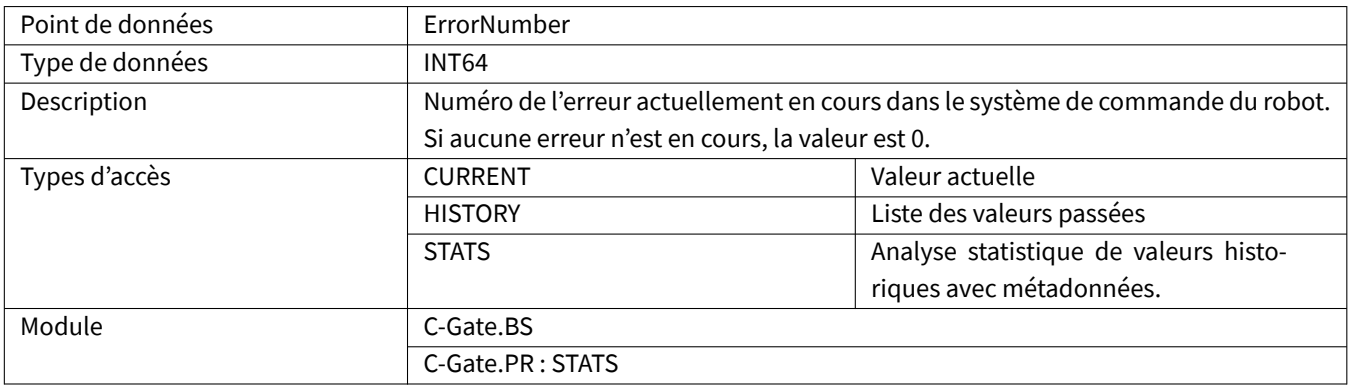

#### <span id="page-13-3"></span>**2.2.22 ErrorPointNumber**

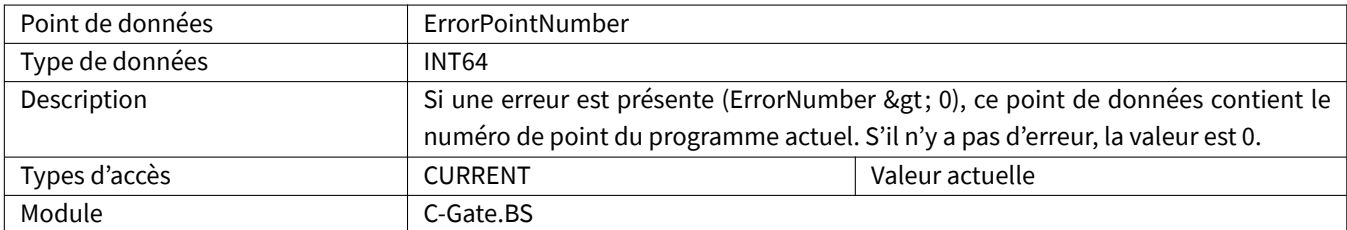

# <span id="page-13-4"></span>**2.2.23 ErrorProgramLine**

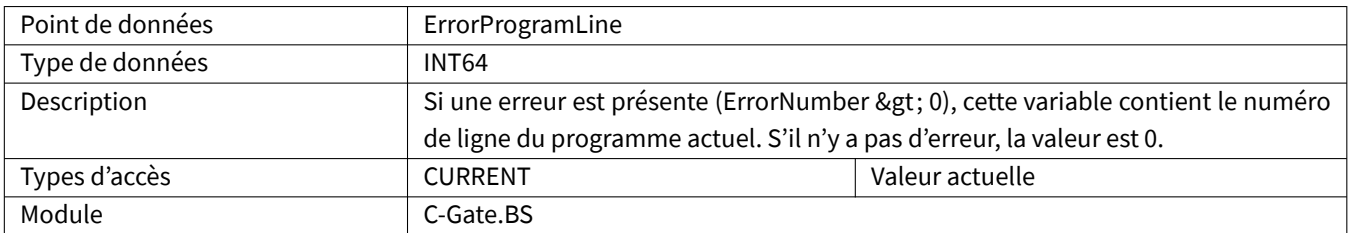

#### <span id="page-14-0"></span>**2.2.24 GasFlow**

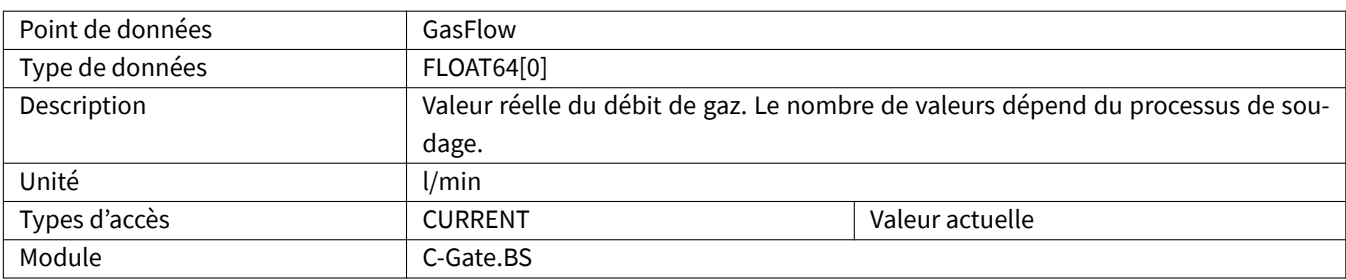

# <span id="page-14-1"></span>**2.2.25 GasConsumptionCalculated**

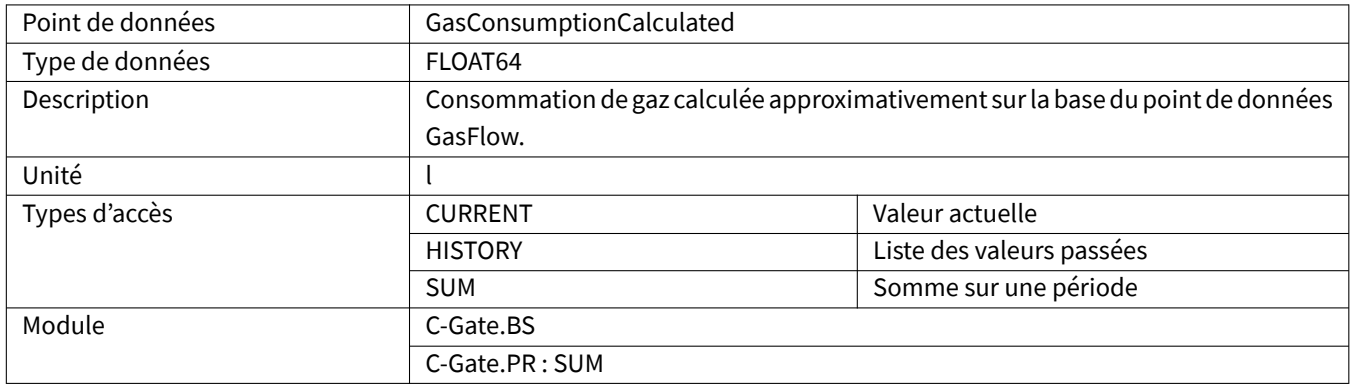

#### <span id="page-14-2"></span>**2.2.26 HardwareVersion**

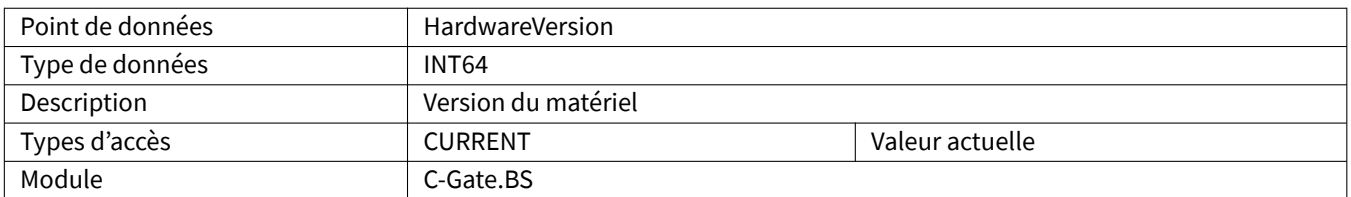

# <span id="page-14-3"></span>**2.2.27 HeatInput**

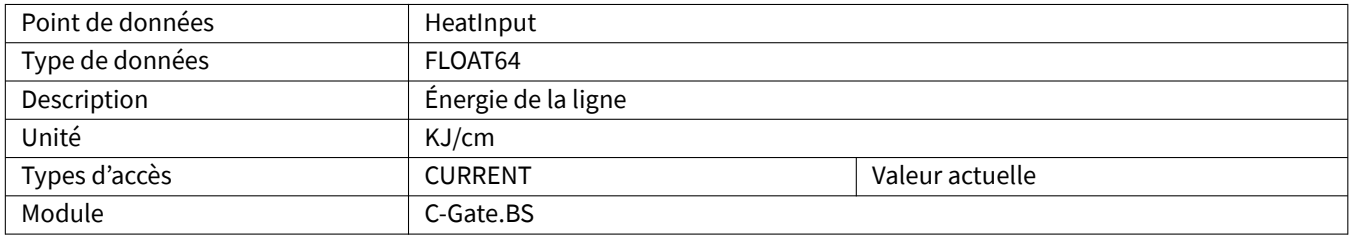

#### <span id="page-15-0"></span>**2.2.28 InterpreterActive**

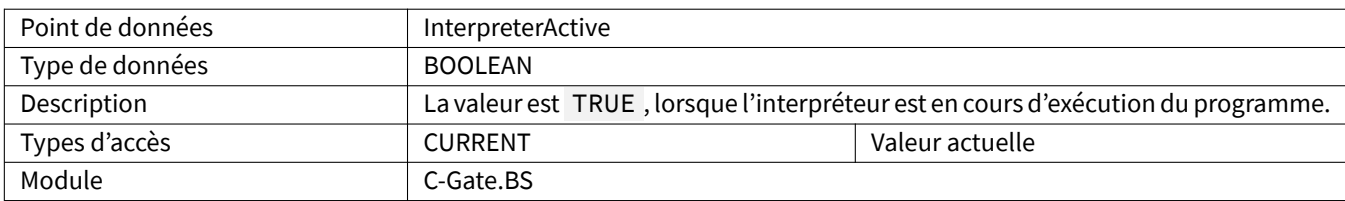

#### <span id="page-15-1"></span>**2.2.29 ListNumber**

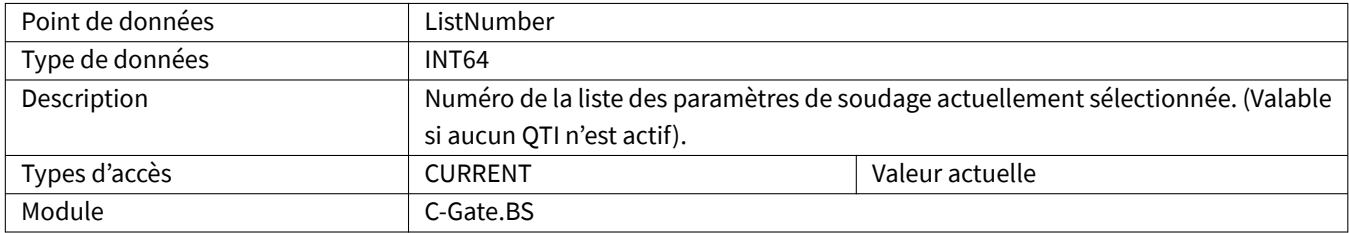

#### **2.2.30 Maintenance**

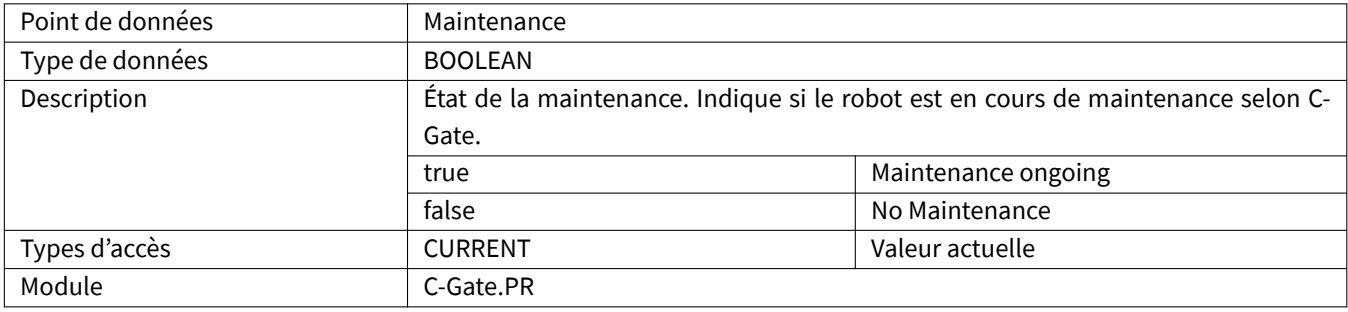

#### **2.2.31 MaintenanceDue**

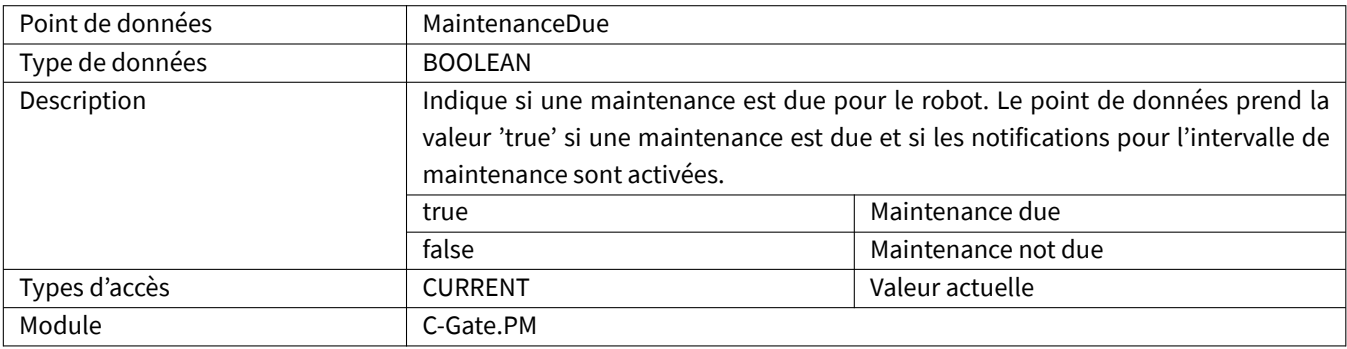

#### **2.2.32 MaintenanceDueIn**

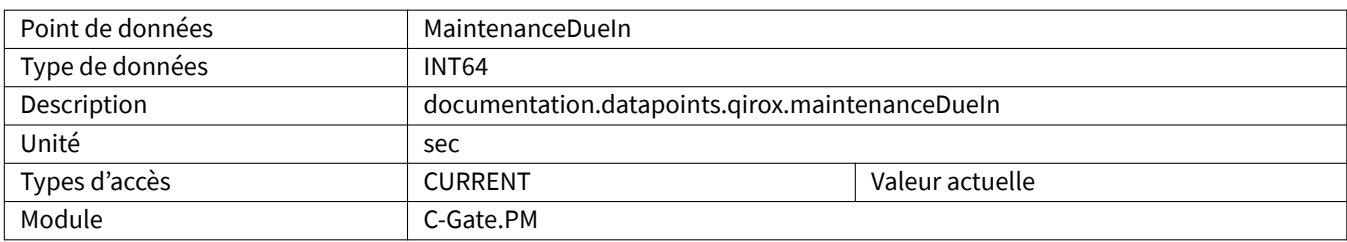

#### <span id="page-16-0"></span>**2.2.33 MotorCurrentCDD**

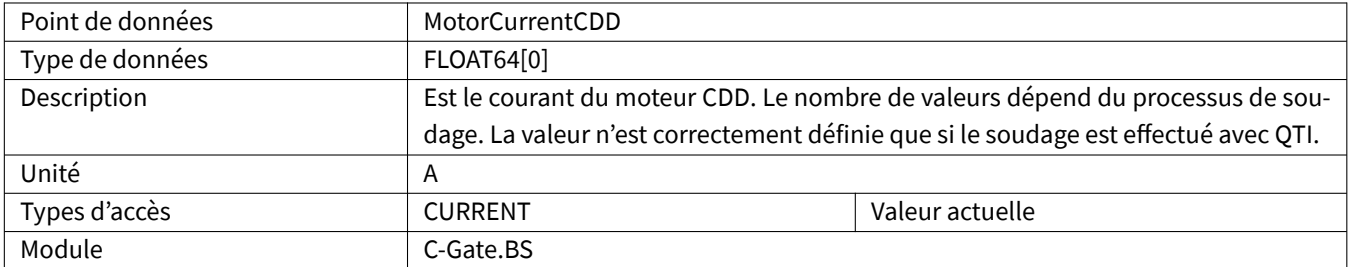

# <span id="page-16-1"></span>**2.2.34 MotorCurrentQWD**

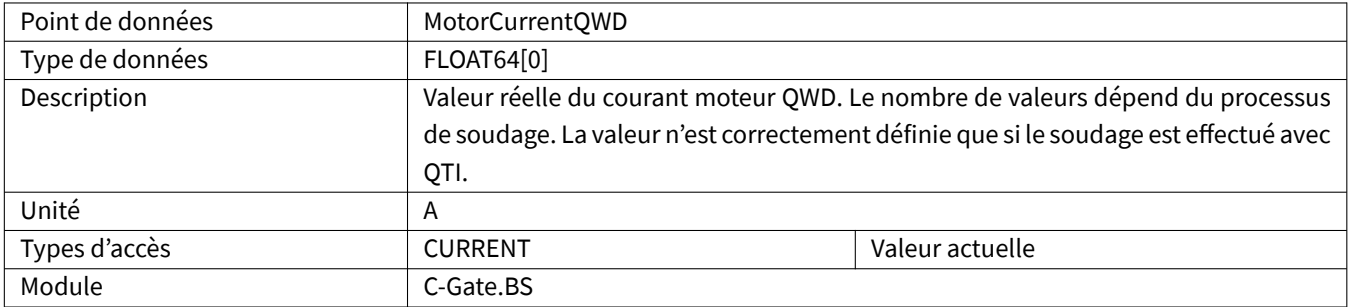

#### <span id="page-17-0"></span>**2.2.35 Movement**

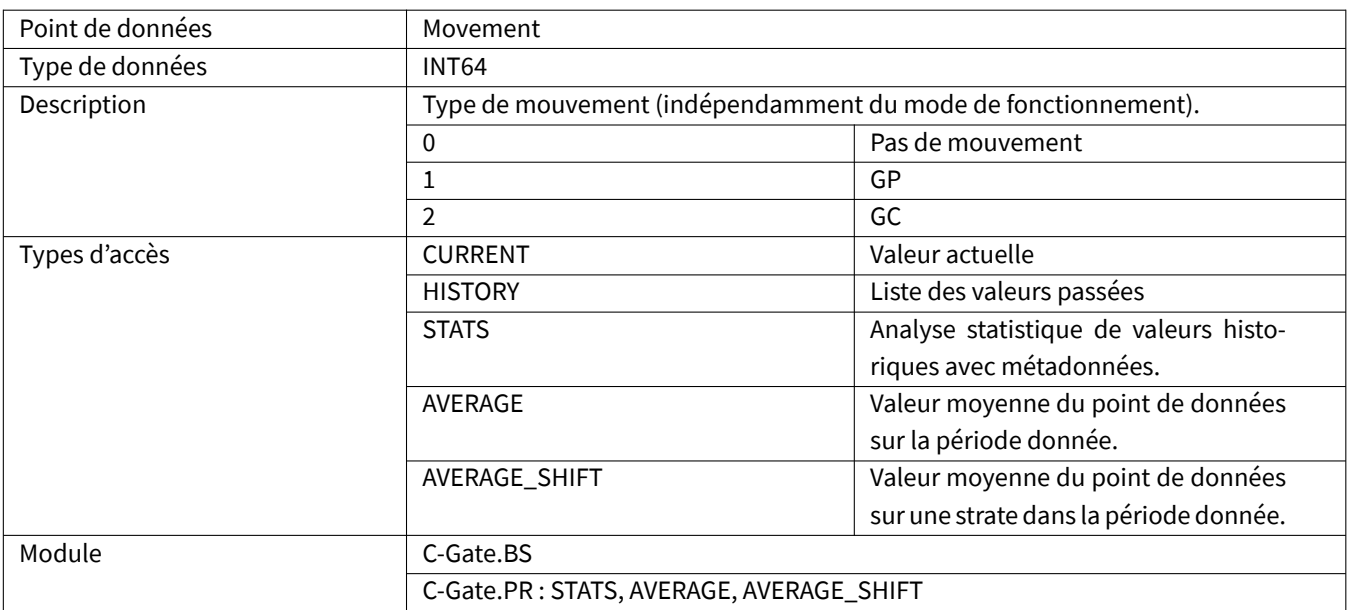

#### <span id="page-17-1"></span>**2.2.36 Oee**

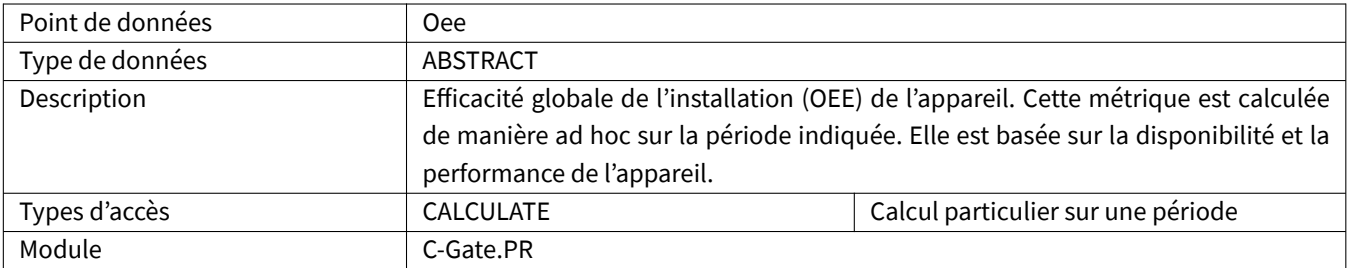

#### <span id="page-17-2"></span>**2.2.37 OperatingHours**

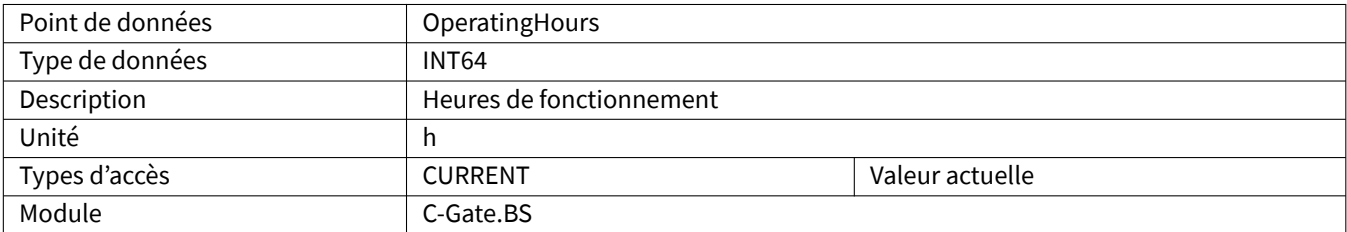

# <span id="page-18-0"></span>**2.2.38 OperatingMode**

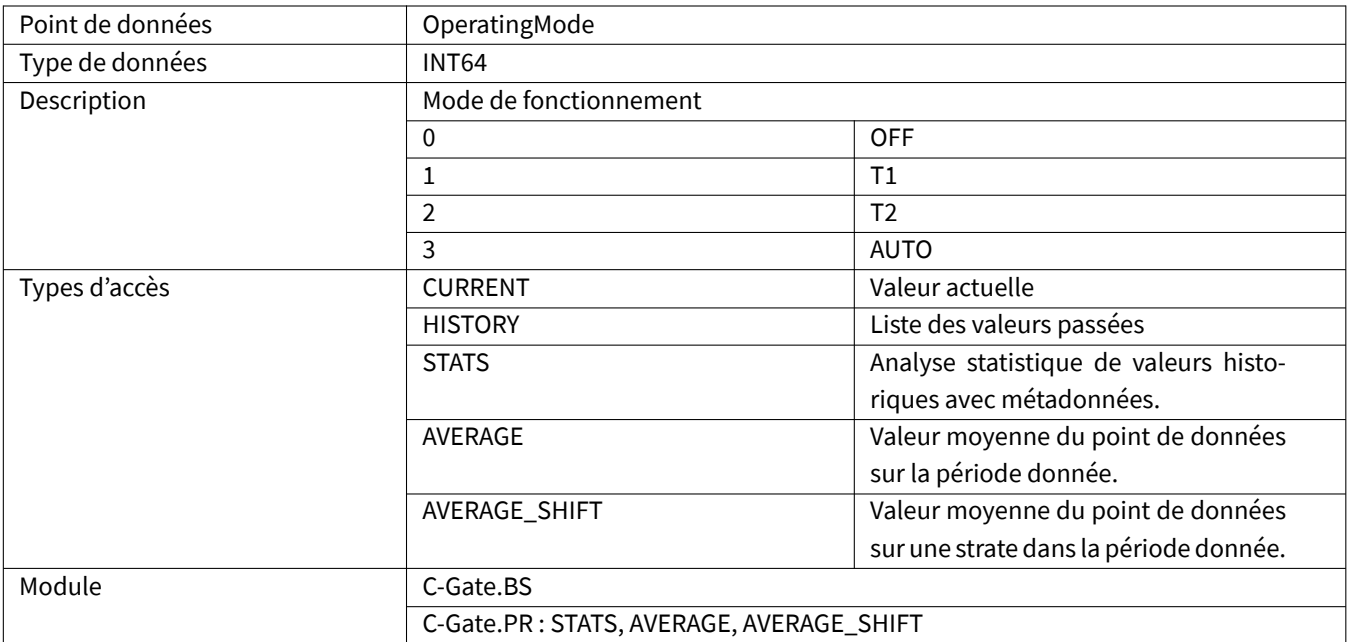

#### <span id="page-18-1"></span>**2.2.39 PointEditor**

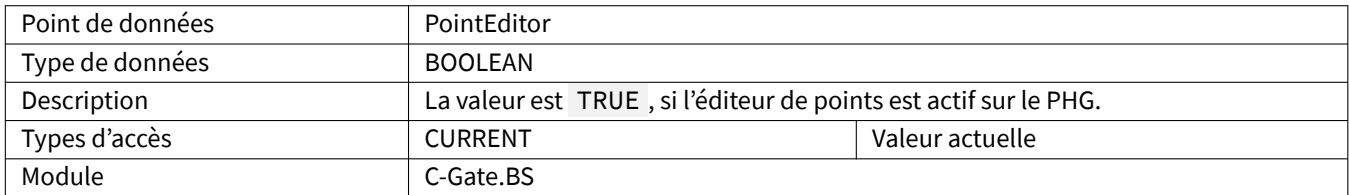

# <span id="page-18-2"></span>**2.2.40 EnergyConsumptionCalculated**

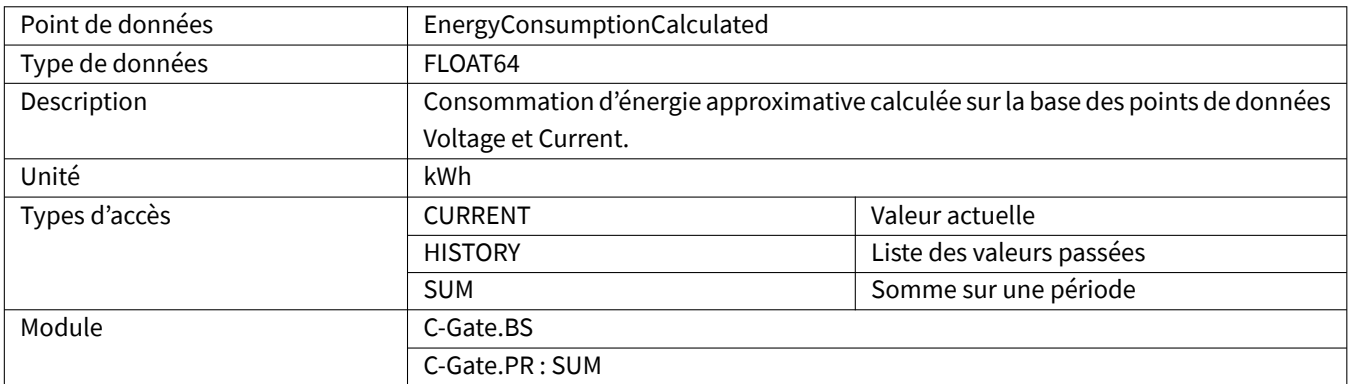

#### <span id="page-19-0"></span>**2.2.41 PowerFail**

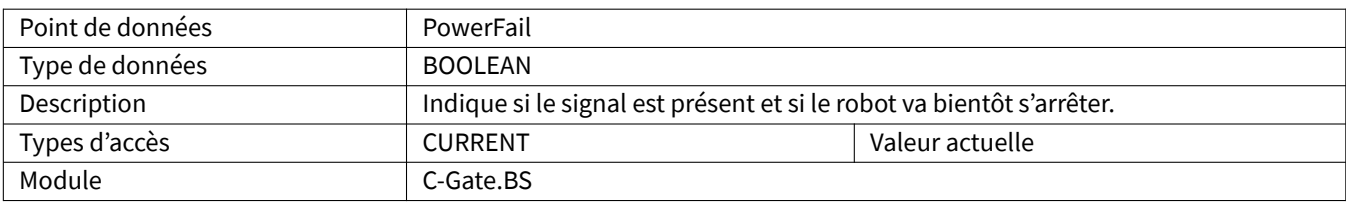

#### <span id="page-19-1"></span>**2.2.42 Process**

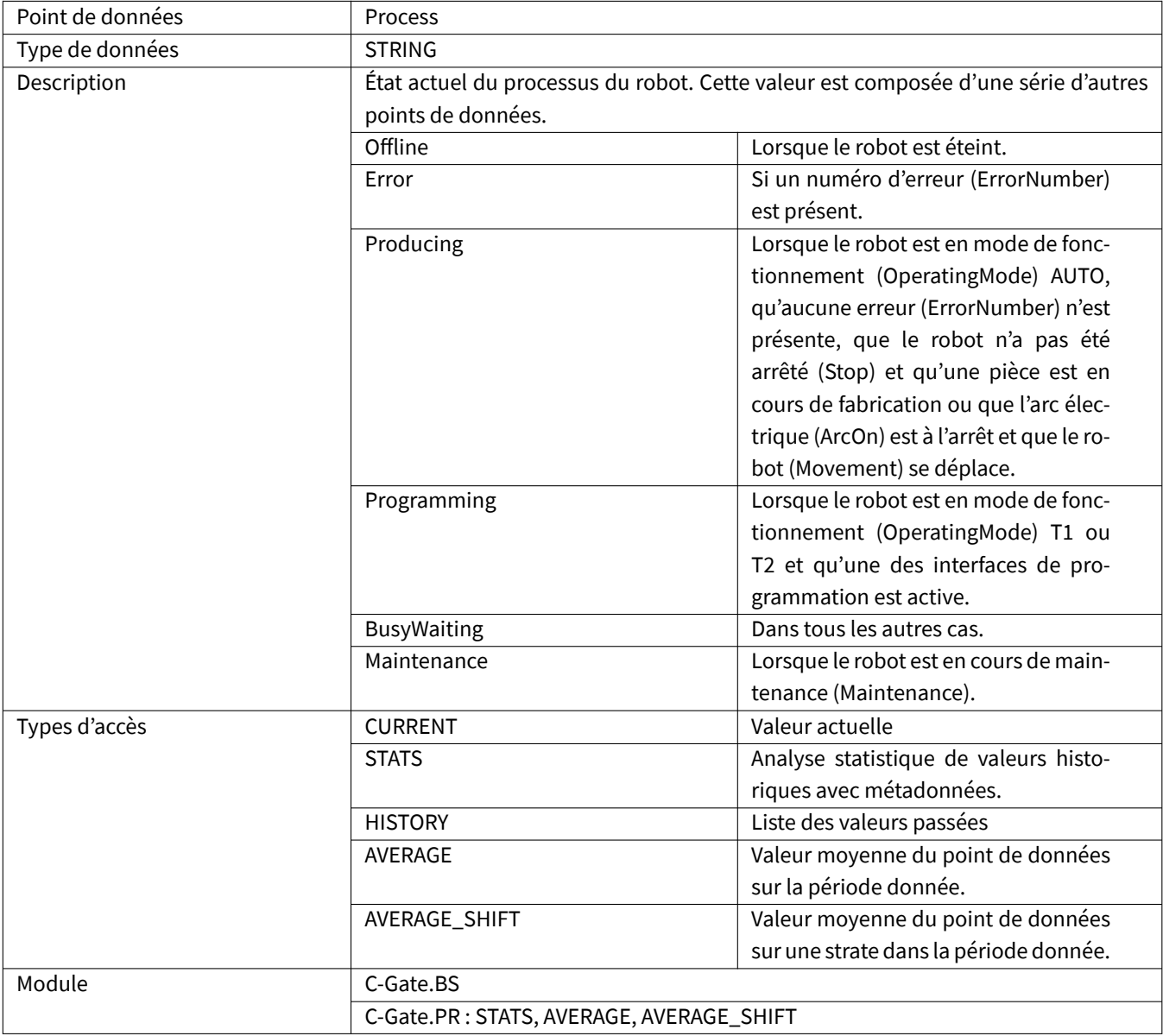

# <span id="page-20-0"></span>**2.2.43 ProgrammingMode**

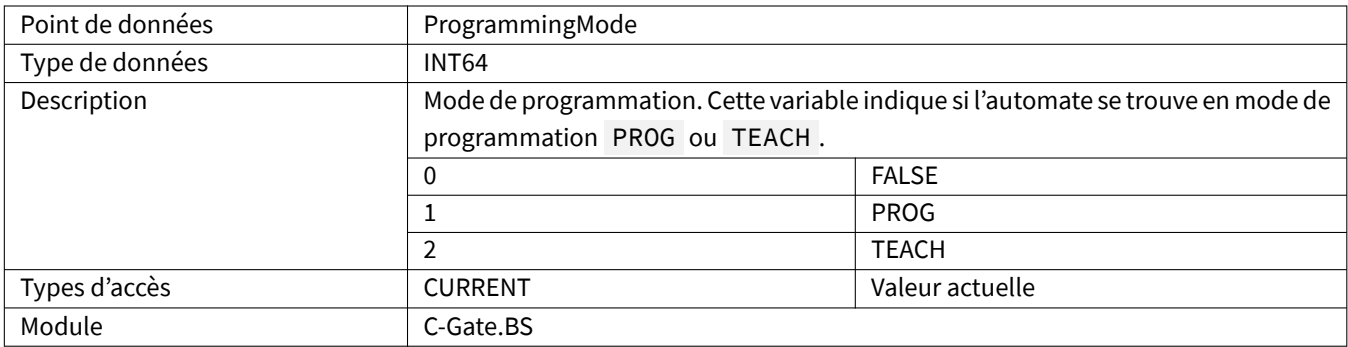

# <span id="page-20-1"></span>**2.2.44 ProgramName**

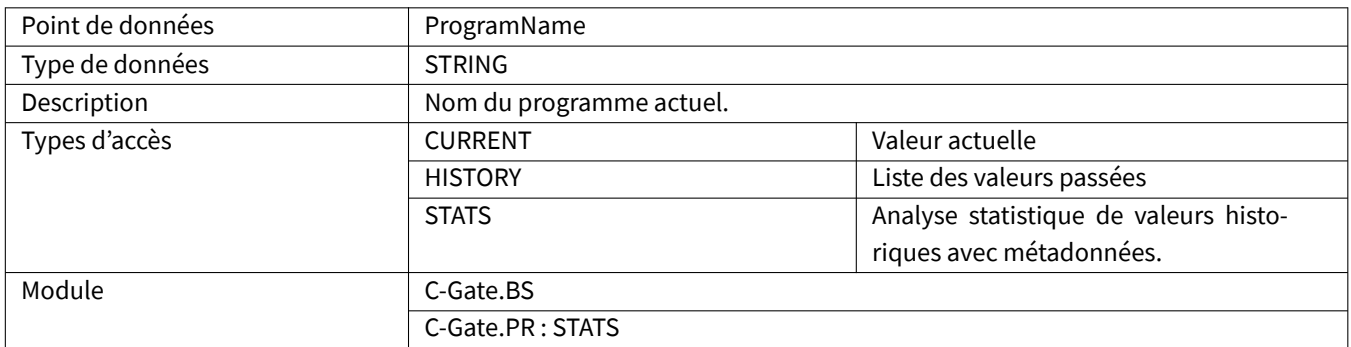

# <span id="page-20-2"></span>**2.2.45 ProgramRunTime**

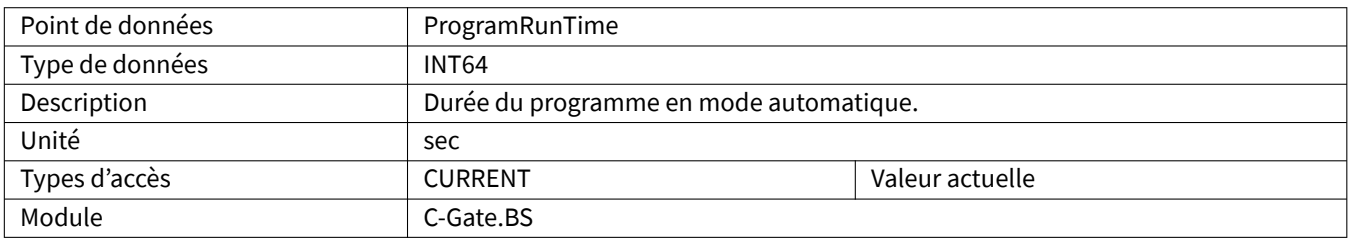

## <span id="page-20-3"></span>**2.2.46 Qti**

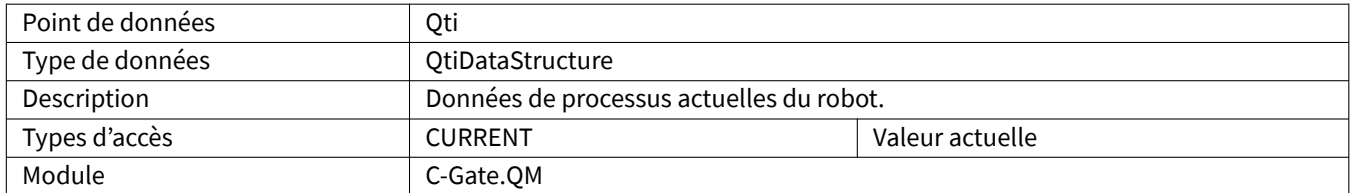

# <span id="page-21-0"></span>**2.2.47 QtiProcessName**

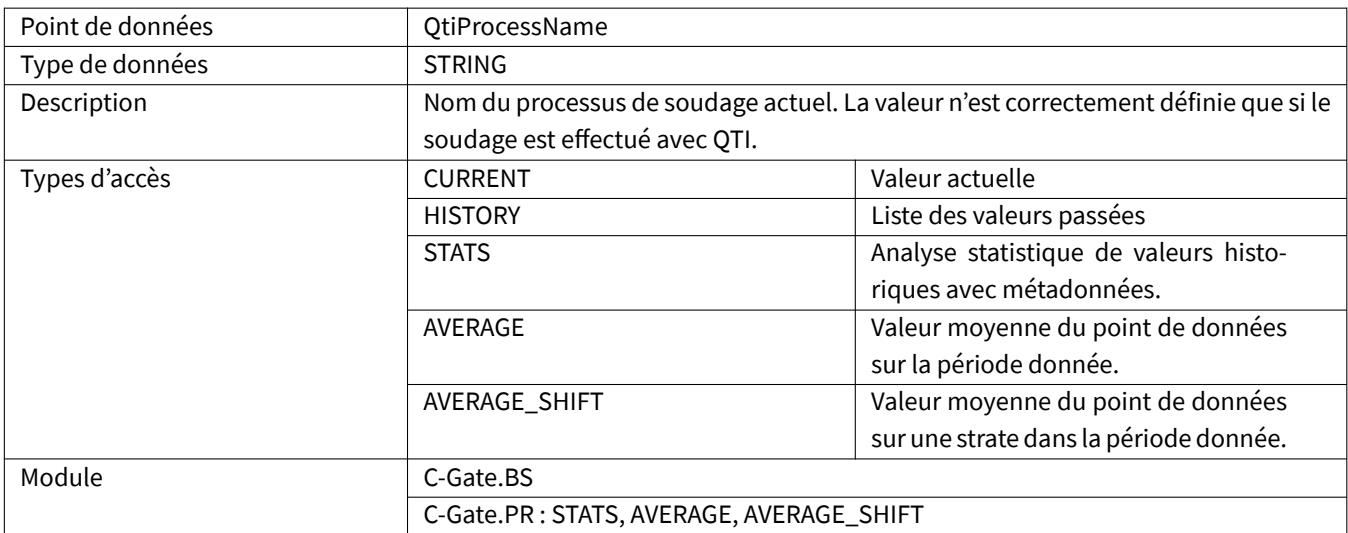

#### <span id="page-21-1"></span>**2.2.48 ReadVar**

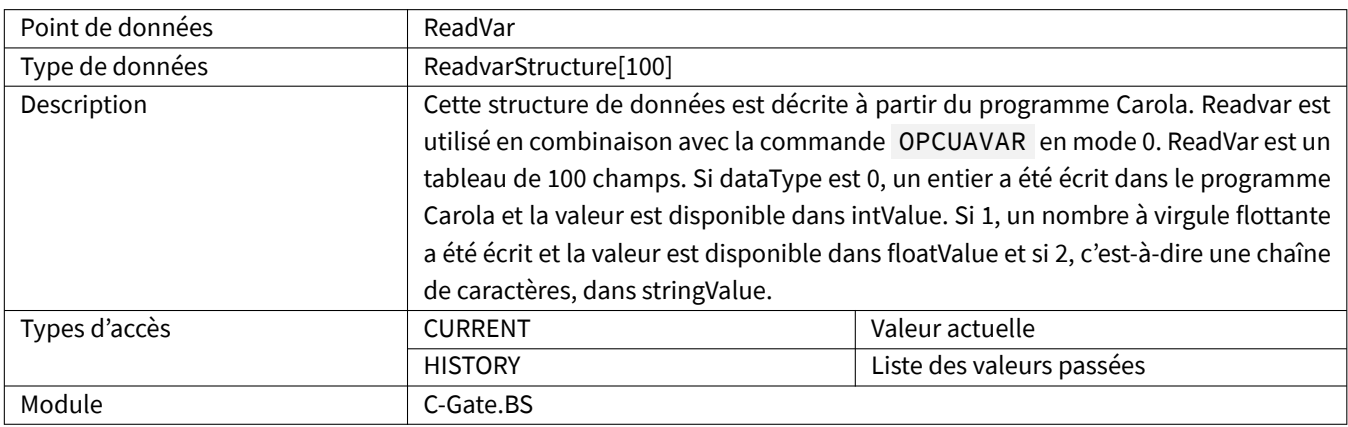

# <span id="page-21-2"></span>**2.2.49 ReleaseKey**

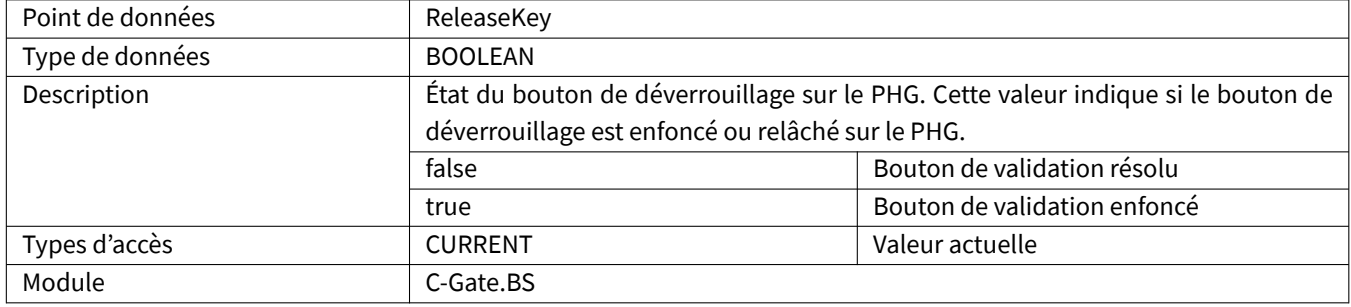

# <span id="page-22-0"></span>**2.2.50 Running**

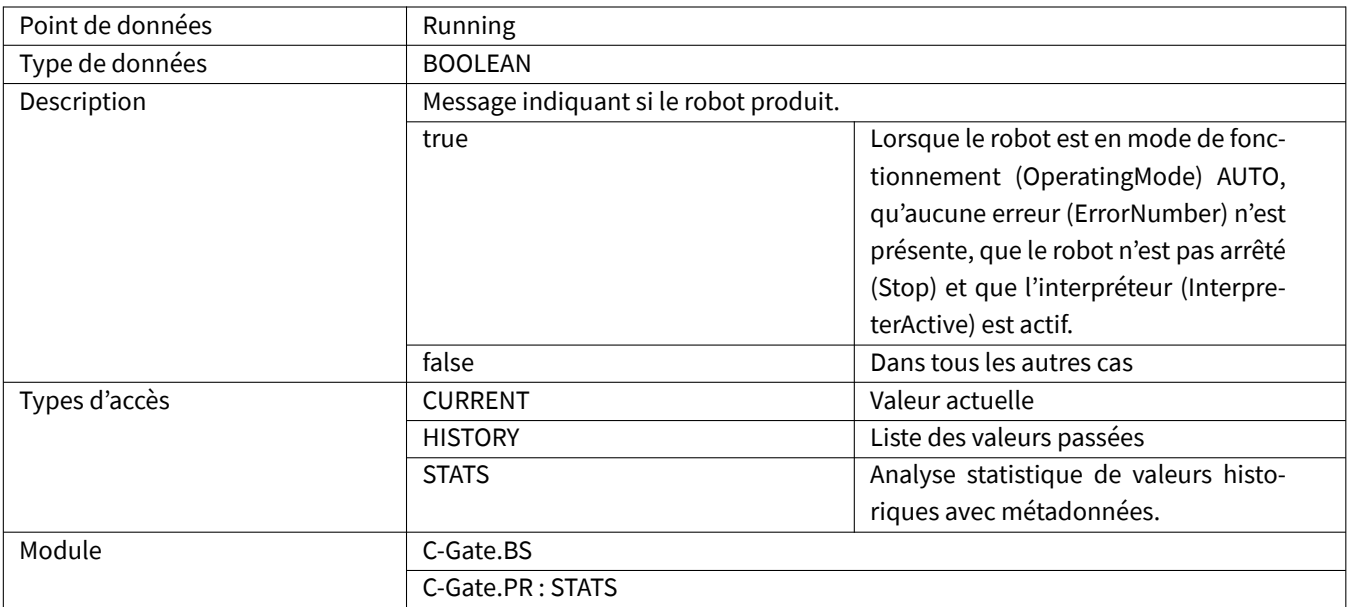

#### <span id="page-22-1"></span>**2.2.51 SensorSearchActive**

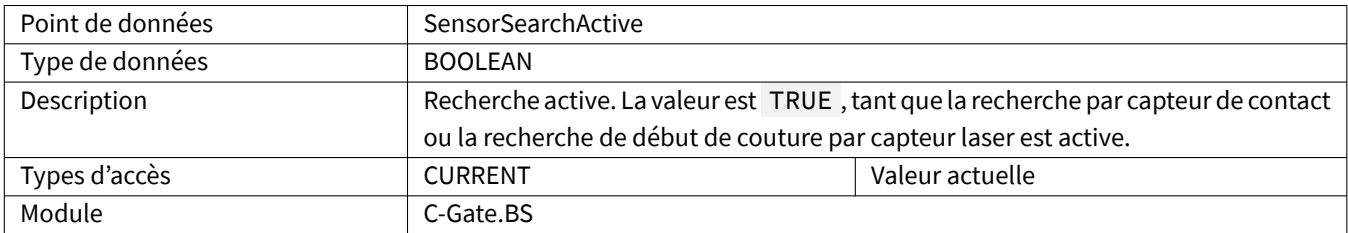

#### <span id="page-22-2"></span>**2.2.52 SerialNumber**

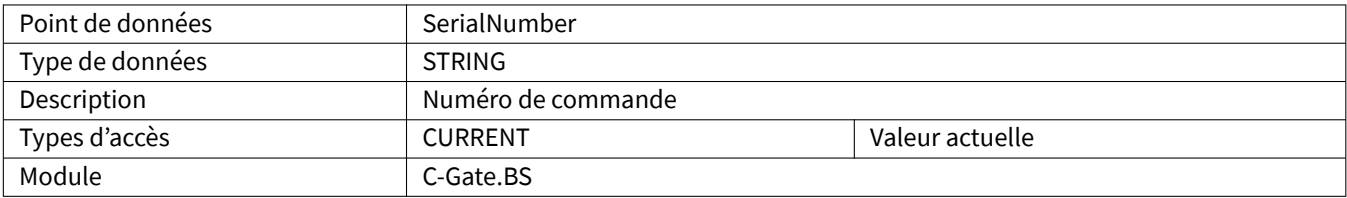

## <span id="page-22-3"></span>**2.2.53 SoftwareVersion**

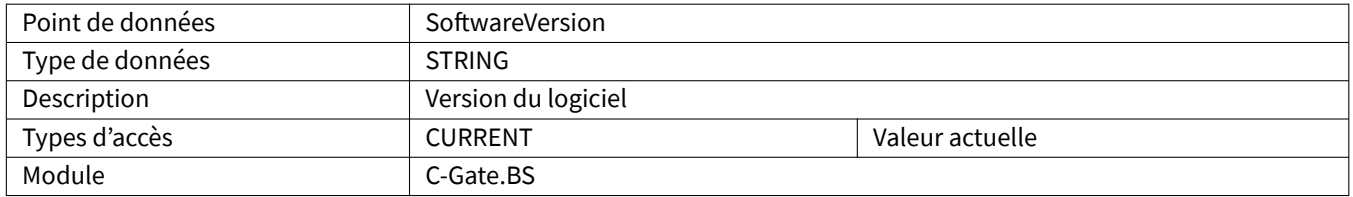

# <span id="page-23-0"></span>**2.2.54 Speed**

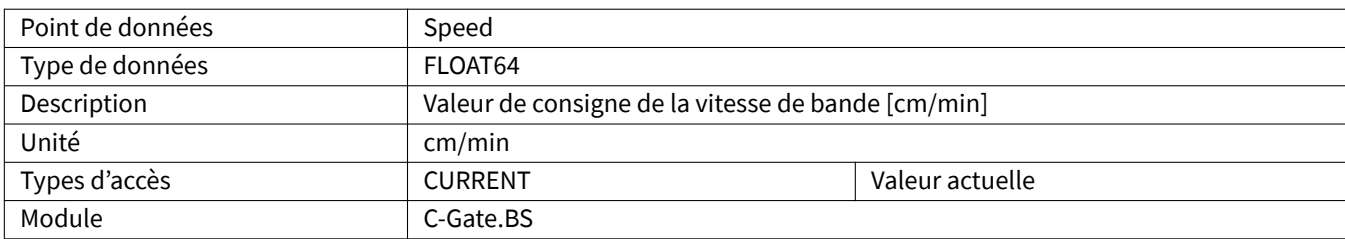

#### <span id="page-23-1"></span>**2.2.55 Status**

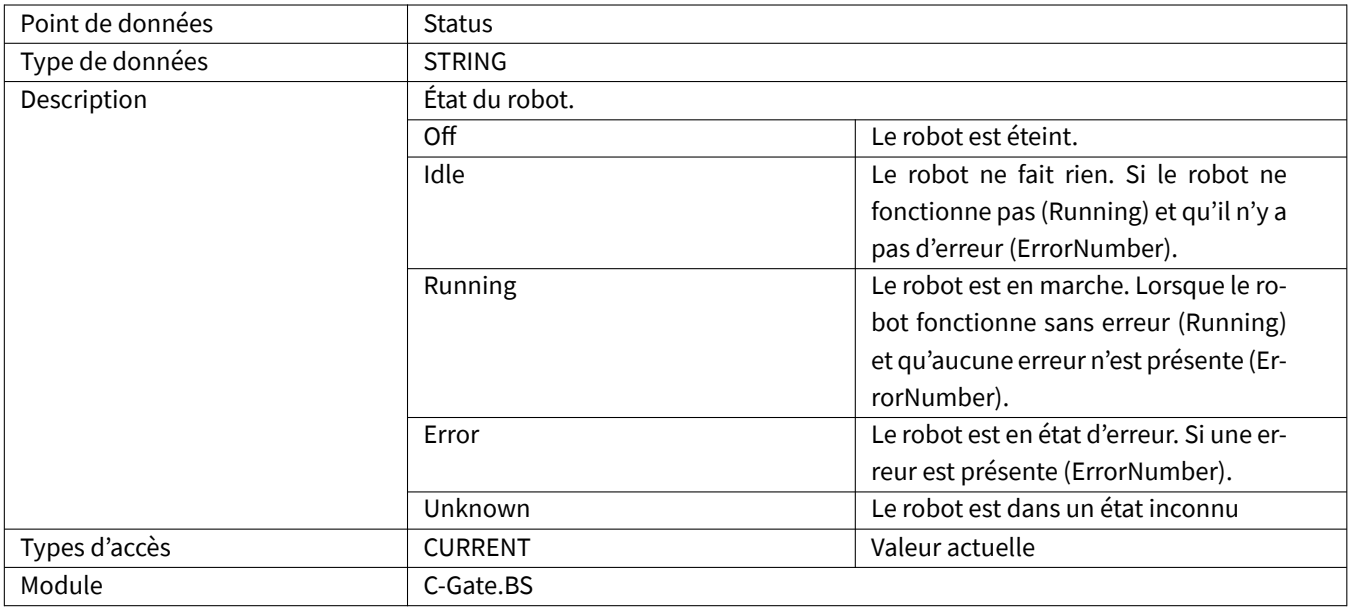

#### <span id="page-23-2"></span>**2.2.56 Stop**

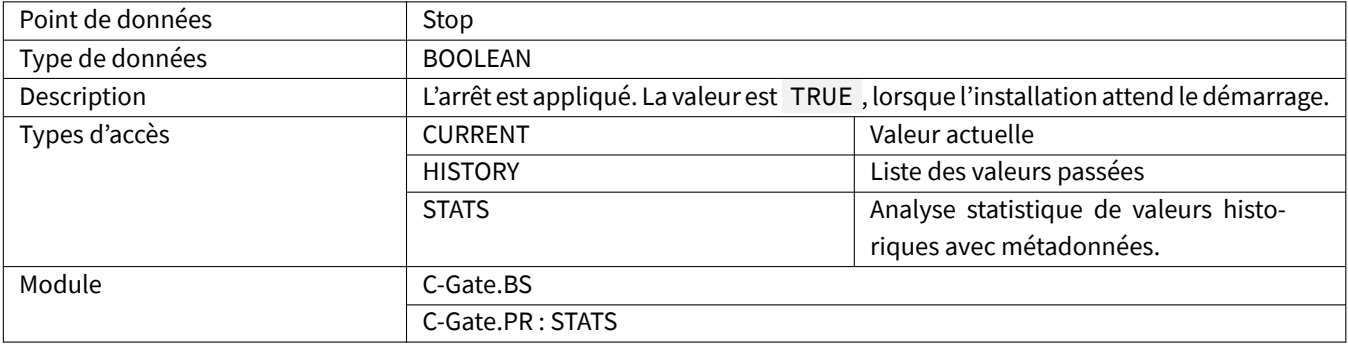

#### <span id="page-24-0"></span>**2.2.57 Timestamp**

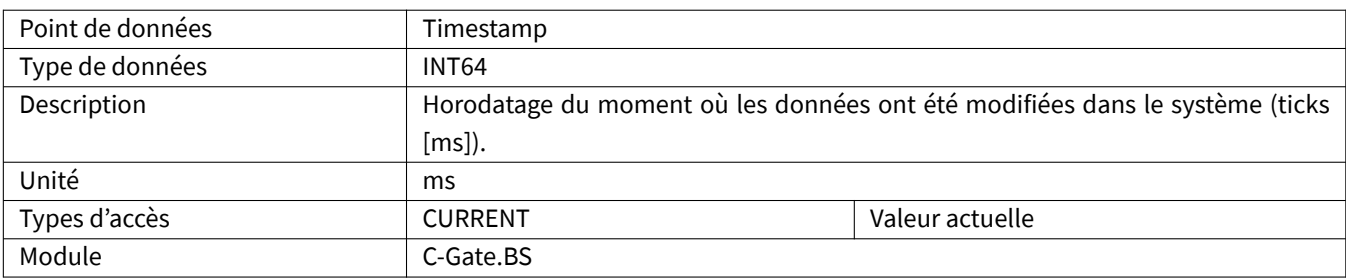

#### <span id="page-24-1"></span>**2.2.58 Up**

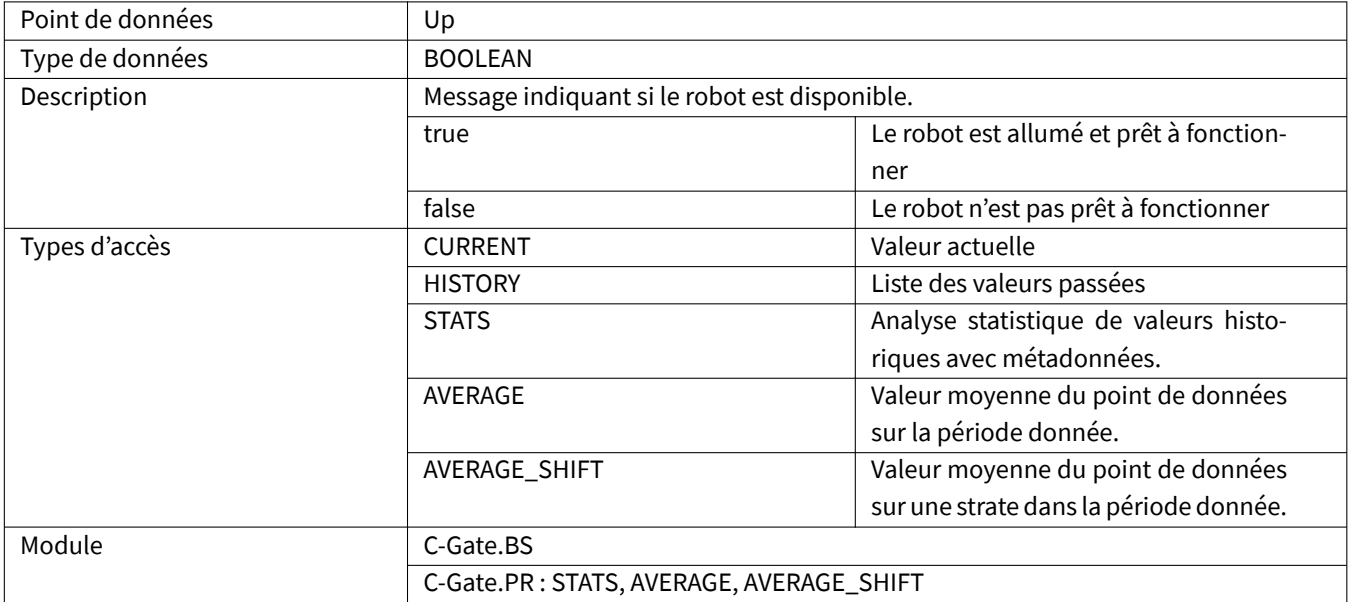

# <span id="page-24-2"></span>**2.2.59 UserDescription**

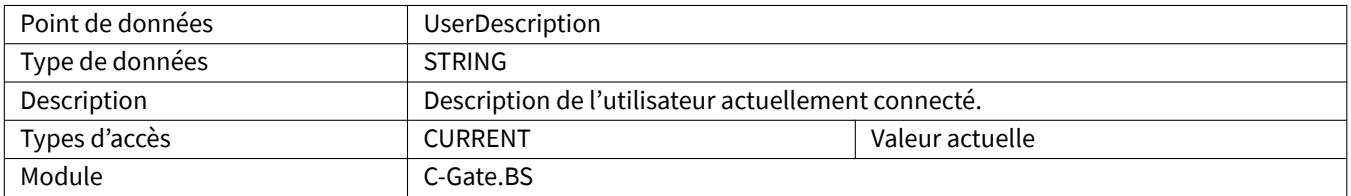

#### <span id="page-25-0"></span>**2.2.60 UserLevel**

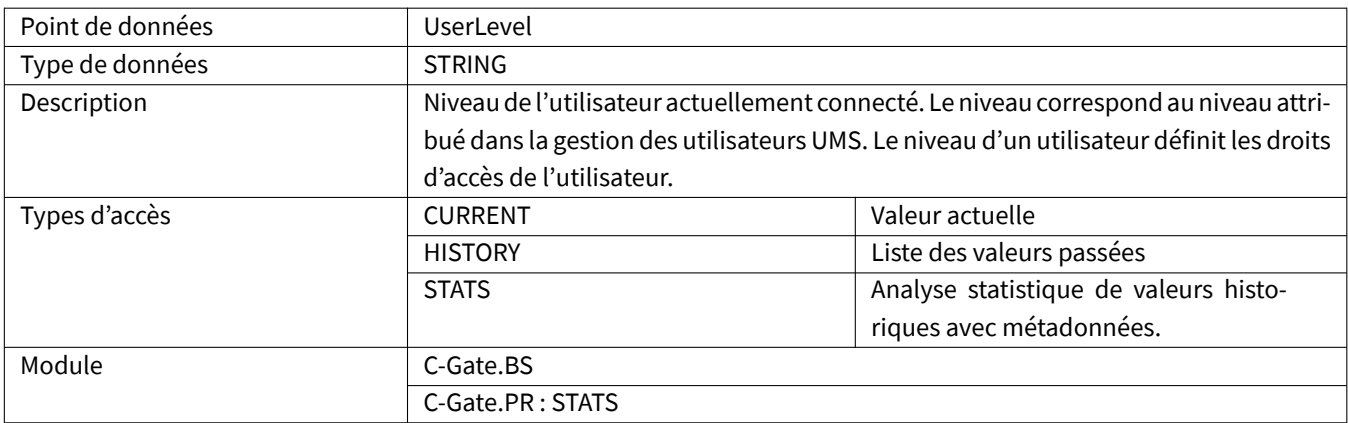

#### <span id="page-25-1"></span>**2.2.61 UserName**

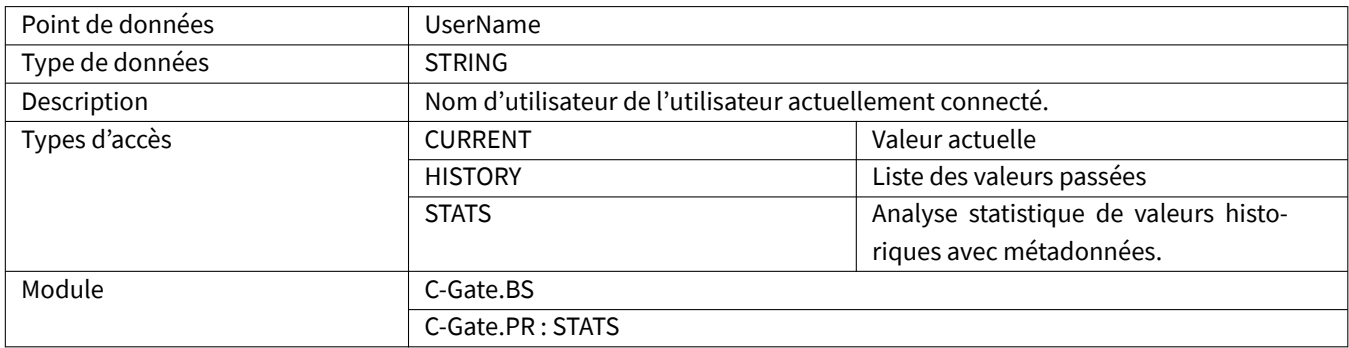

#### <span id="page-25-2"></span>**2.2.62 UserPakId**

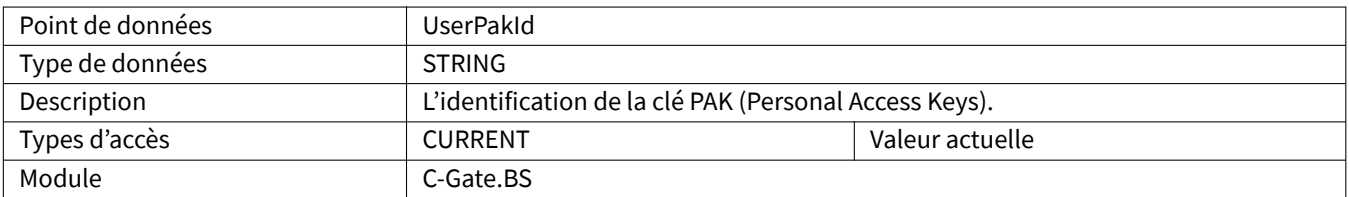

#### <span id="page-25-3"></span>**2.2.63 UserPauseCode**

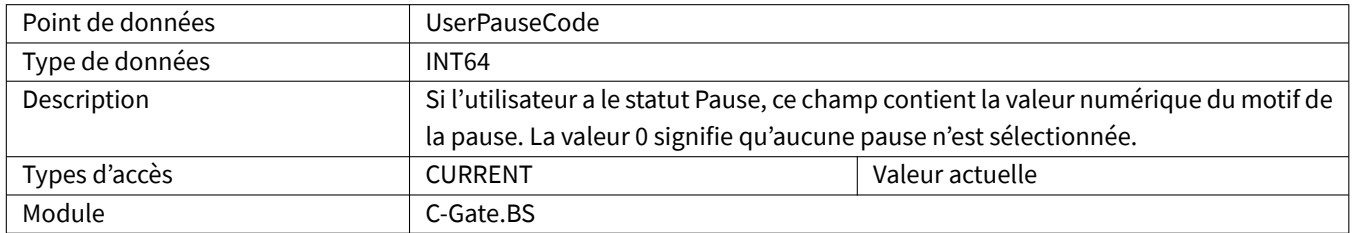

#### <span id="page-26-0"></span>**2.2.64 UserPauseReason**

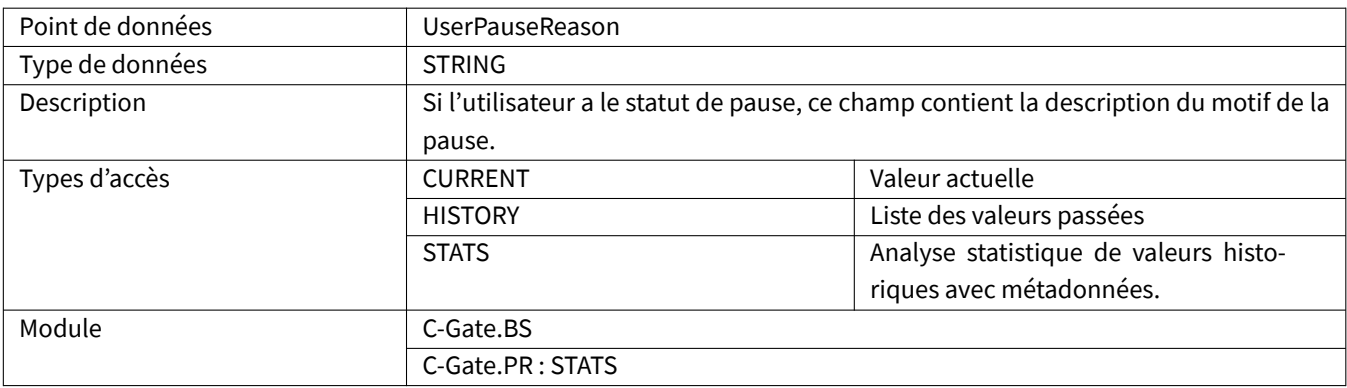

## <span id="page-26-1"></span>**2.2.65 UserState**

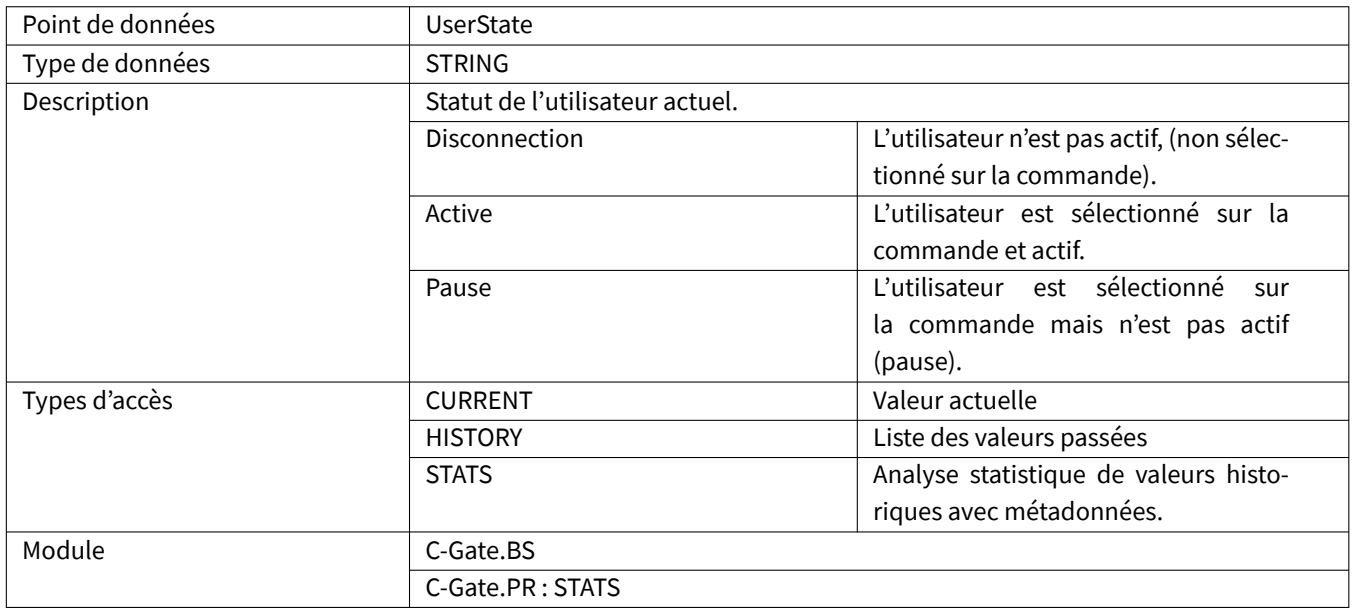

#### <span id="page-26-2"></span>**2.2.66 Voltage**

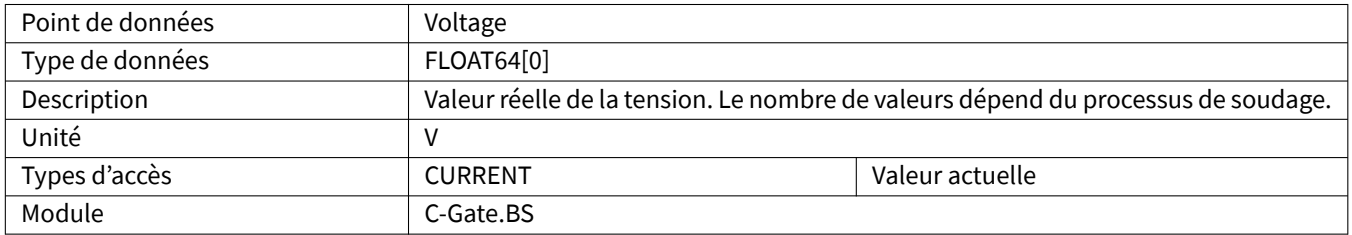

# <span id="page-27-0"></span>**2.2.67 WaitingActive**

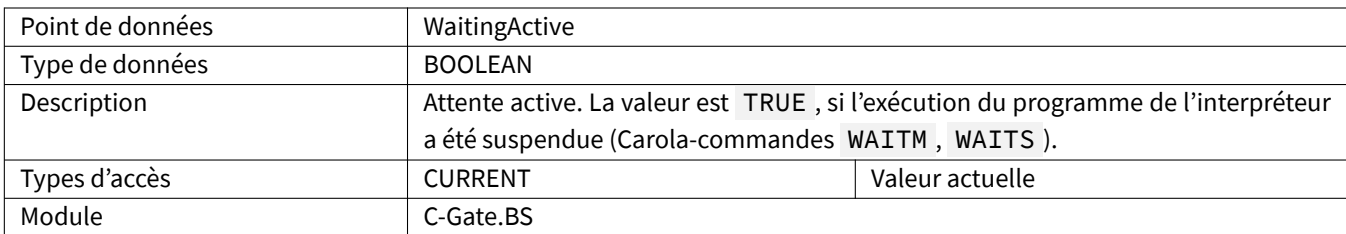

#### <span id="page-27-1"></span>**2.2.68 WeldTime**

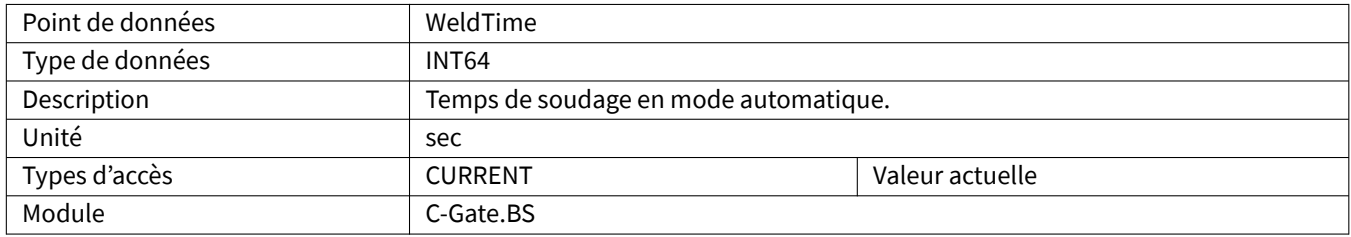

# <span id="page-27-2"></span>**2.2.69 WireConsumptionCalculated**

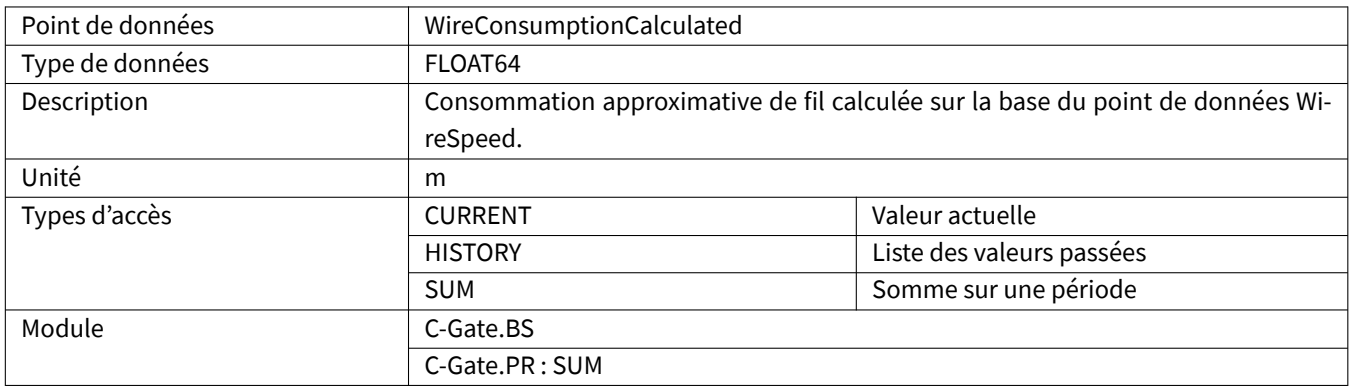

# <span id="page-27-3"></span>**2.2.70 WireSpeed**

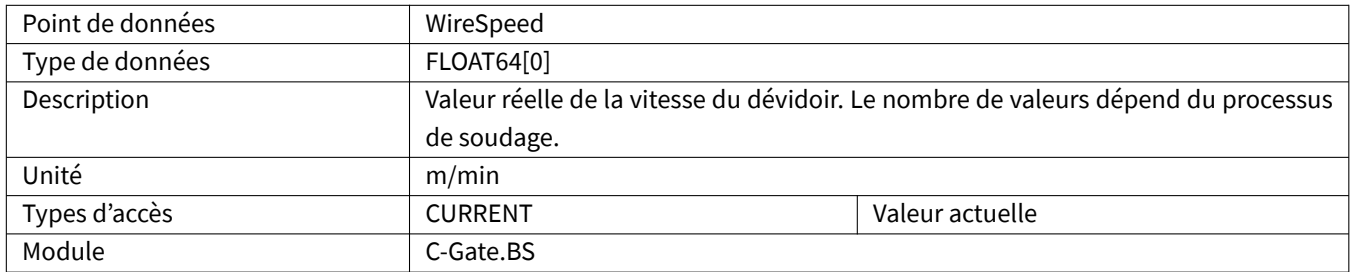

#### <span id="page-28-0"></span>**2.2.71 WriteVar**

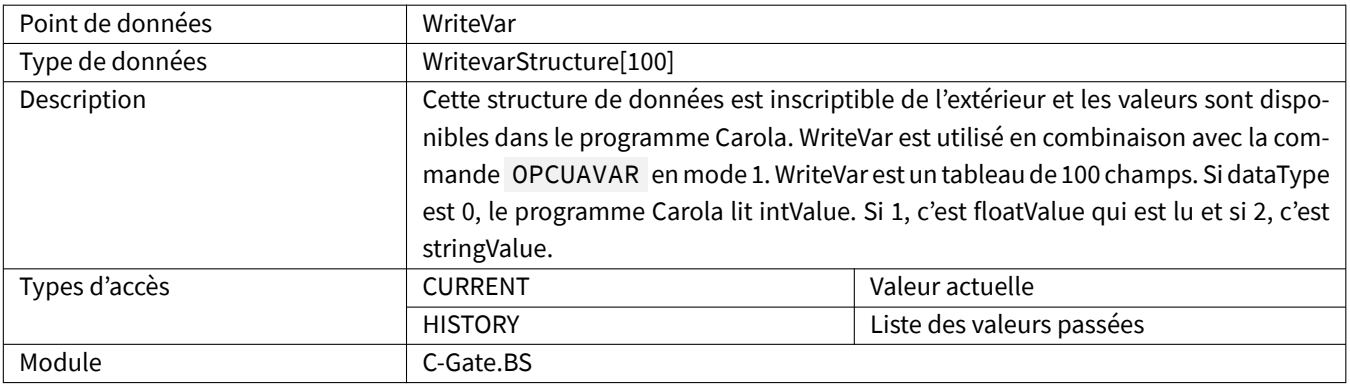

# <span id="page-29-0"></span>**3 QIROX Legacy**

Pour que tous les points de données aient une valeur, certaines conditions doivent être remplies dans le robot. Le tableau indique dans quel module les points de données sont contenus.

#### <span id="page-29-1"></span>**3.1 Types de données spécifiques**

#### <span id="page-29-2"></span>**3.1.1 ErrorStructure**

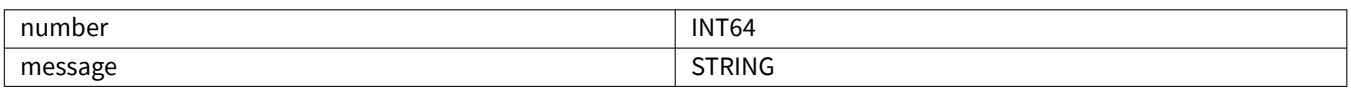

#### **3.2 Points de données**

#### **3.2.1 ArcOn**

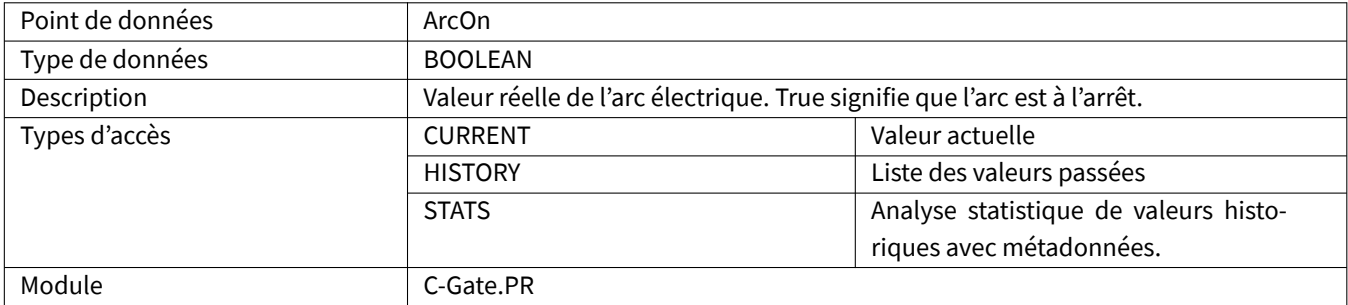

#### **3.2.2 ComponentDelayTime**

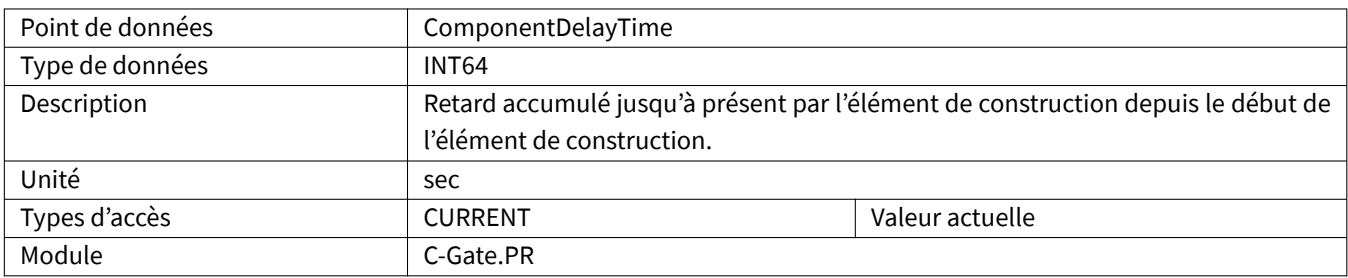

#### <span id="page-29-3"></span>**3.2.3 ComponentInProgress**

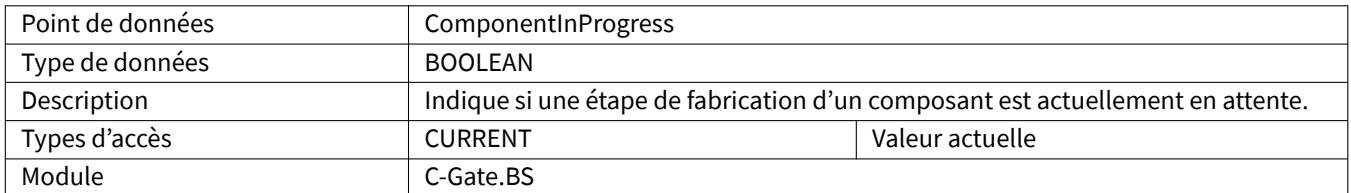

# <span id="page-30-0"></span>**3.2.4 ComponentProgress**

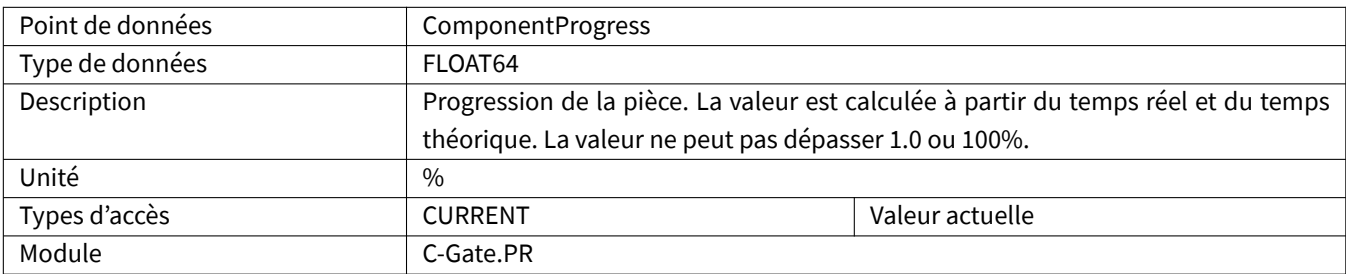

#### <span id="page-30-1"></span>**3.2.5 ComponentQuality**

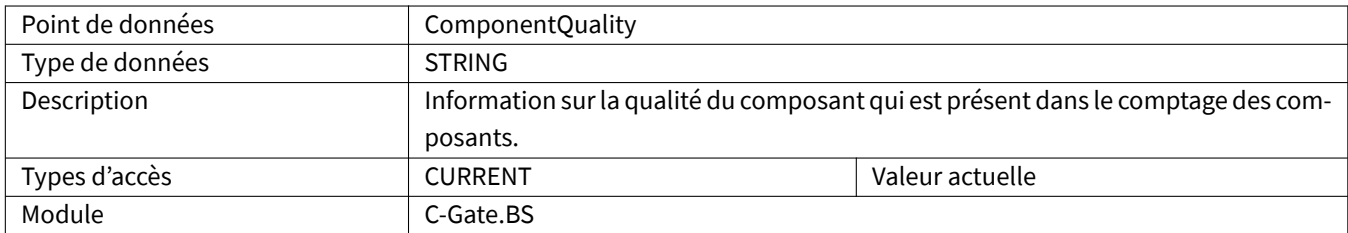

# <span id="page-30-2"></span>**3.2.6 ComponentRemainingTime**

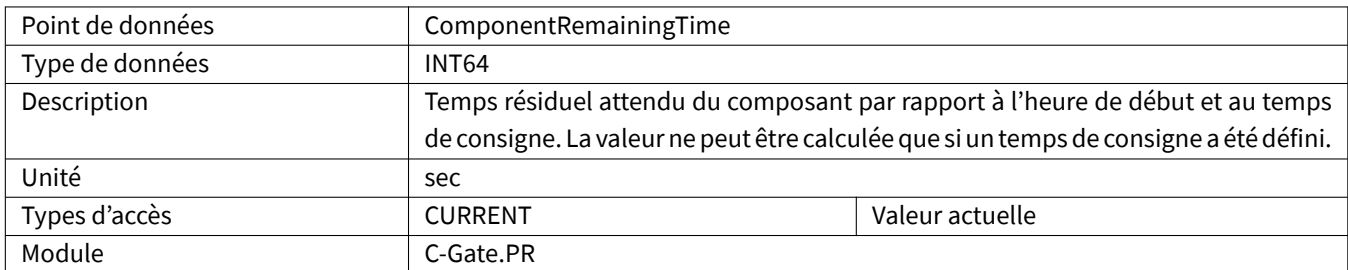

#### <span id="page-30-3"></span>**3.2.7 ComponentSeamName**

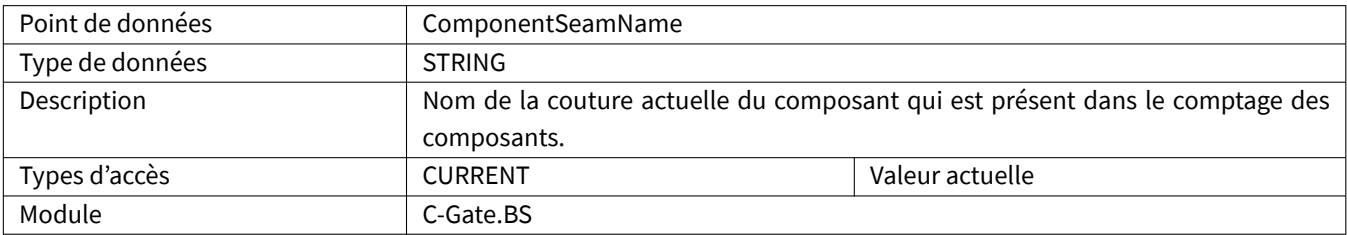

#### <span id="page-30-4"></span>**3.2.8 ComponentSerialNumber**

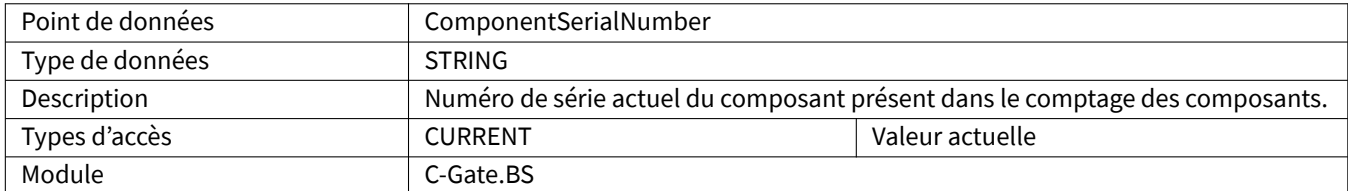

# <span id="page-31-0"></span>**3.2.9 ComponentStepName**

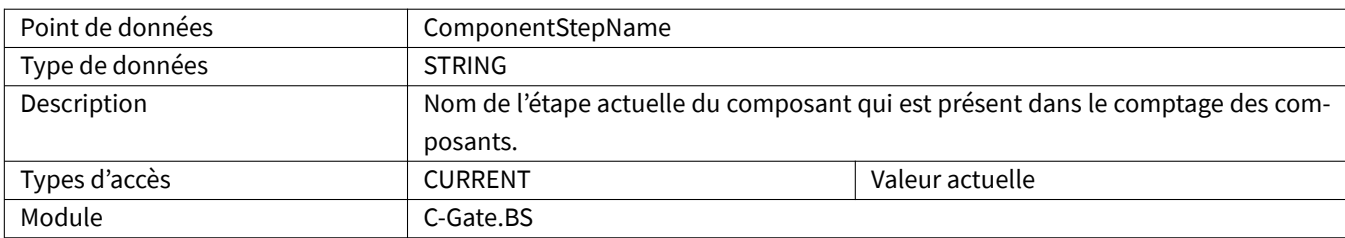

#### <span id="page-31-1"></span>**3.2.10 ComponentStatus**

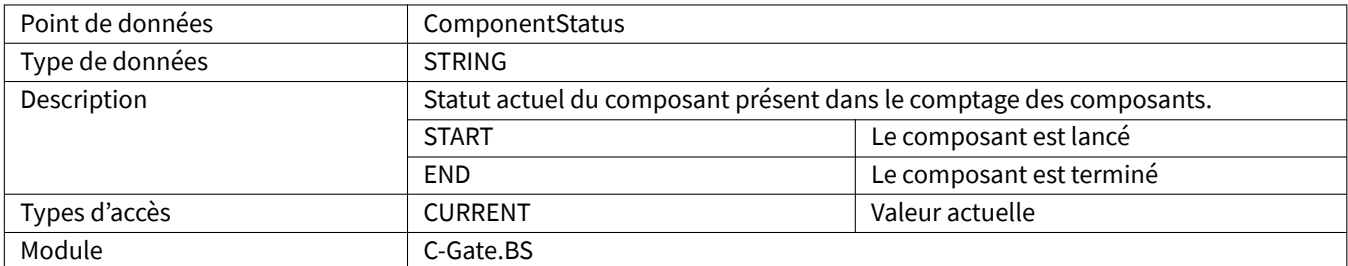

## <span id="page-31-2"></span>**3.2.11 ComponentType**

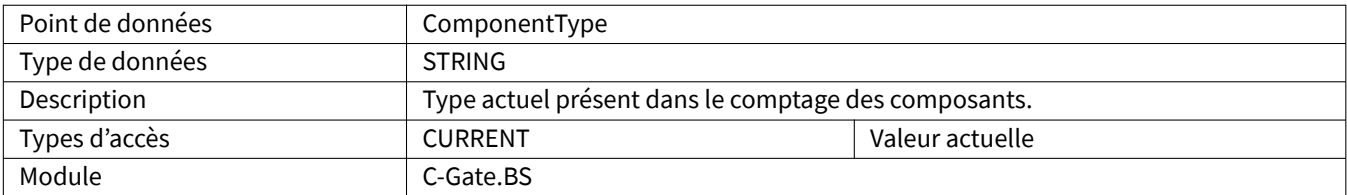

# <span id="page-31-3"></span>**3.2.12 ComponentVariant**

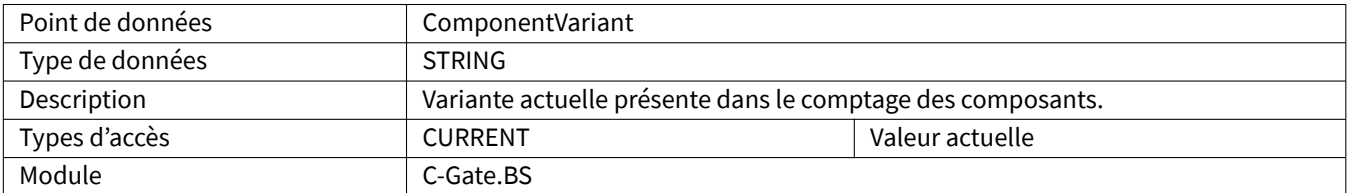

#### <span id="page-31-4"></span>**3.2.13 Current**

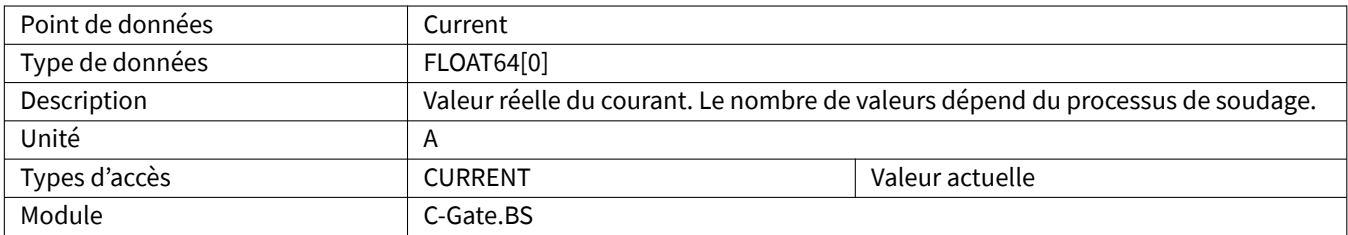

#### <span id="page-32-0"></span>**3.2.14 DrivesActive**

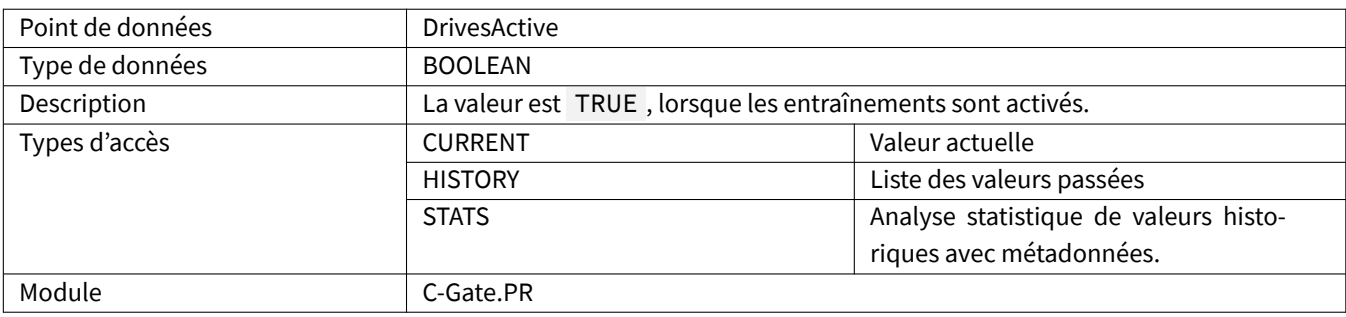

# <span id="page-32-1"></span>**3.2.15 Editor**

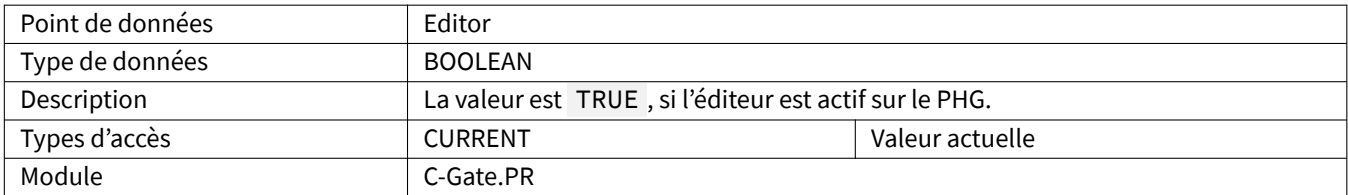

# <span id="page-32-2"></span>**3.2.16 EndOfProgram**

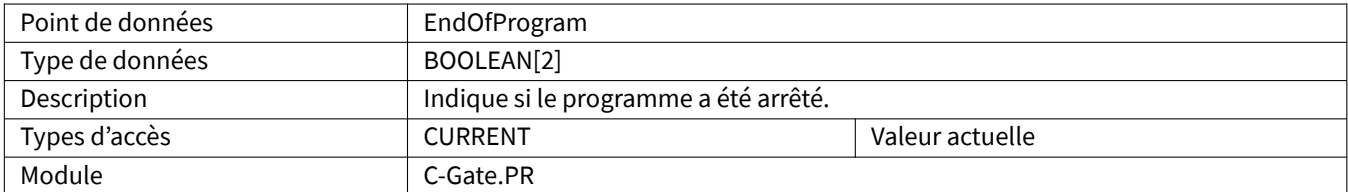

#### <span id="page-32-3"></span>**3.2.17 Error**

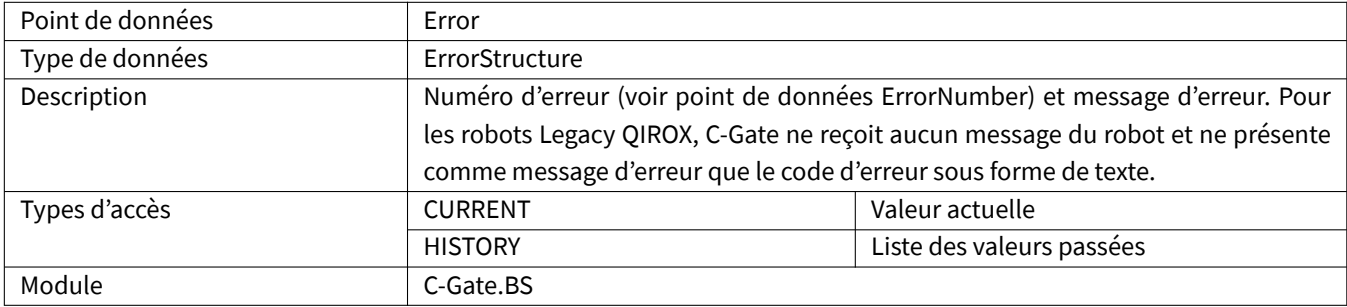

#### <span id="page-32-4"></span>**3.2.18 ErrorCommon**

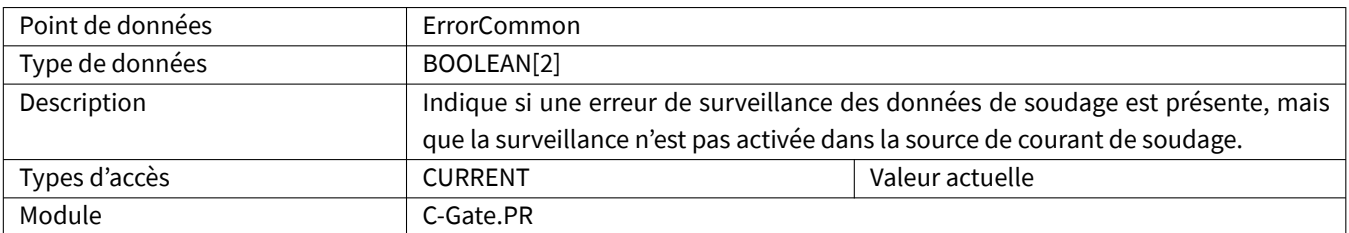

#### <span id="page-33-0"></span>**3.2.19 ErrorCommunication**

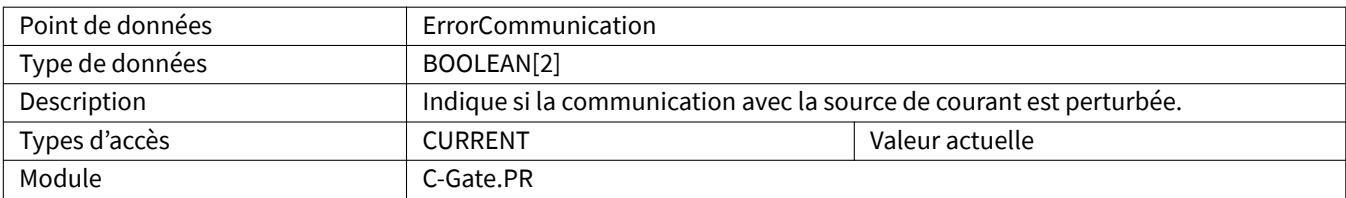

#### <span id="page-33-1"></span>**3.2.20 ErrorCurrent**

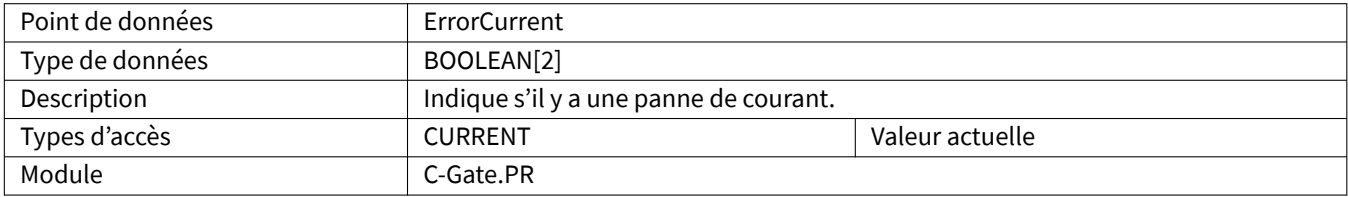

#### <span id="page-33-2"></span>**3.2.21 ErrorGas**

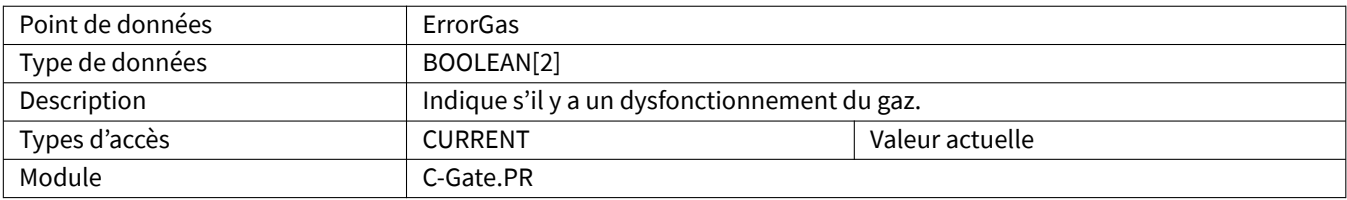

#### <span id="page-33-3"></span>**3.2.22 ErrorMessage**

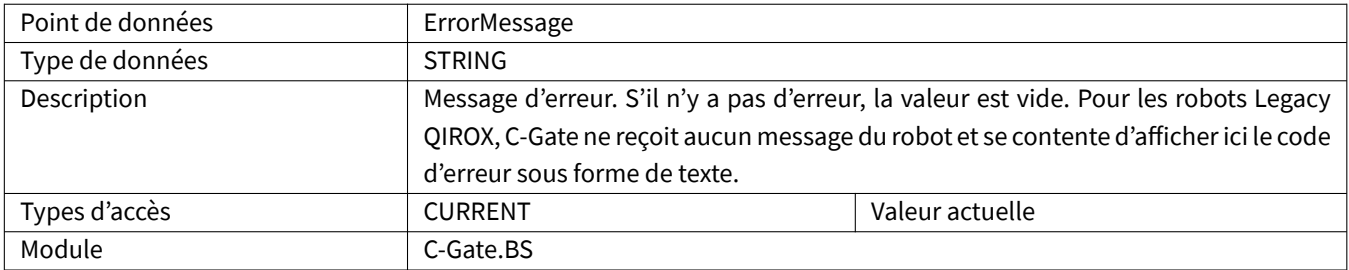

#### <span id="page-33-4"></span>**3.2.23 ErrorNumber**

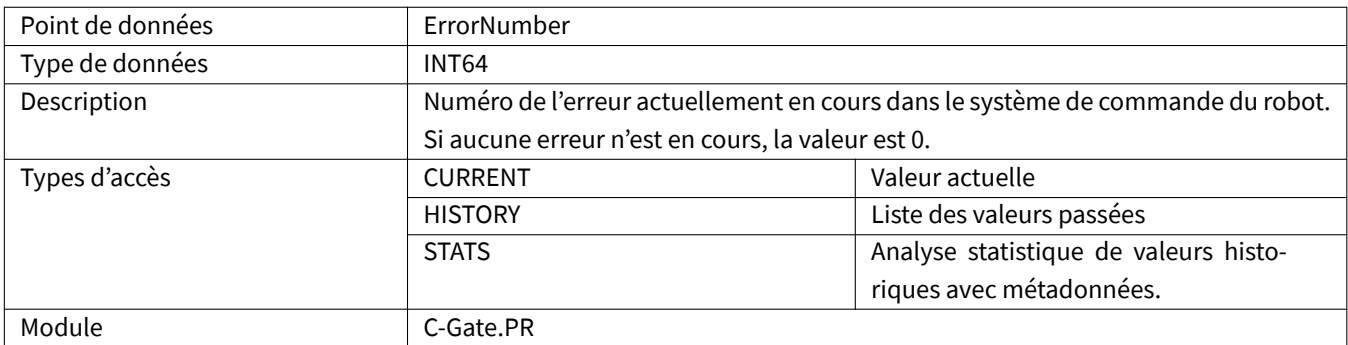

#### <span id="page-34-0"></span>**3.2.24 ErrorPointNumber**

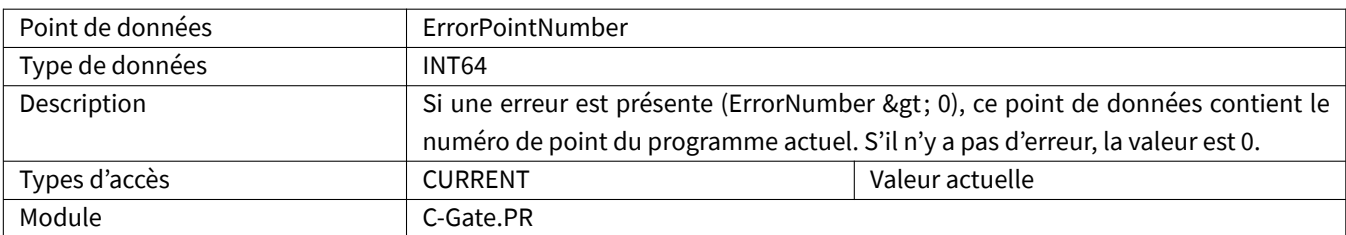

# <span id="page-34-1"></span>**3.2.25 ErrorProgramLine**

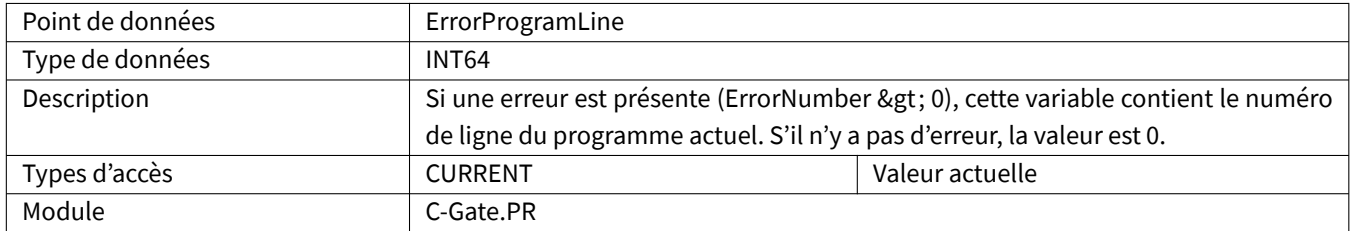

# <span id="page-34-2"></span>**3.2.26 ErrorRangeOverflow**

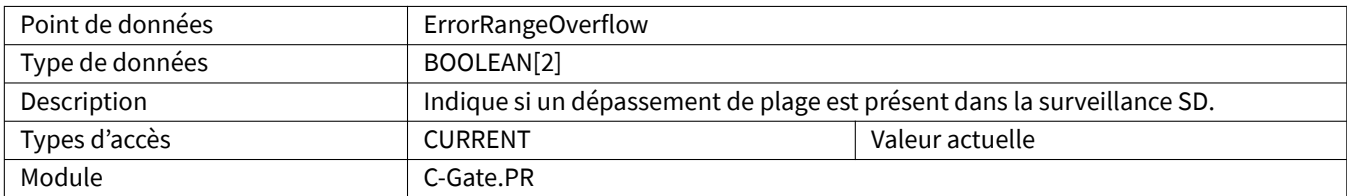

#### <span id="page-34-3"></span>**3.2.27 ErrorTemperaturePumpExhausts**

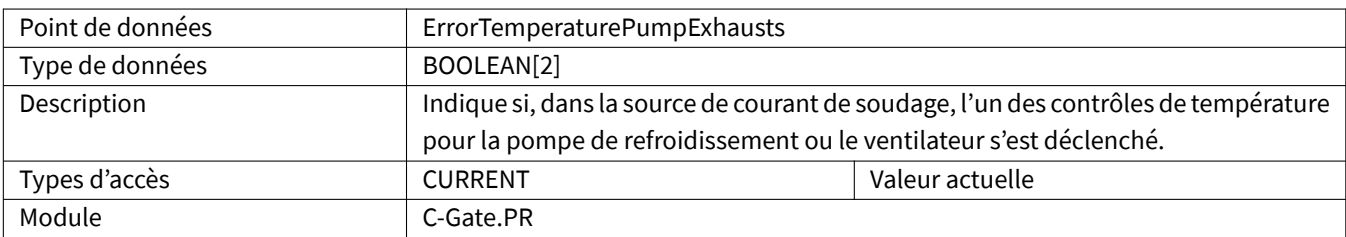

#### <span id="page-34-4"></span>**3.2.28 ErrorTemperatureTransRectCasc**

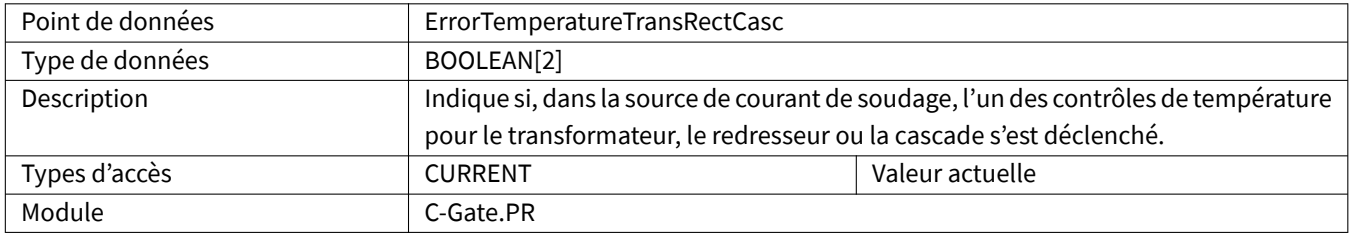

# <span id="page-35-0"></span>**3.2.29 ErrorVoltageOverflow**

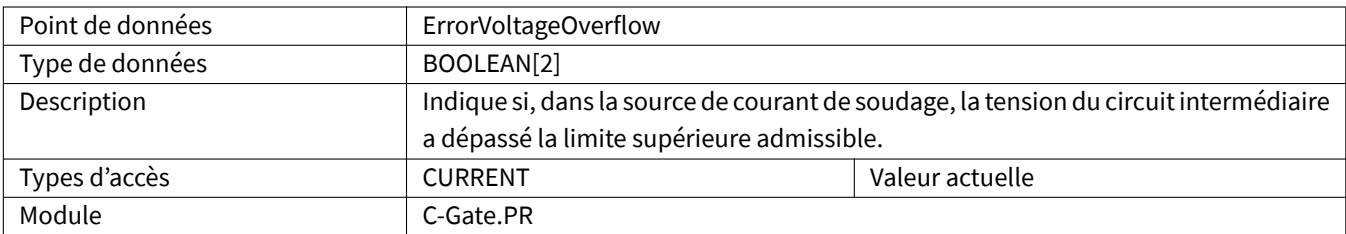

# <span id="page-35-1"></span>**3.2.30 ErrorVoltageUnderflow**

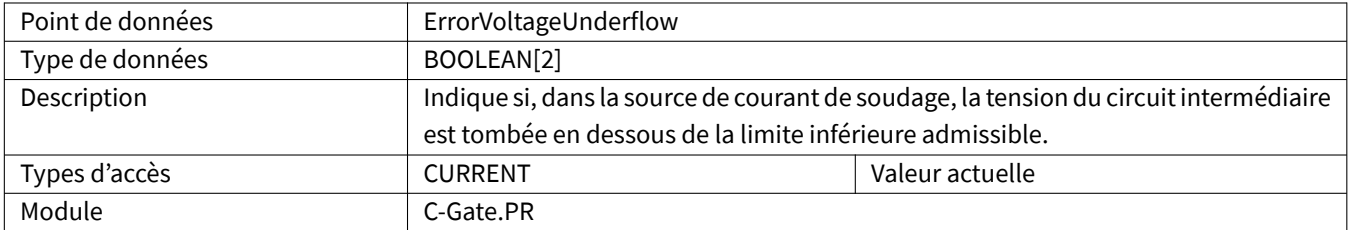

# <span id="page-35-2"></span>**3.2.31 ErrorWaterShortage**

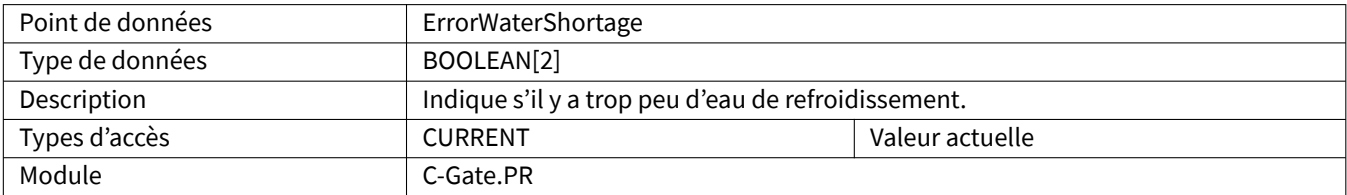

#### <span id="page-35-3"></span>**3.2.32 ErrorWire**

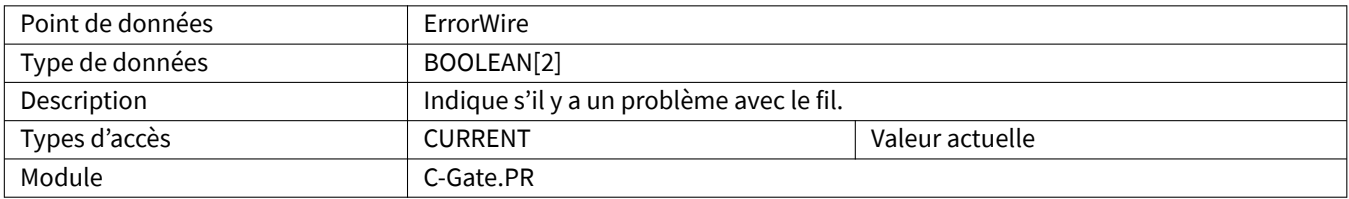

#### <span id="page-35-4"></span>**3.2.33 GasFlow**

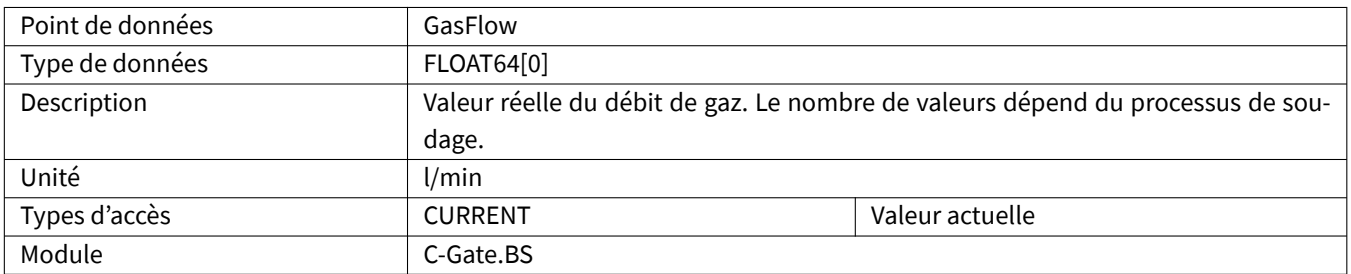

# <span id="page-36-0"></span>**3.2.34 HeatInput**

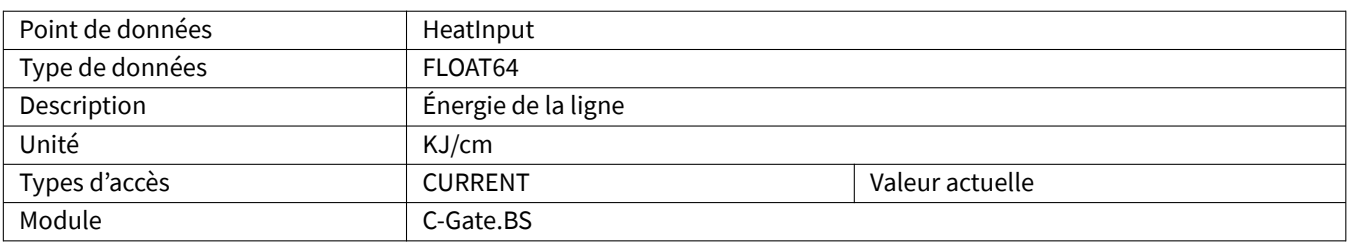

#### <span id="page-36-1"></span>**3.2.35 InterpreterActive**

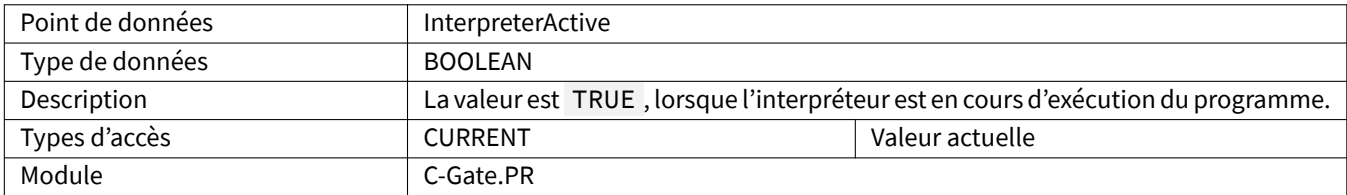

#### <span id="page-36-2"></span>**3.2.36 ListNumber**

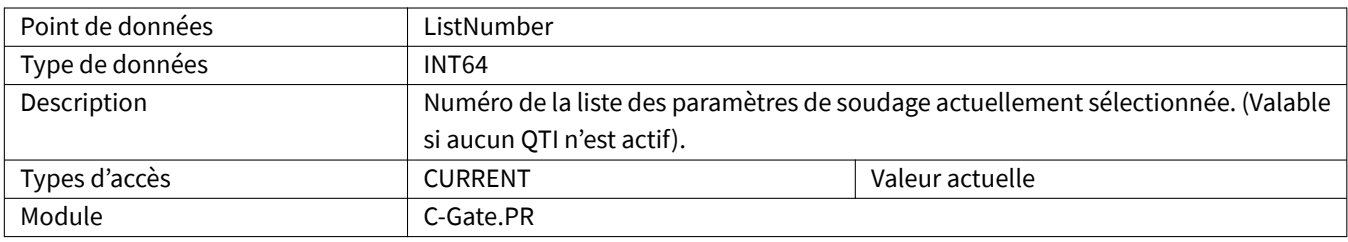

#### <span id="page-36-3"></span>**3.2.37 Maintenance**

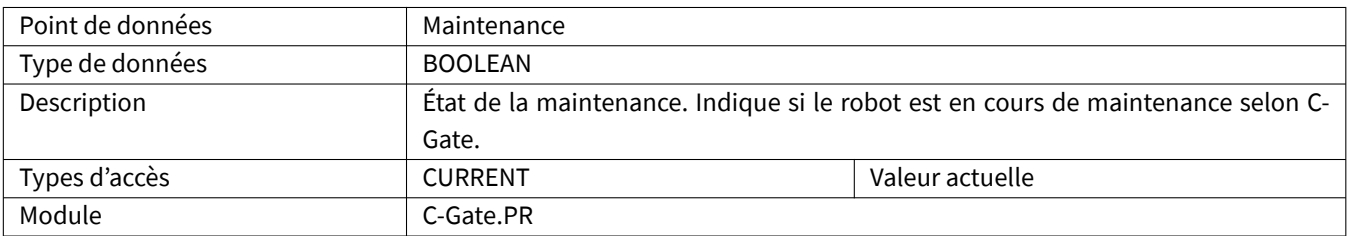

#### <span id="page-36-4"></span>**3.2.38 MaintenanceDue**

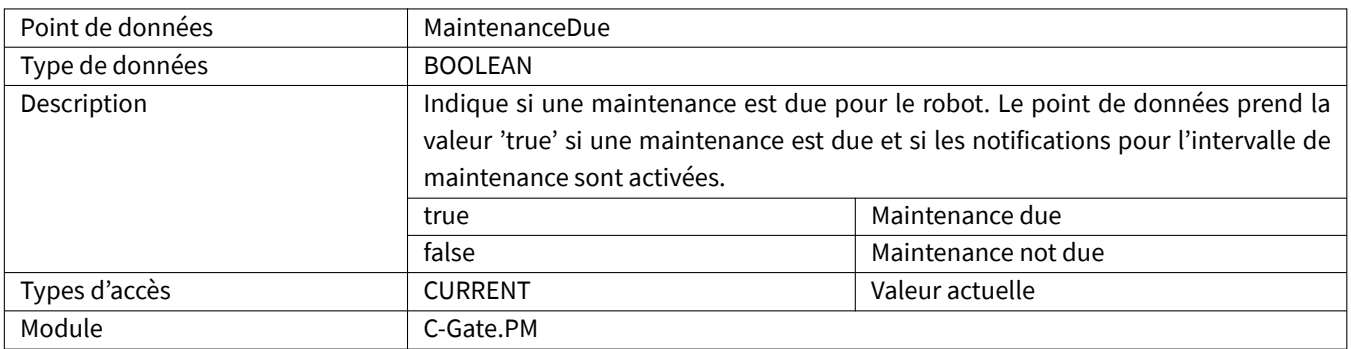

#### <span id="page-37-0"></span>**3.2.39 MaintenanceDueIn**

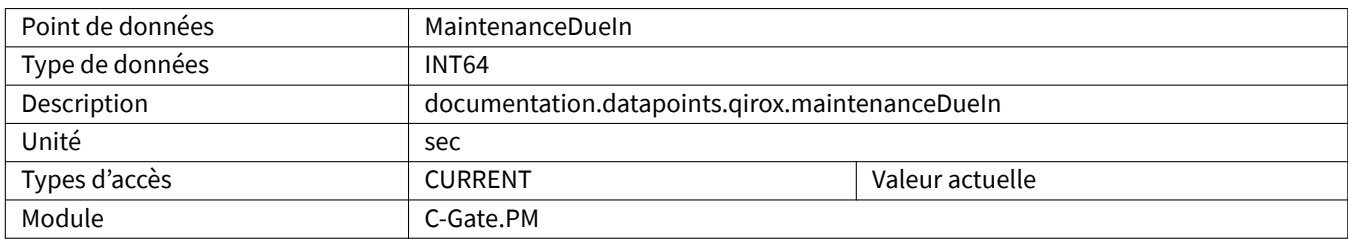

#### <span id="page-37-1"></span>**3.2.40 MotorCurrentCDD**

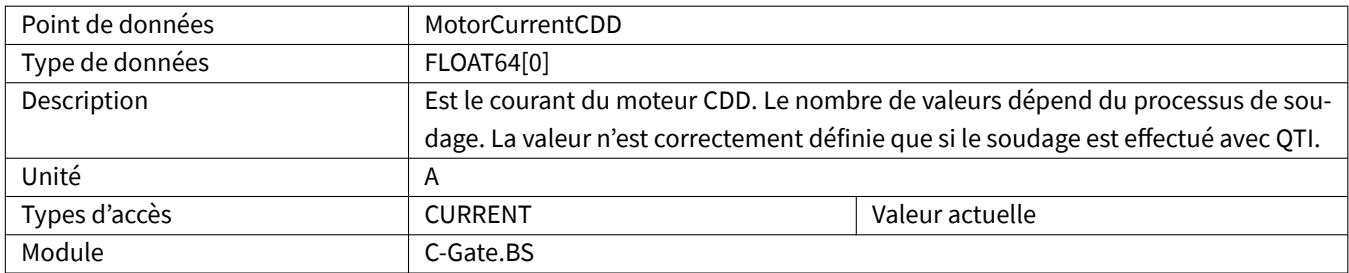

# <span id="page-37-2"></span>**3.2.41 MotorCurrentQWD**

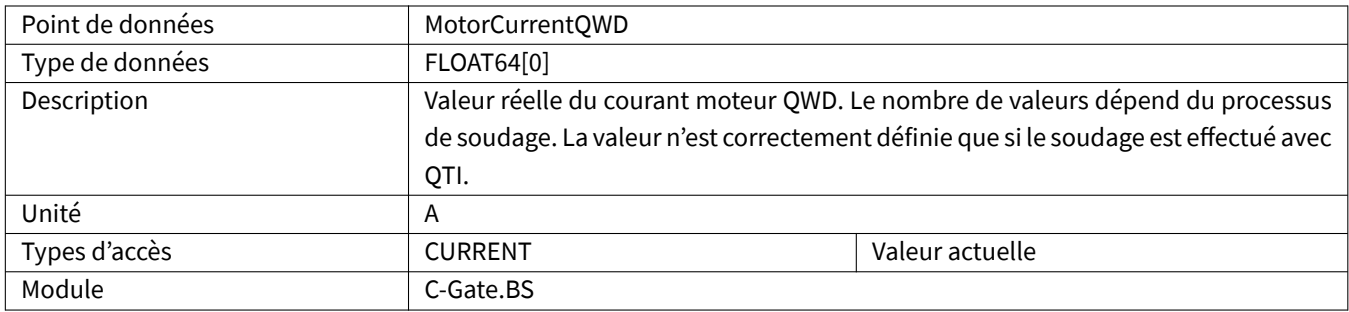

#### <span id="page-37-3"></span>**3.2.42 Movement**

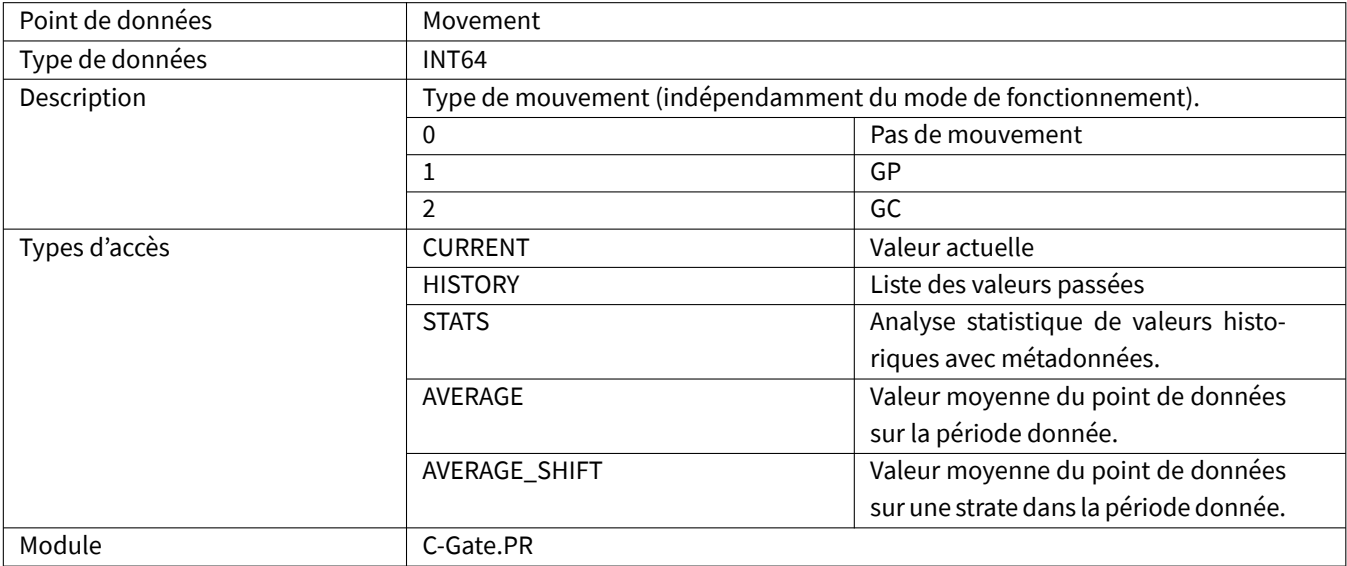

#### <span id="page-38-0"></span>**3.2.43 NumberOfPowerSources**

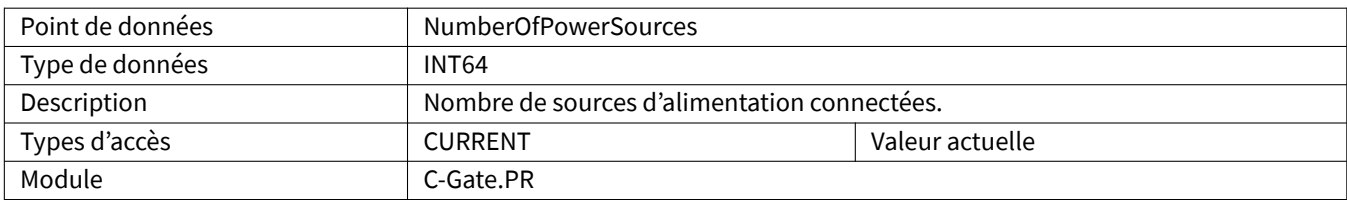

#### <span id="page-38-1"></span>**3.2.44 Oee**

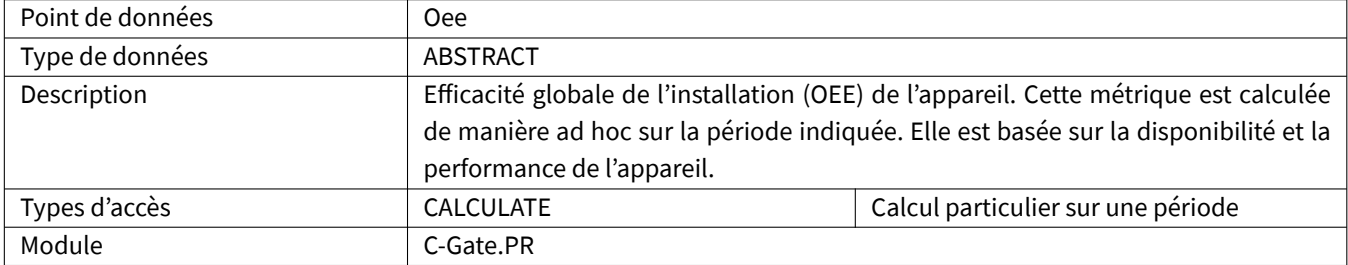

# <span id="page-38-2"></span>**3.2.45 OperatingMode**

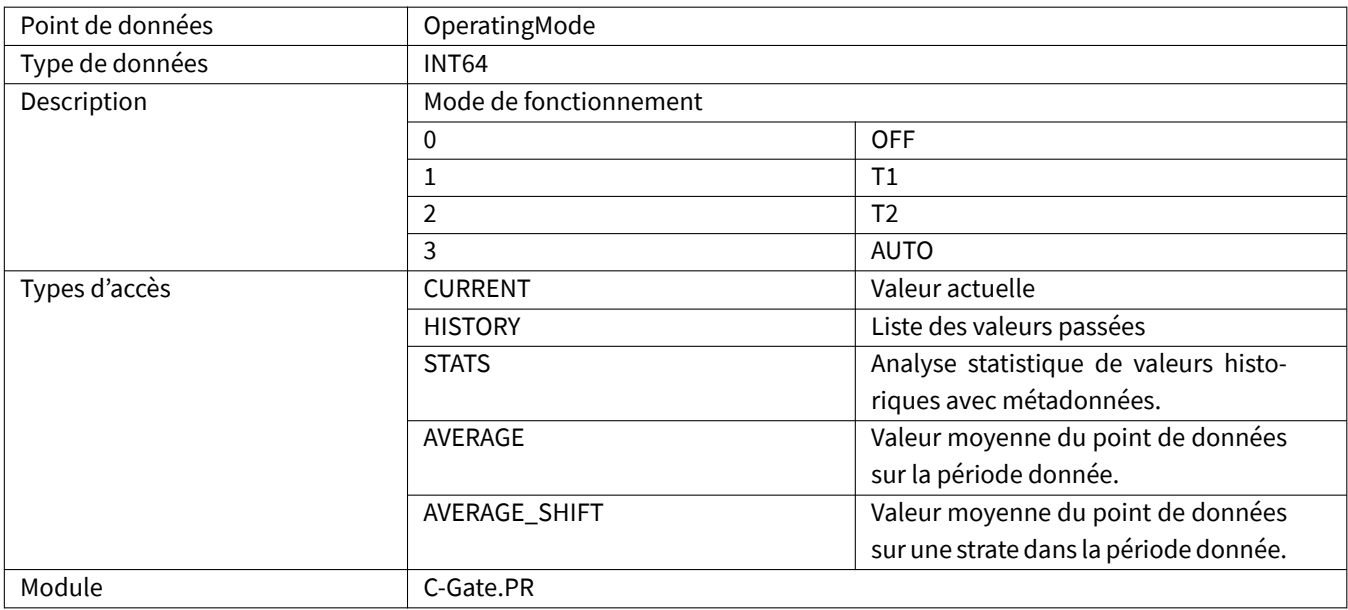

#### **3.2.46 PointEditor**

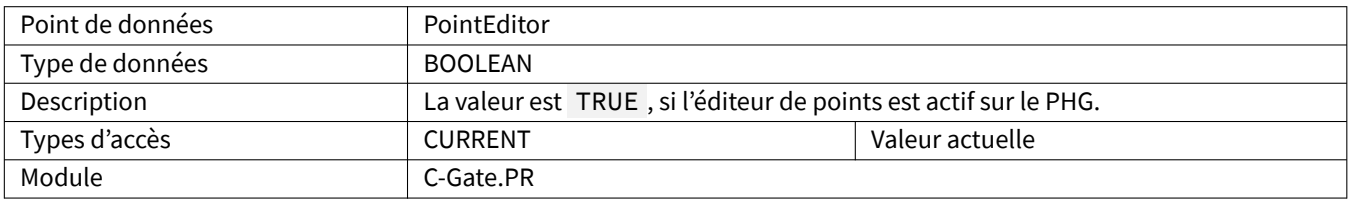

#### **3.2.47 PowerSourceCode**

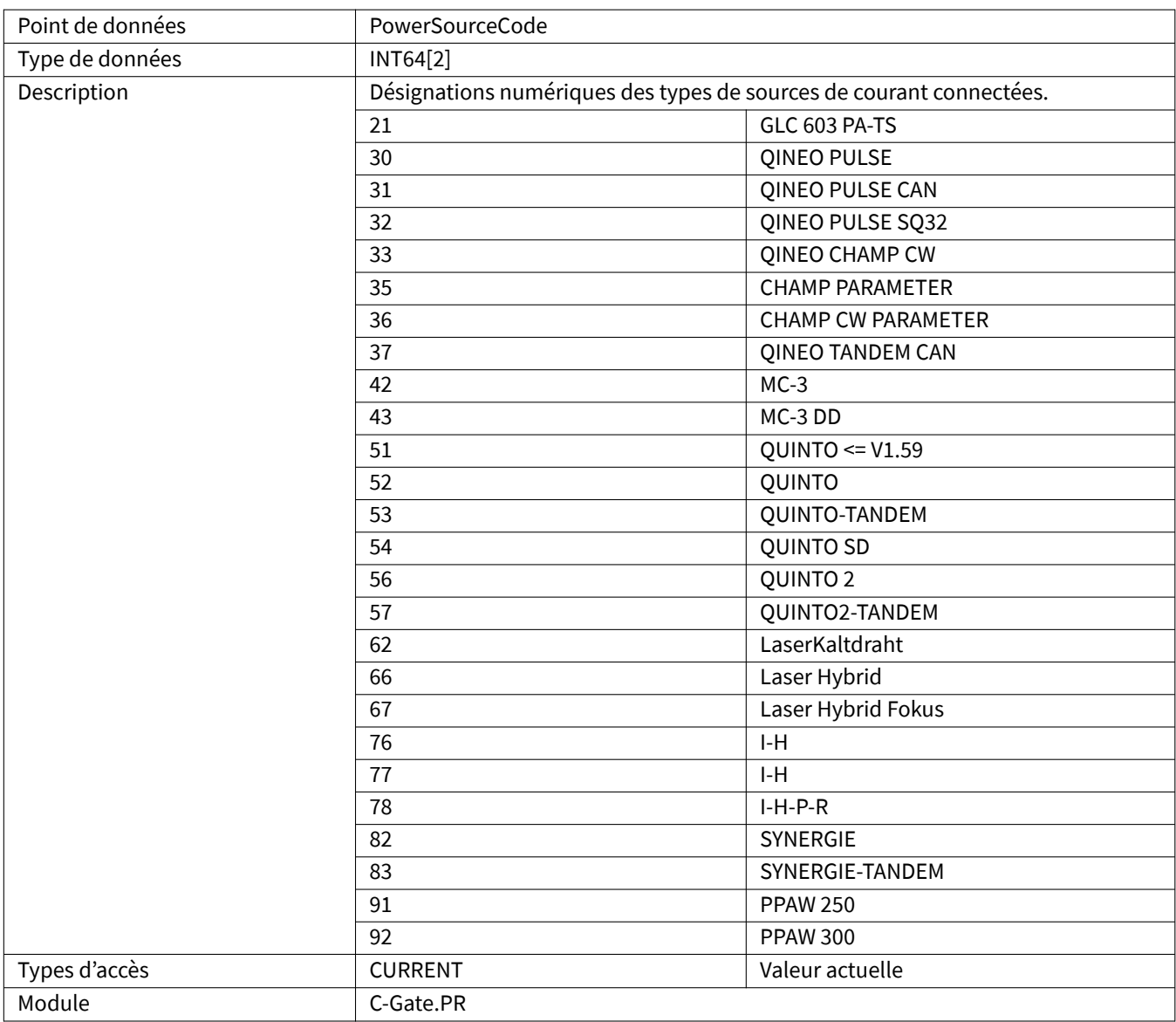

## **3.2.48 Process**

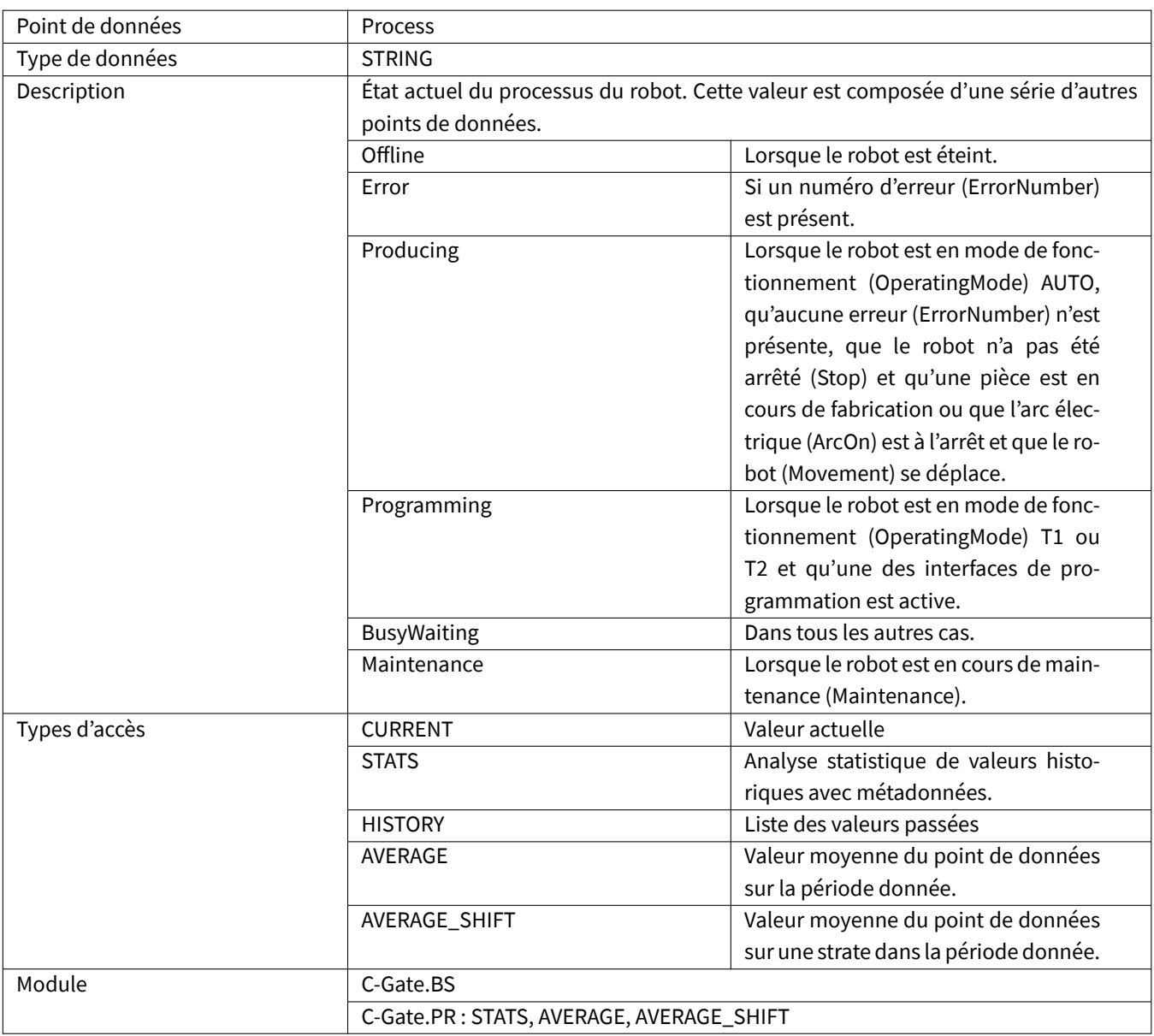

# <span id="page-40-0"></span>**3.2.49 ProgrammingMode**

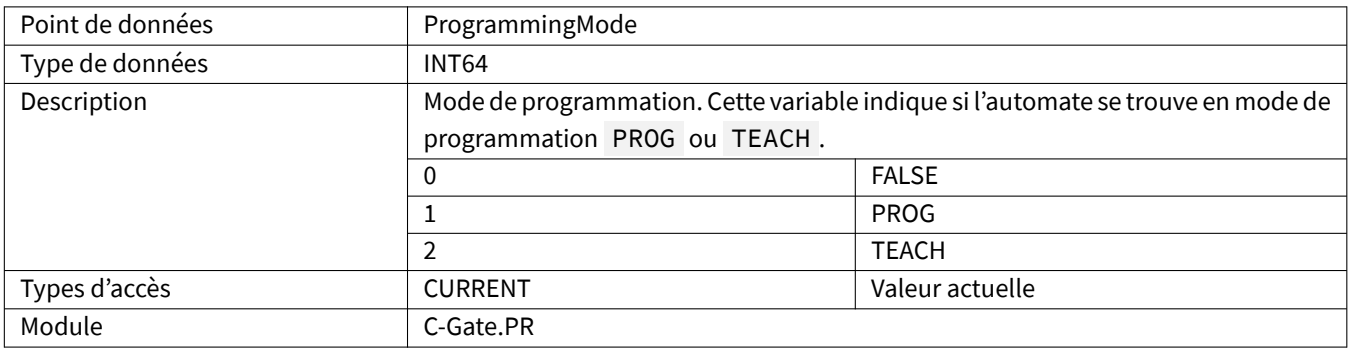

# <span id="page-41-0"></span>**3.2.50 ProgramName**

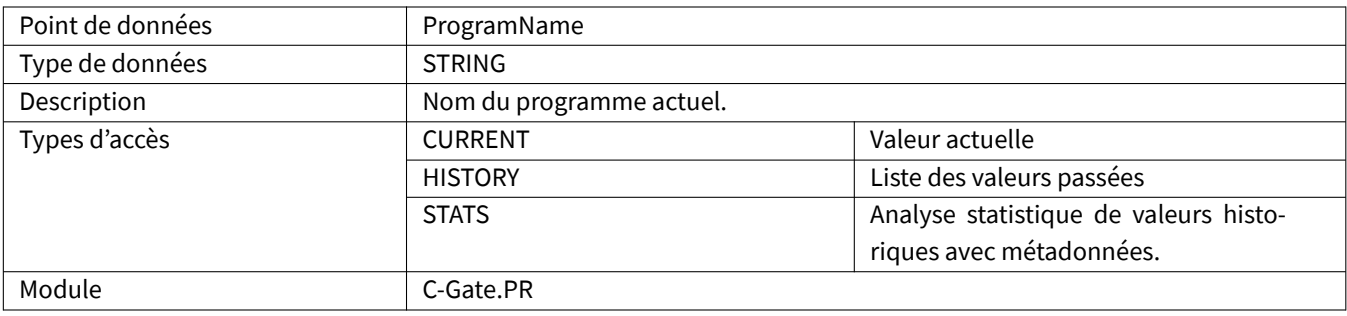

#### <span id="page-41-1"></span>**3.2.51 ReleaseKey**

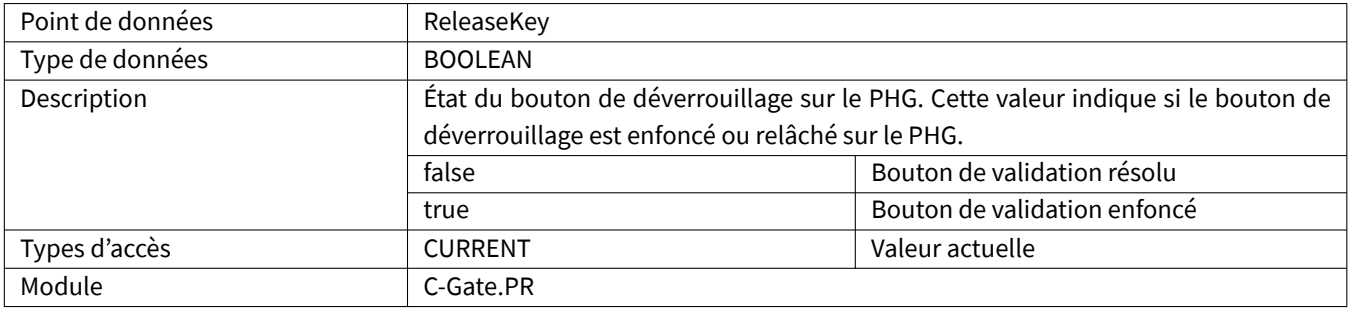

# <span id="page-41-2"></span>**3.2.52 Running**

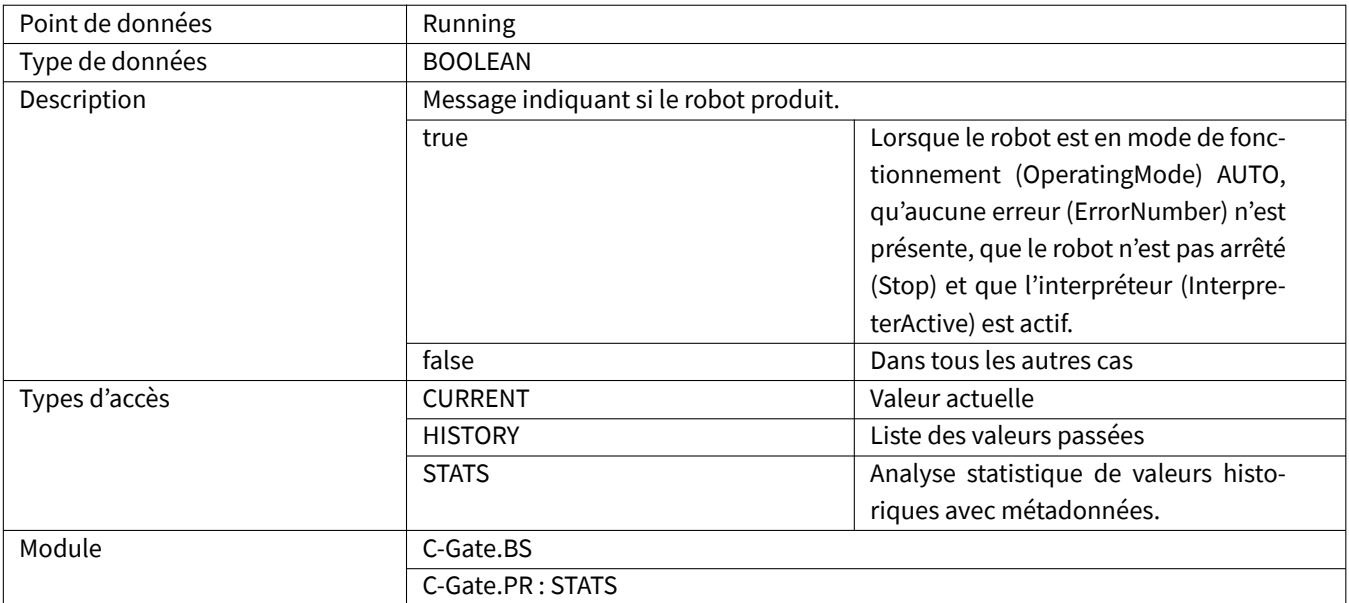

#### <span id="page-42-0"></span>**3.2.53 SdCancel**

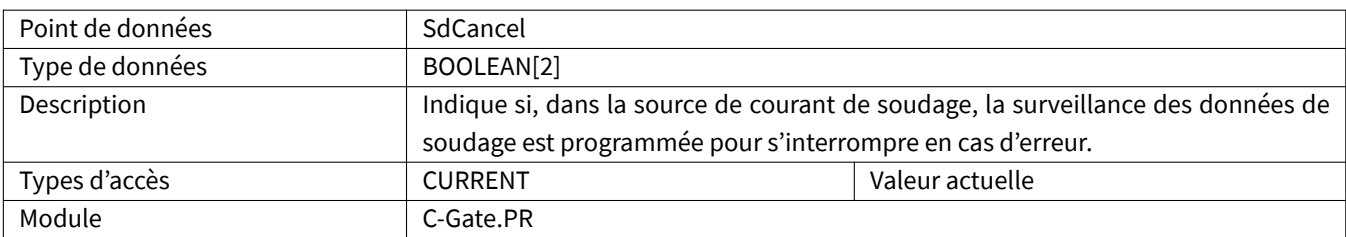

# <span id="page-42-1"></span>**3.2.54 SdErrorArcInterruption**

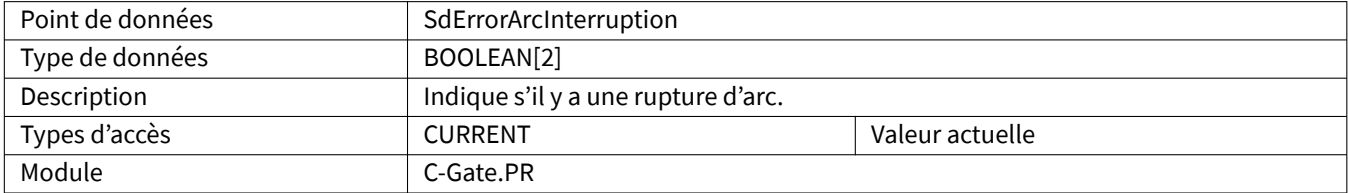

#### <span id="page-42-2"></span>**3.2.55 SdErrorCurrent**

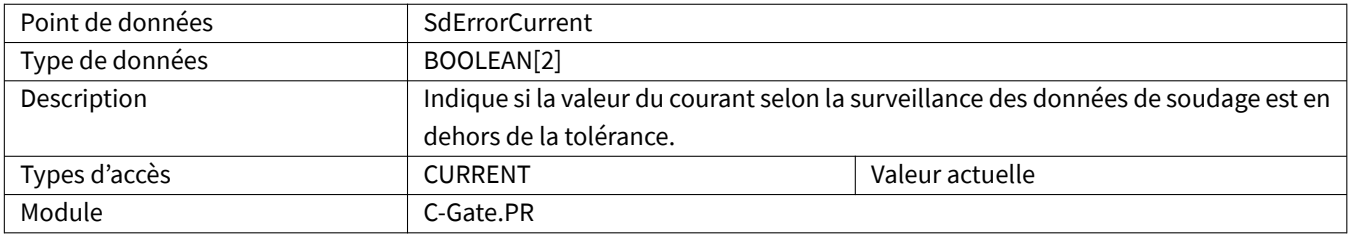

#### <span id="page-42-3"></span>**3.2.56 SdErrorGasFlow**

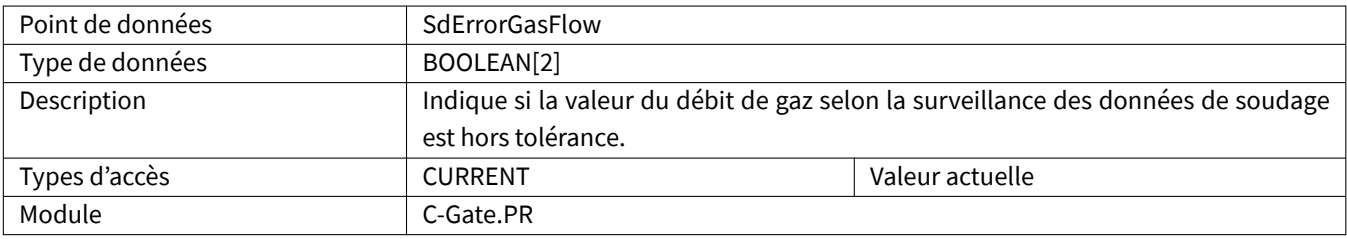

#### <span id="page-42-4"></span>**3.2.57 SdErrorPorosity**

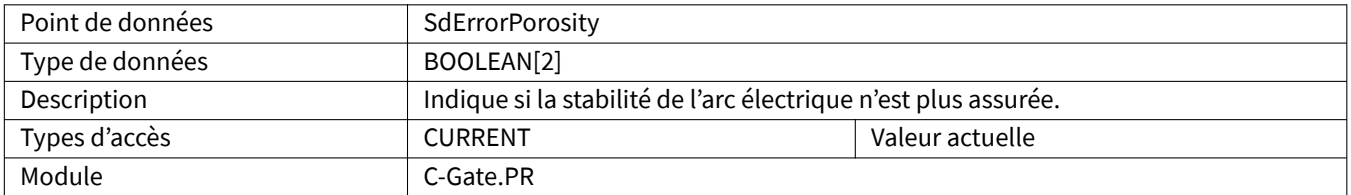

#### <span id="page-43-0"></span>**3.2.58 SdErrorUser**

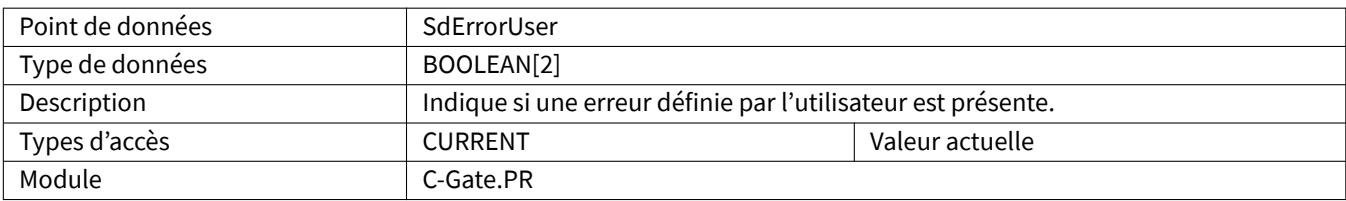

#### <span id="page-43-1"></span>**3.2.59 SdErrorVoltage**

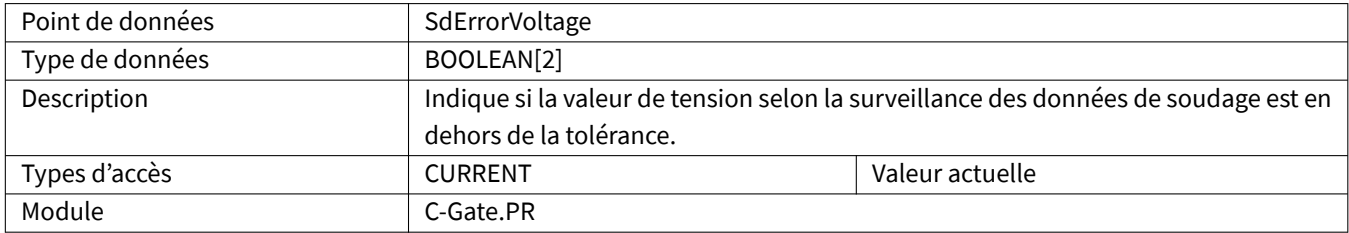

#### <span id="page-43-2"></span>**3.2.60 SdErrorWeldtime**

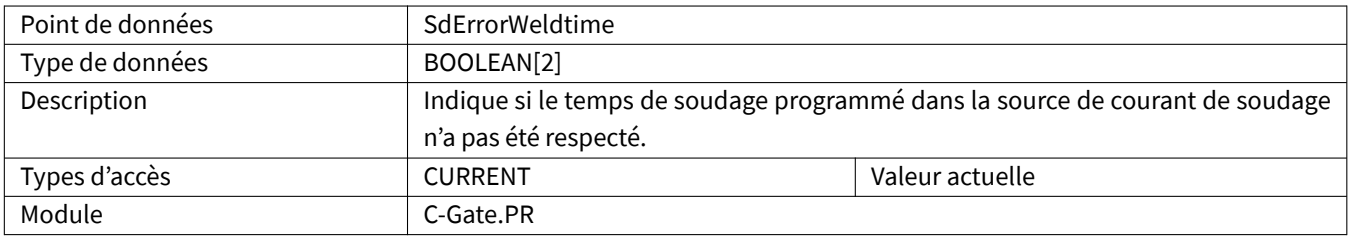

#### <span id="page-43-3"></span>**3.2.61 SdErrorWireLow**

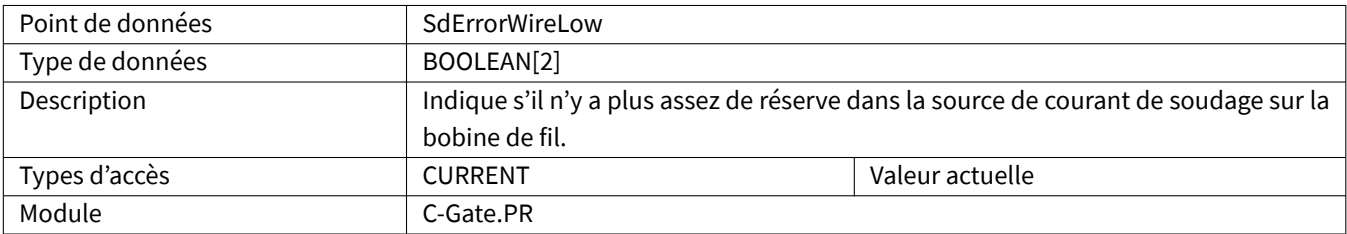

# <span id="page-43-4"></span>**3.2.62 SdErrorWireSpeed**

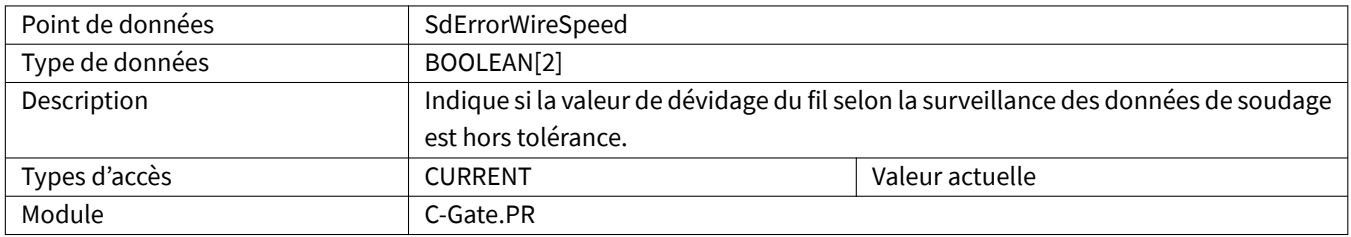

#### <span id="page-44-0"></span>**3.2.63 SensorSearchActive**

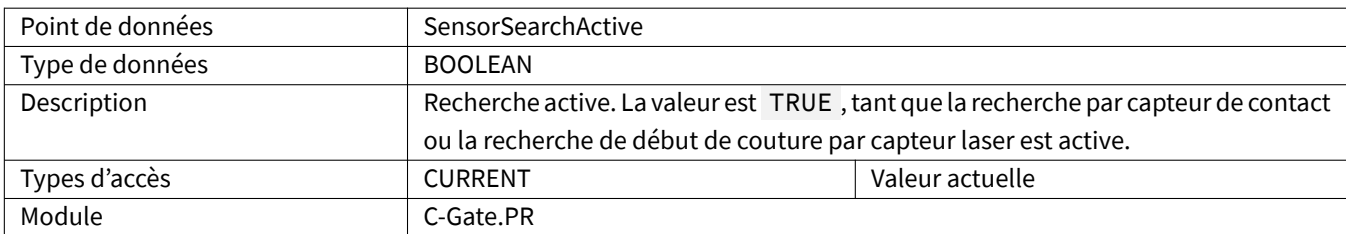

# <span id="page-44-1"></span>**3.2.64 Speed**

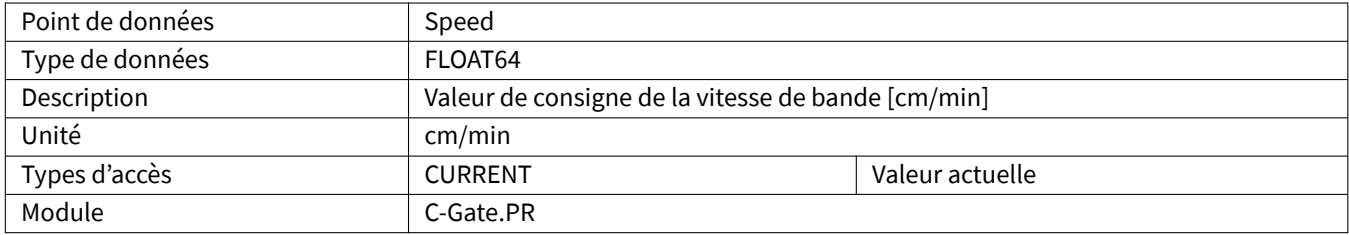

#### <span id="page-44-2"></span>**3.2.65 Status**

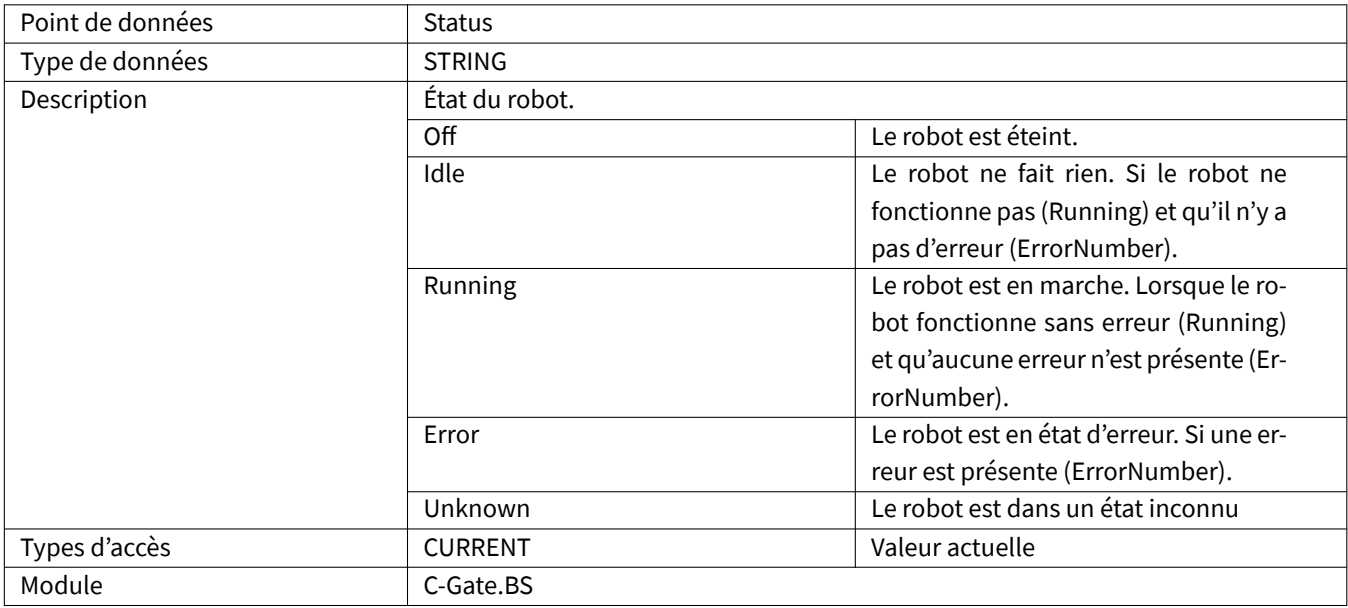

#### <span id="page-45-0"></span>**3.2.66 Stop**

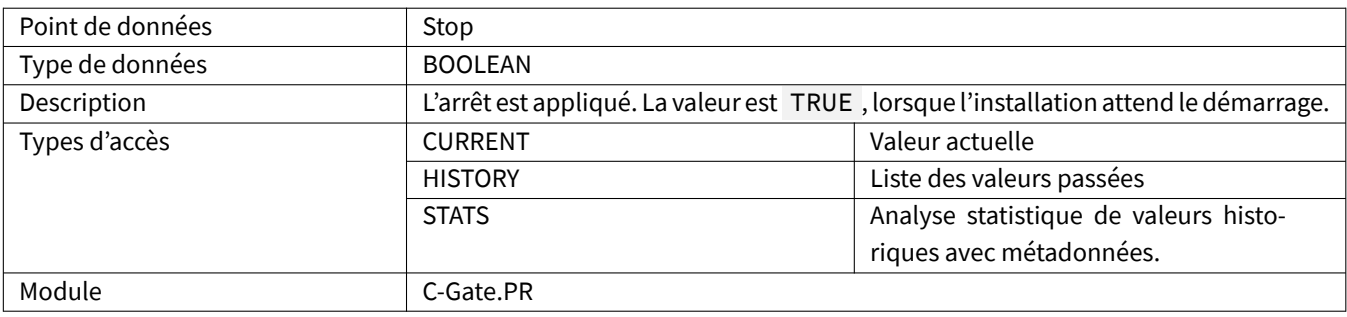

#### <span id="page-45-1"></span>**3.2.67 Up**

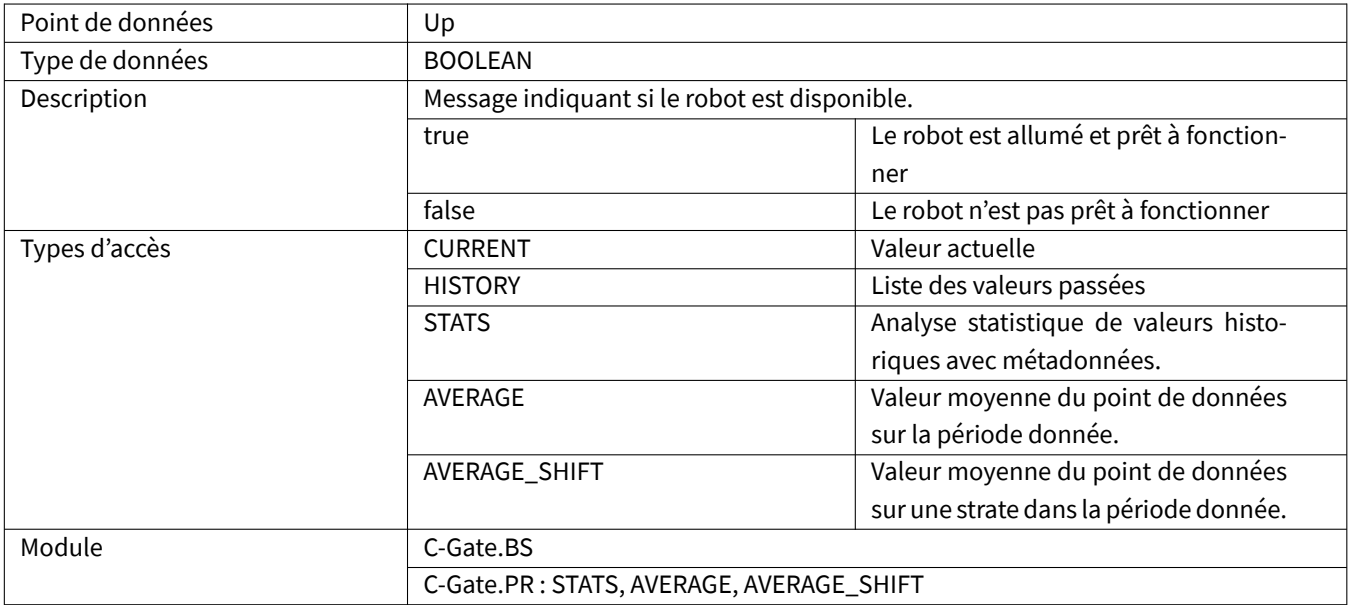

# <span id="page-45-2"></span>**3.2.68 UserDescription**

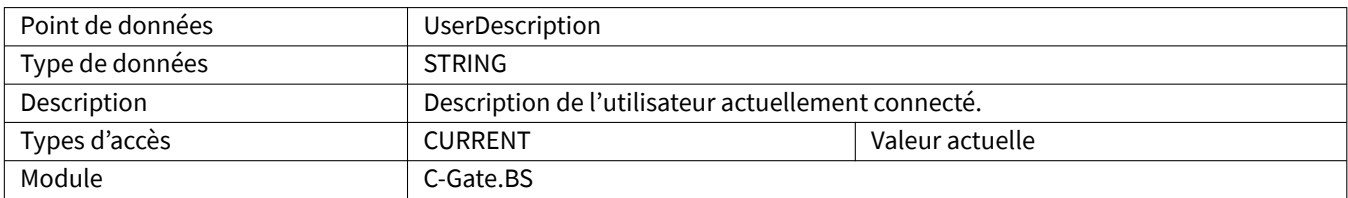

#### <span id="page-46-0"></span>**3.2.69 UserLevel**

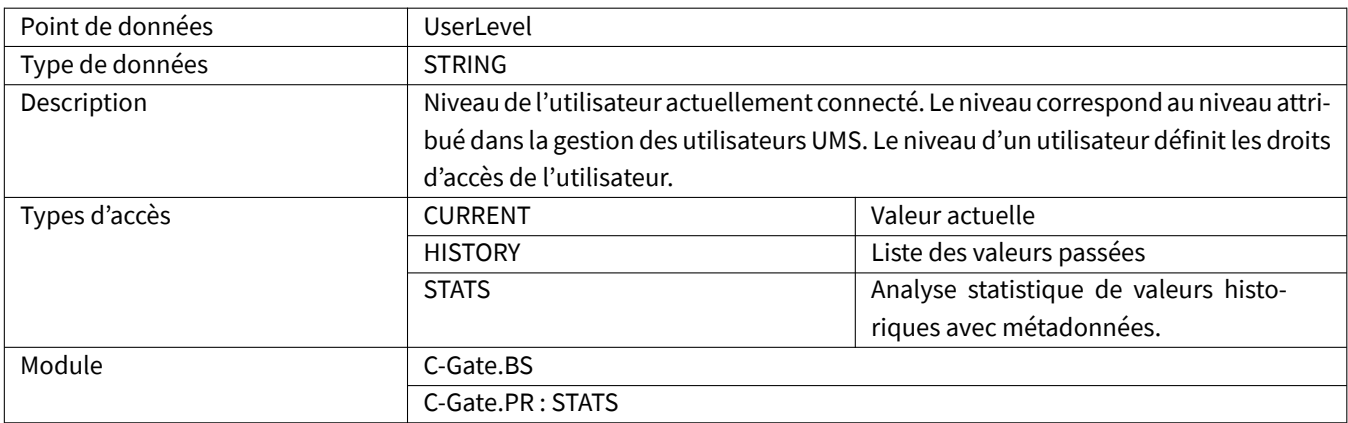

#### <span id="page-46-1"></span>**3.2.70 UserName**

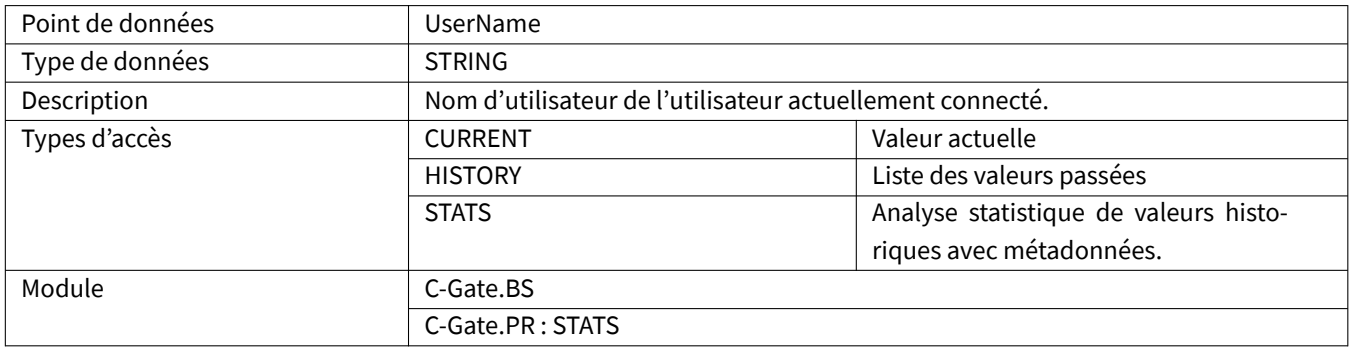

#### <span id="page-46-2"></span>**3.2.71 UserPakId**

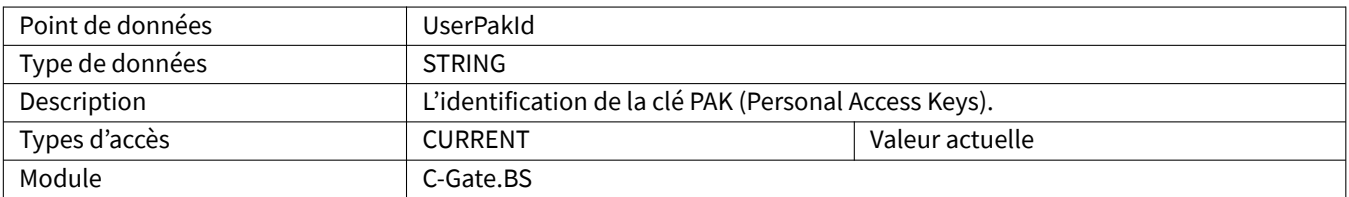

#### <span id="page-46-3"></span>**3.2.72 UserPauseCode**

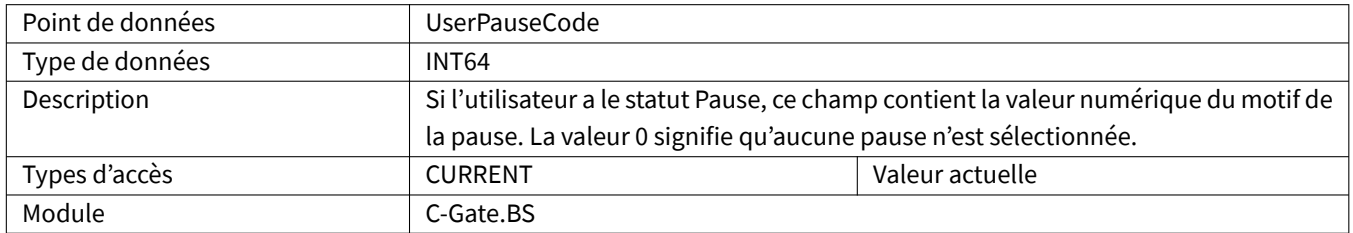

#### <span id="page-47-0"></span>**3.2.73 UserPauseReason**

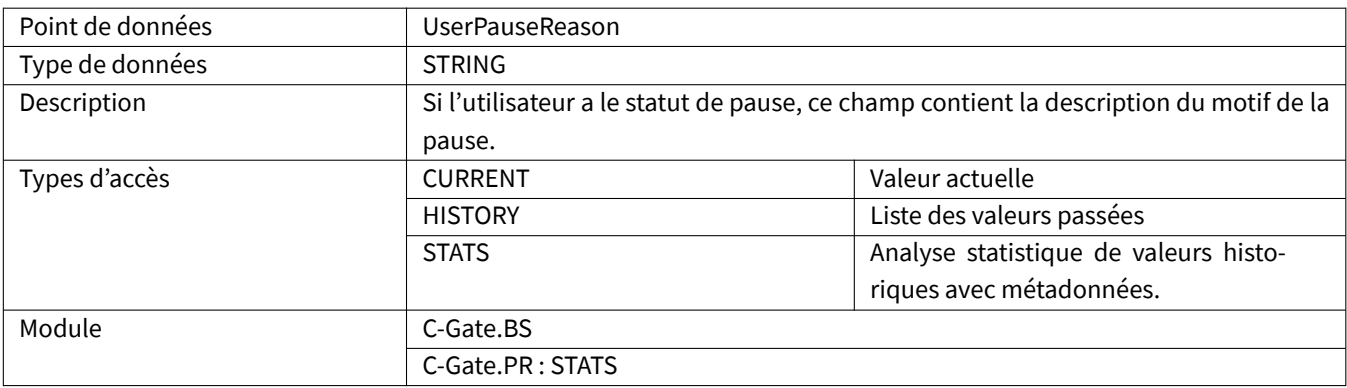

#### <span id="page-47-1"></span>**3.2.74 UserState**

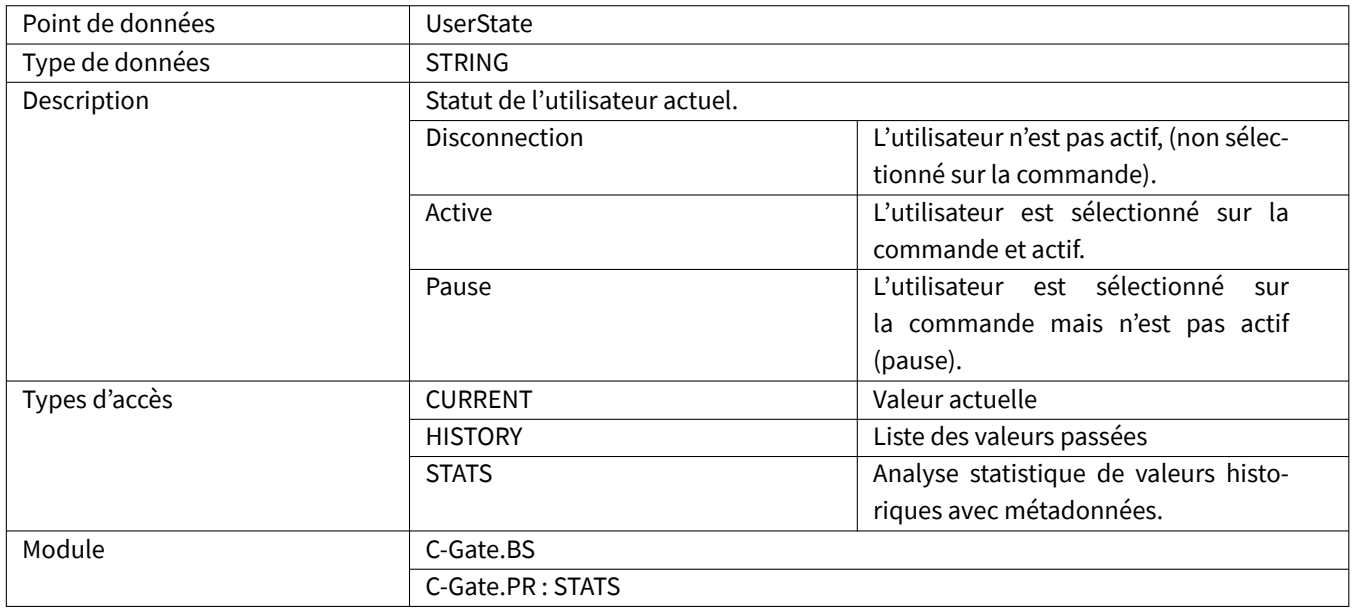

# <span id="page-47-2"></span>**3.2.75 Voltage**

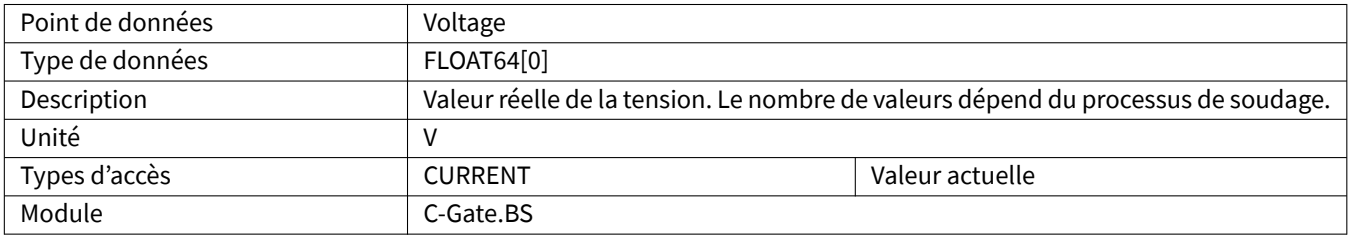

# <span id="page-48-0"></span>**3.2.76 WaitingActive**

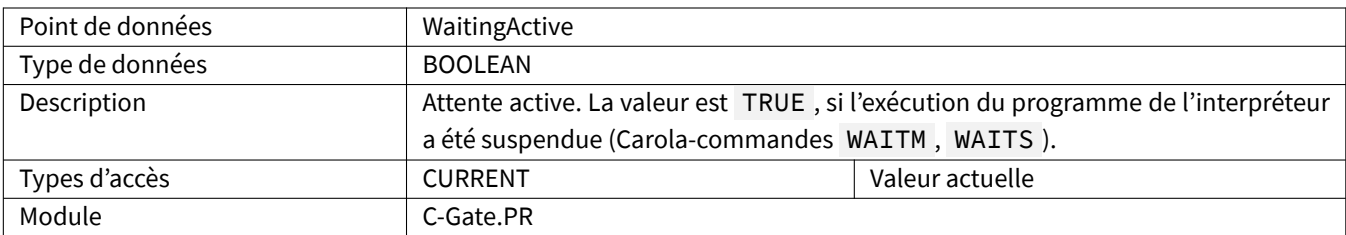

# <span id="page-48-1"></span>**3.2.77 WireSpeed**

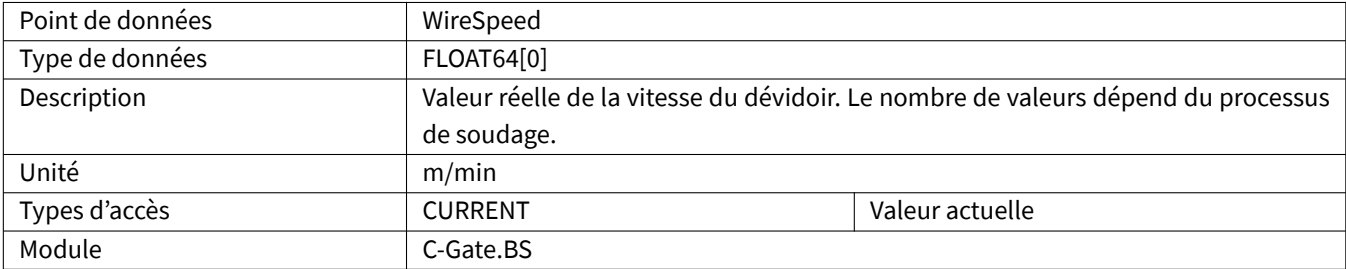

# <span id="page-49-0"></span>**4 QINEO**

Pour que tous les points de données aient une valeur, certaines conditions doivent être remplies dans la source de courant. Le tableau indique dans quel module les points de données sont contenus.

#### <span id="page-49-1"></span>**4.1 Types de données spécifiques**

#### <span id="page-49-2"></span>**4.1.1 ChannelData**

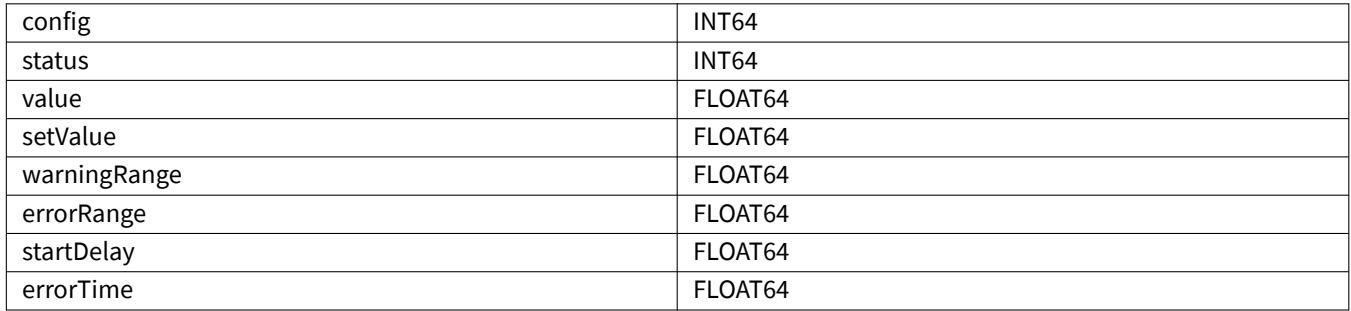

#### <span id="page-49-3"></span>**4.2 Points de données**

#### <span id="page-49-4"></span>**4.2.1 ArcOn**

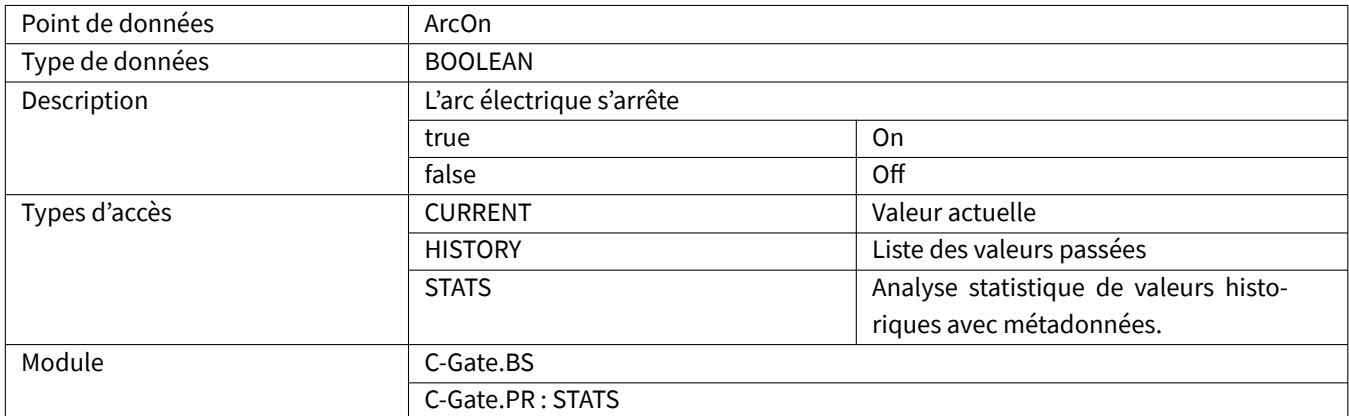

#### <span id="page-49-5"></span>**4.2.2 ComponentInProgress**

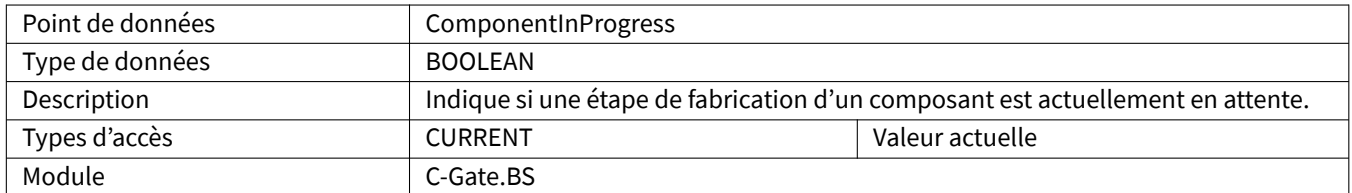

#### <span id="page-50-0"></span>**4.2.3 Current**

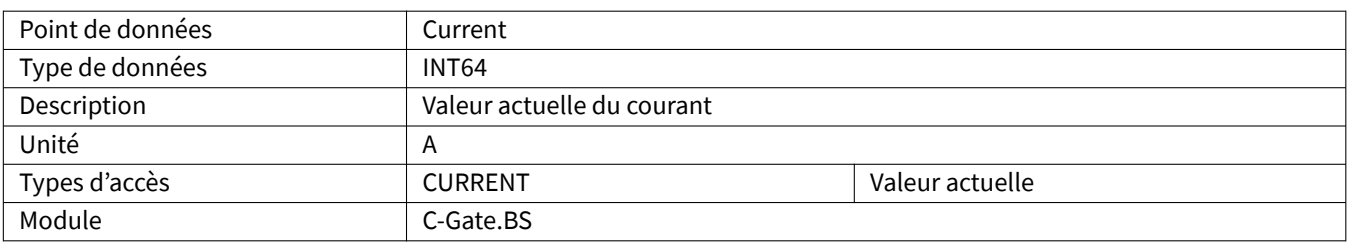

#### <span id="page-50-1"></span>**4.2.4 CurrentJobName**

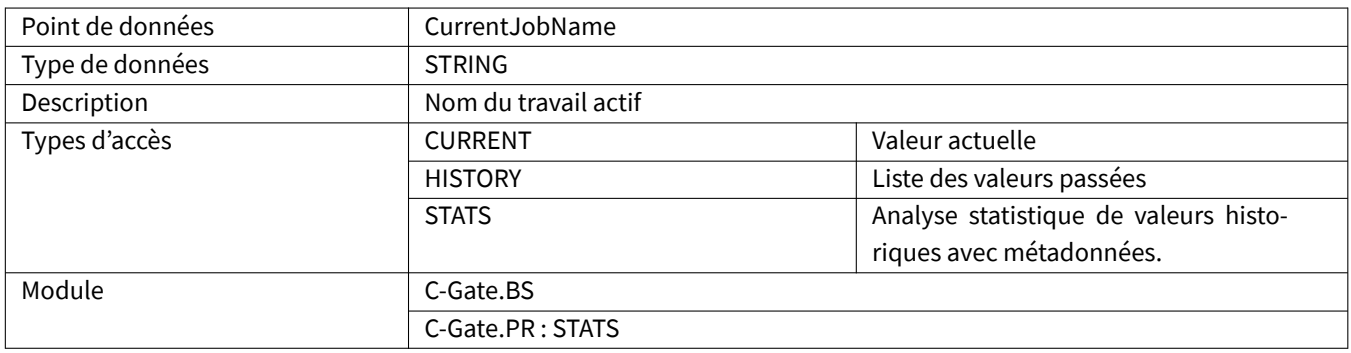

# <span id="page-50-2"></span>**4.2.5 EnergyConsumption**

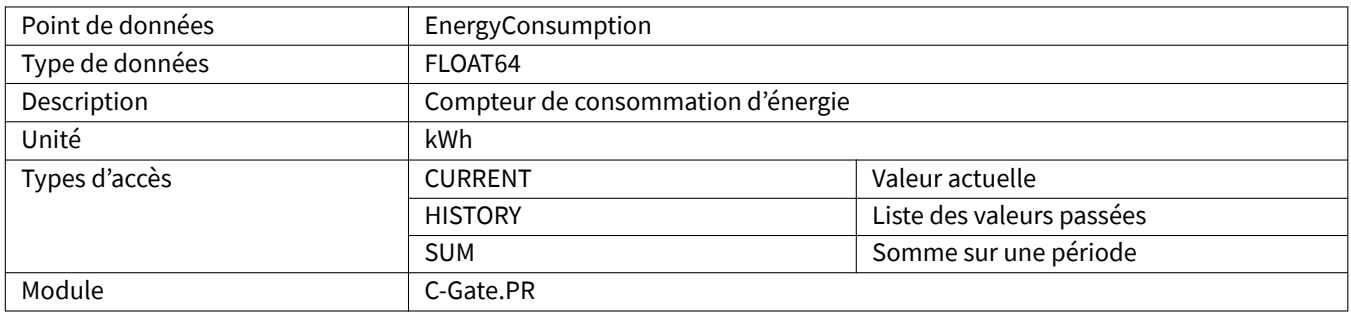

#### <span id="page-50-3"></span>**4.2.6 ErrorNumbers**

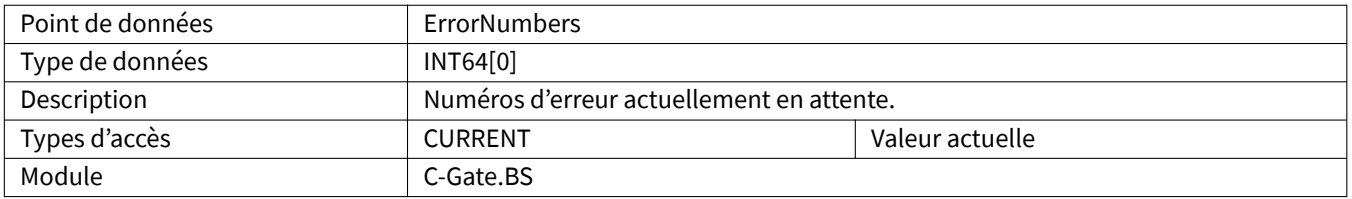

# <span id="page-51-0"></span>**4.2.7 GasConsumption**

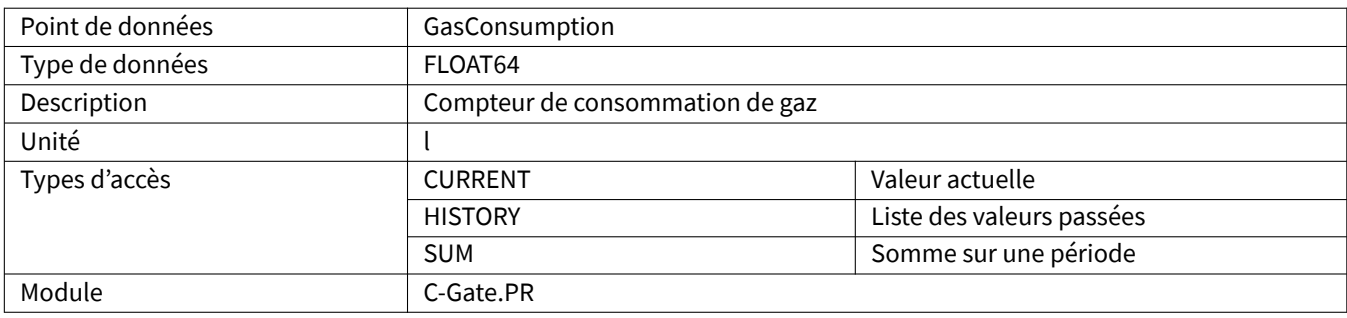

#### <span id="page-51-1"></span>**4.2.8 JobMaterial**

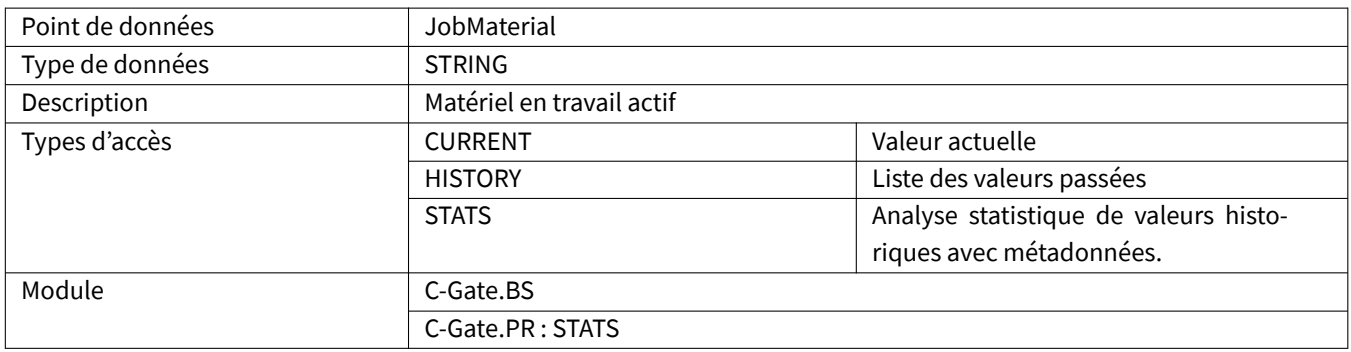

#### <span id="page-51-2"></span>**4.2.9 JobProcess**

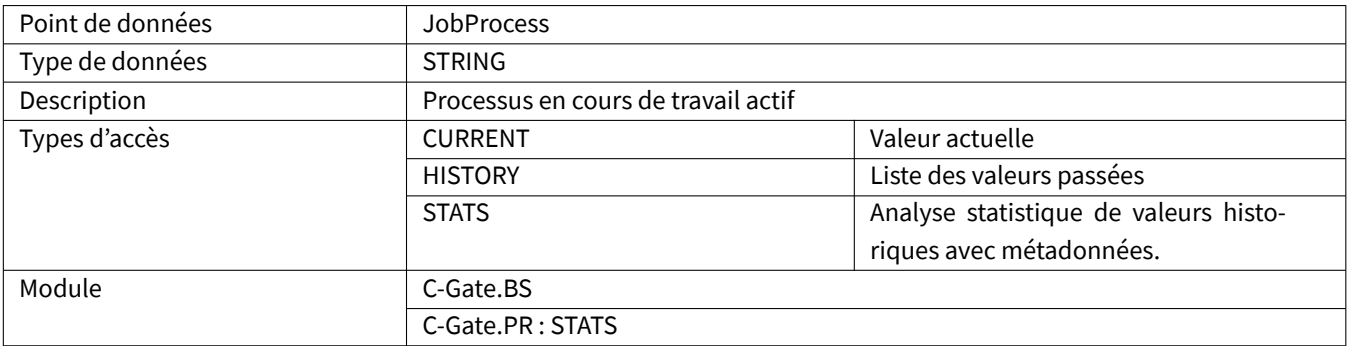

# **4.2.10 MachineType**

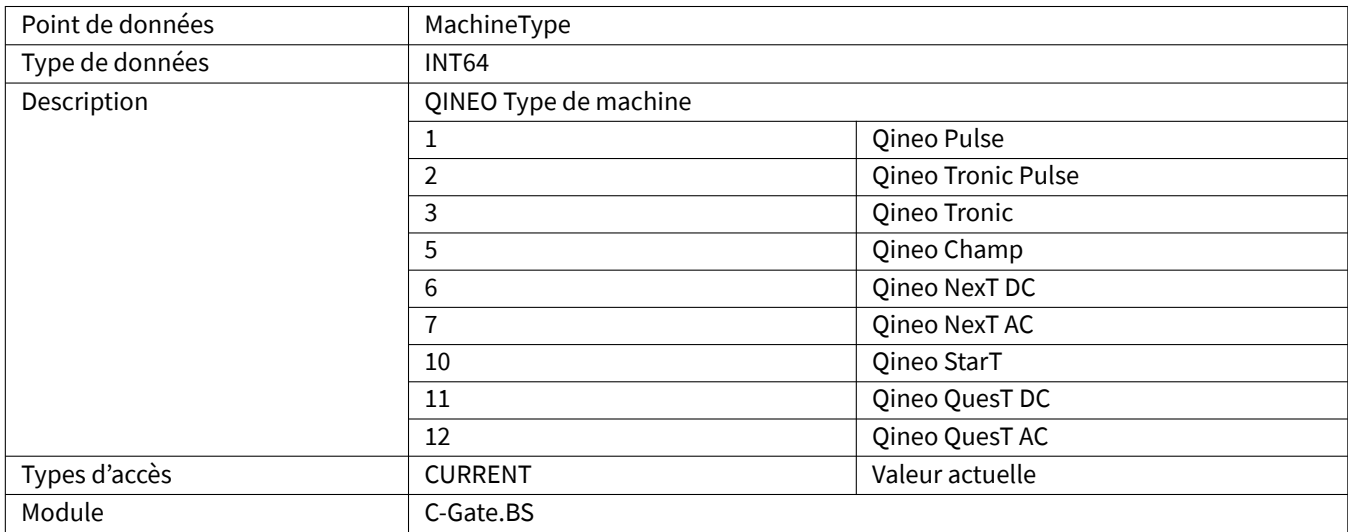

#### **4.2.11 Maintenance**

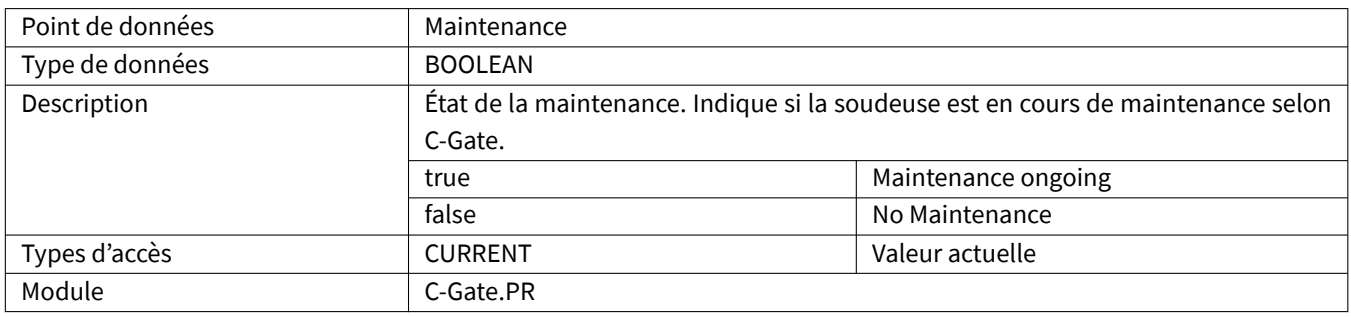

#### **4.2.12 MaintenanceDue**

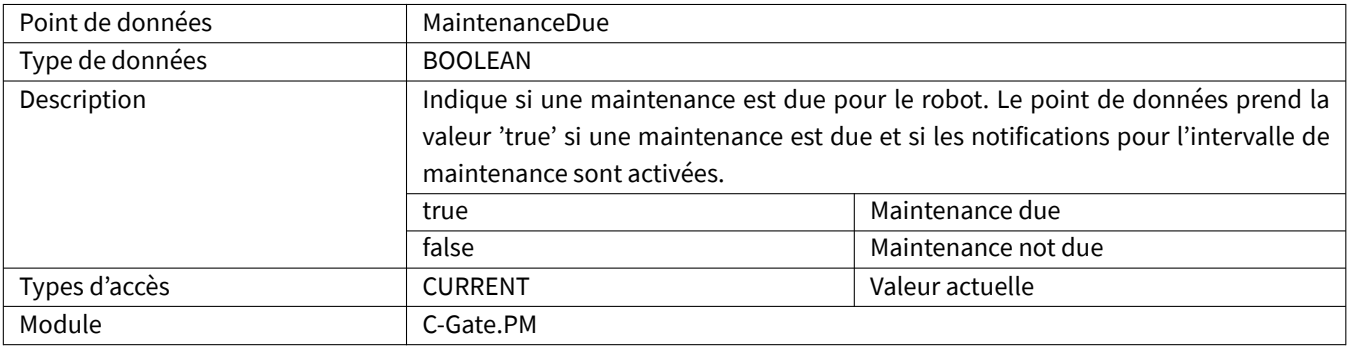

#### <span id="page-53-0"></span>**4.2.13 MaintenanceDueIn**

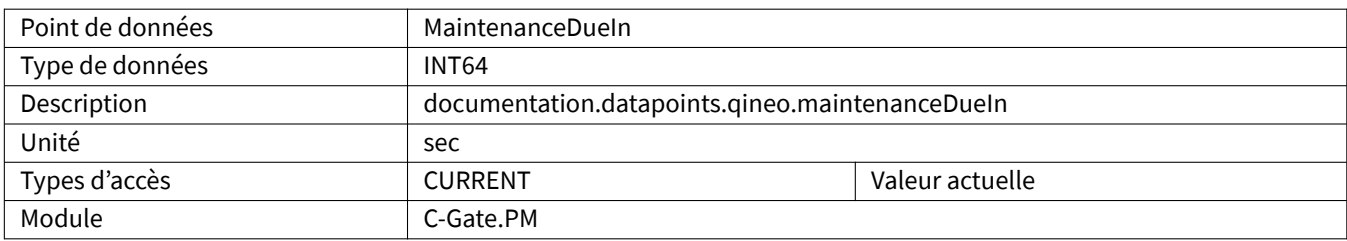

## <span id="page-53-1"></span>**4.2.14 MetalSheetThickness**

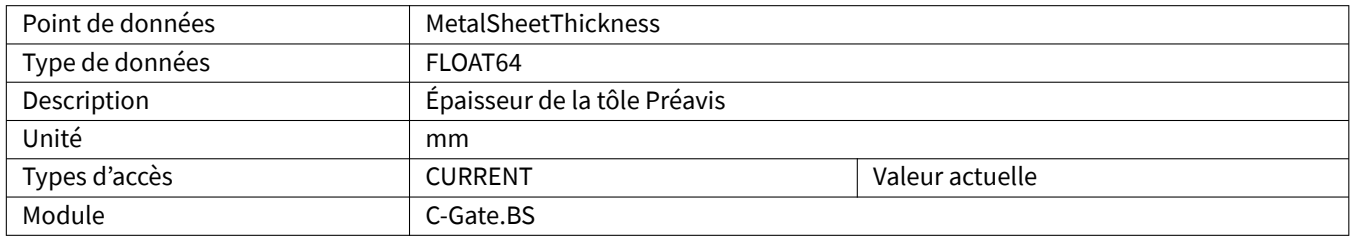

## <span id="page-53-2"></span>**4.2.15 MotorCurrentQWD**

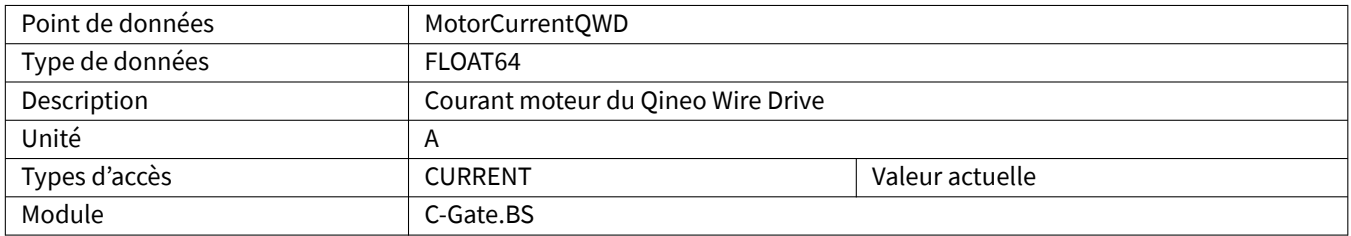

# <span id="page-53-3"></span>**4.2.16 NumberOfJobInUse**

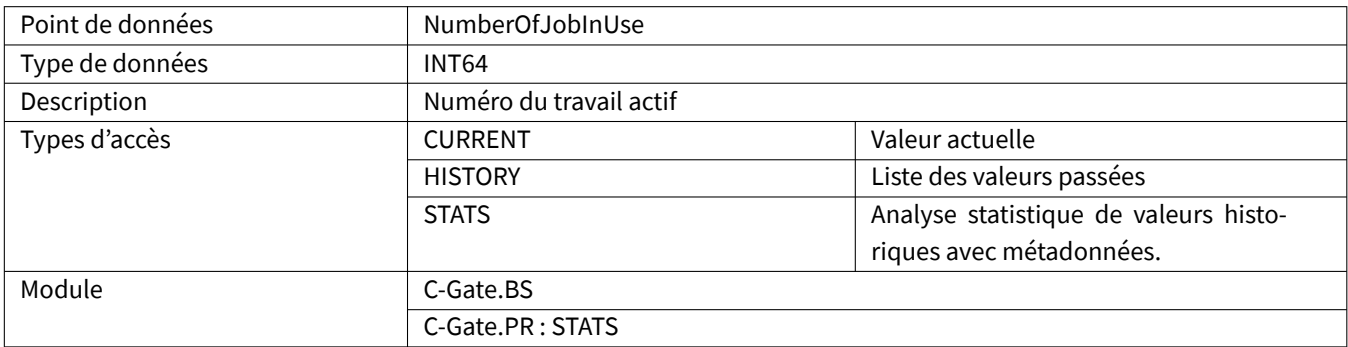

# <span id="page-54-0"></span>**4.2.17 OperatingTime**

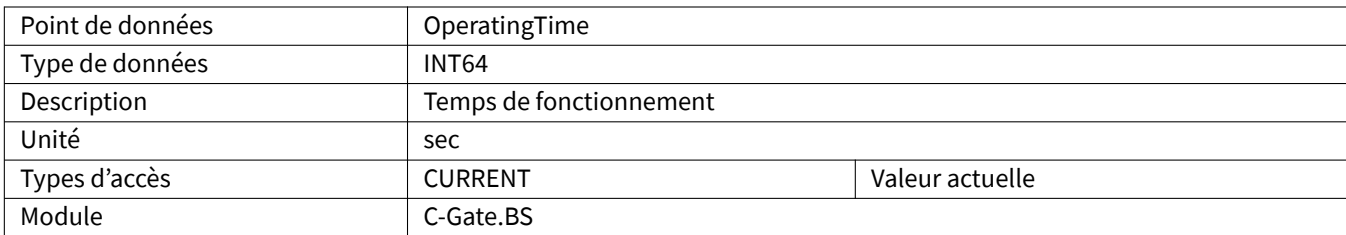

#### <span id="page-54-1"></span>**4.2.18 Power**

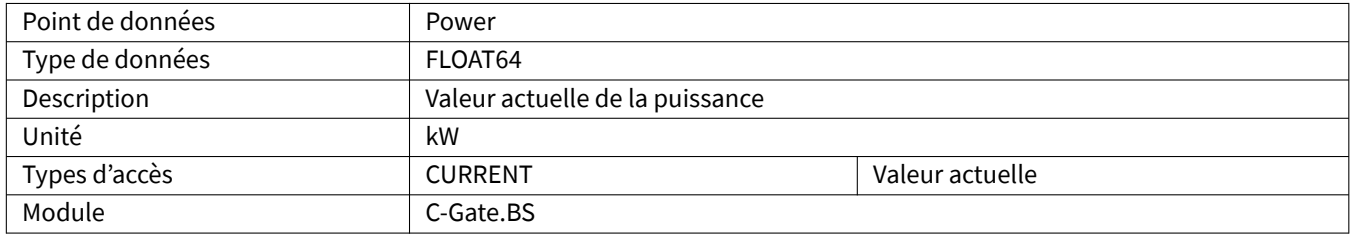

## <span id="page-54-2"></span>**4.2.19 PowerClass**

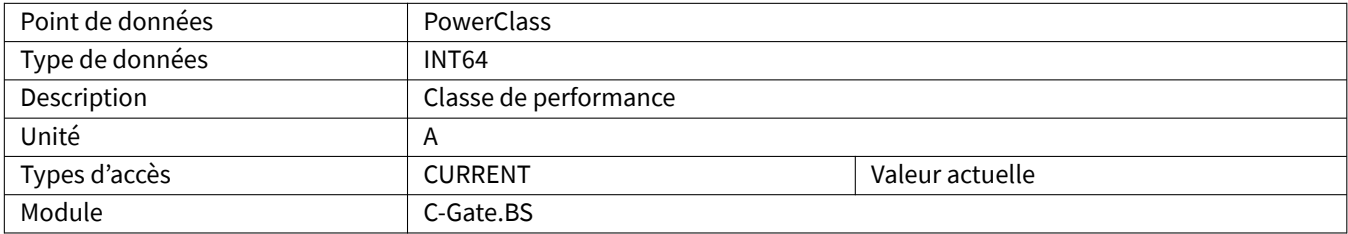

#### <span id="page-55-0"></span>**4.2.20 Process**

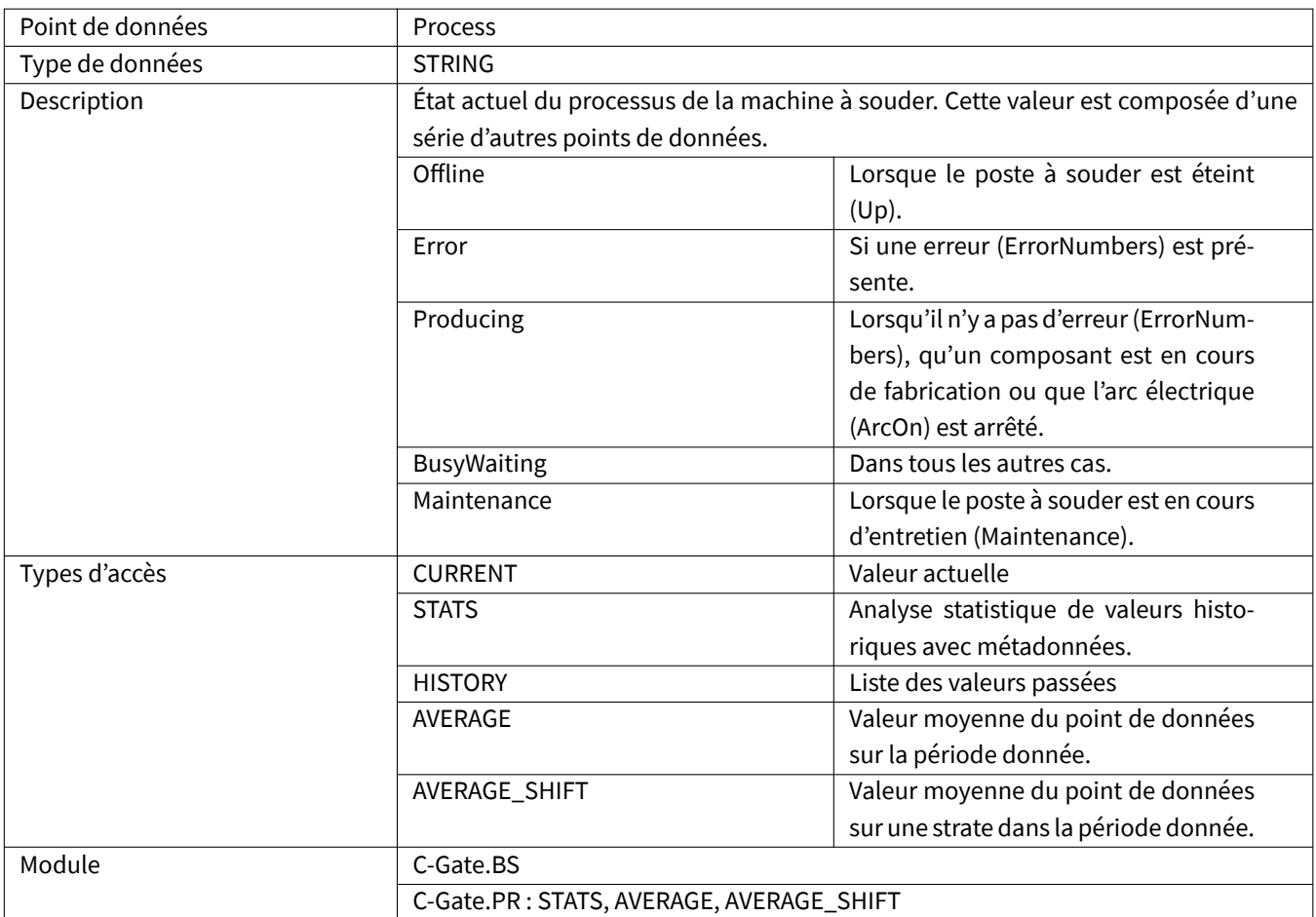

# <span id="page-55-1"></span>**4.2.21 Productivity**

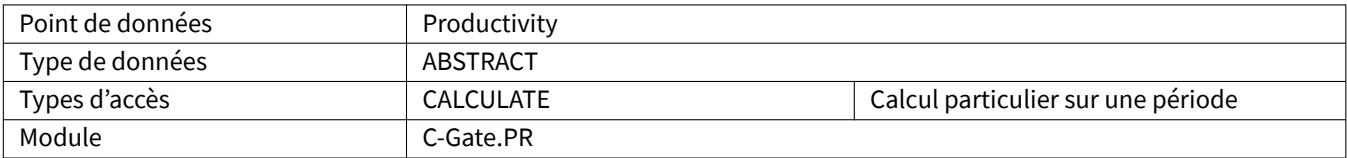

# <span id="page-56-0"></span>**4.2.22 Running**

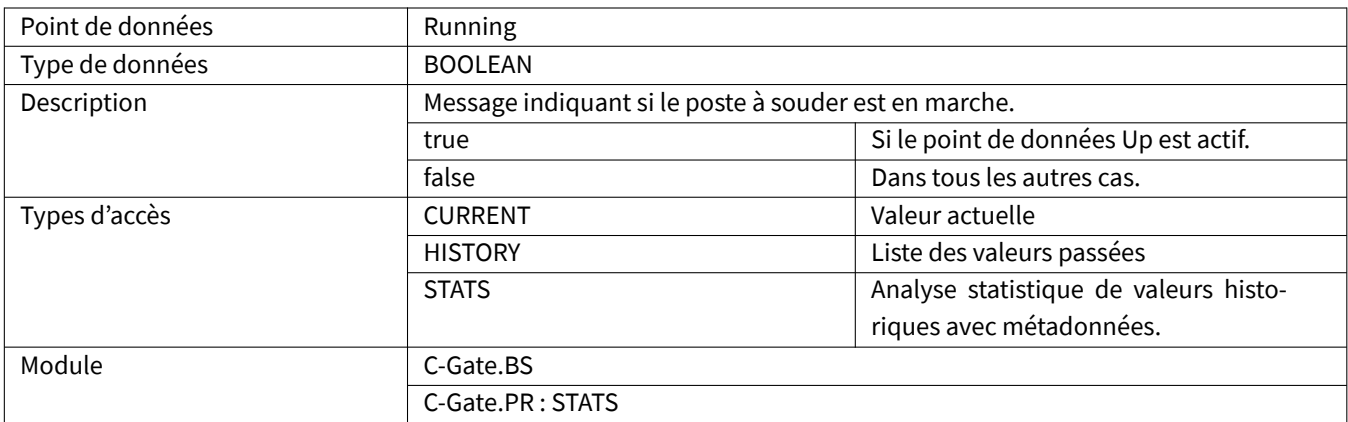

# <span id="page-56-1"></span>**4.2.23 SynergieMode**

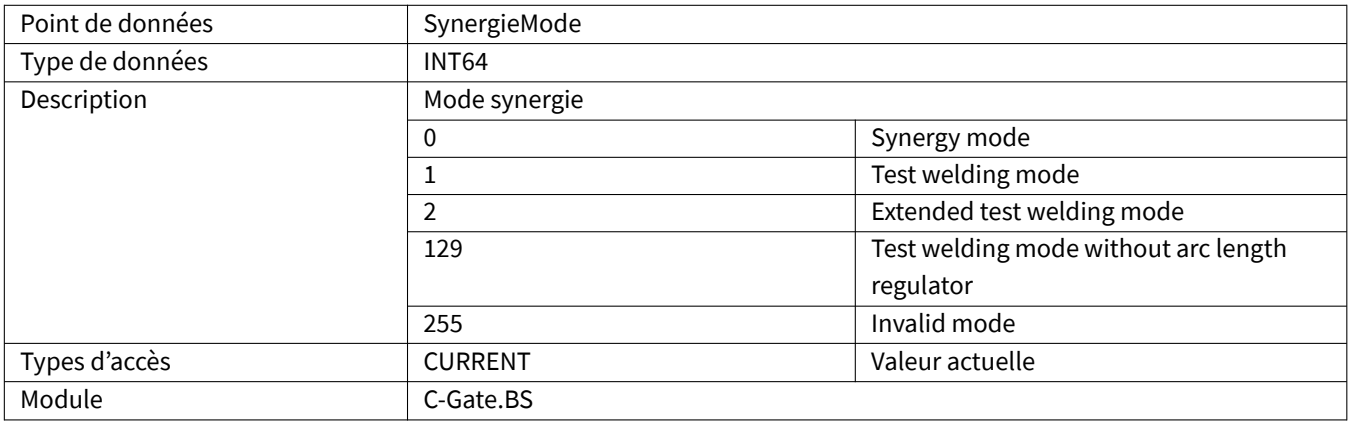

# <span id="page-56-2"></span>**4.2.24 Up**

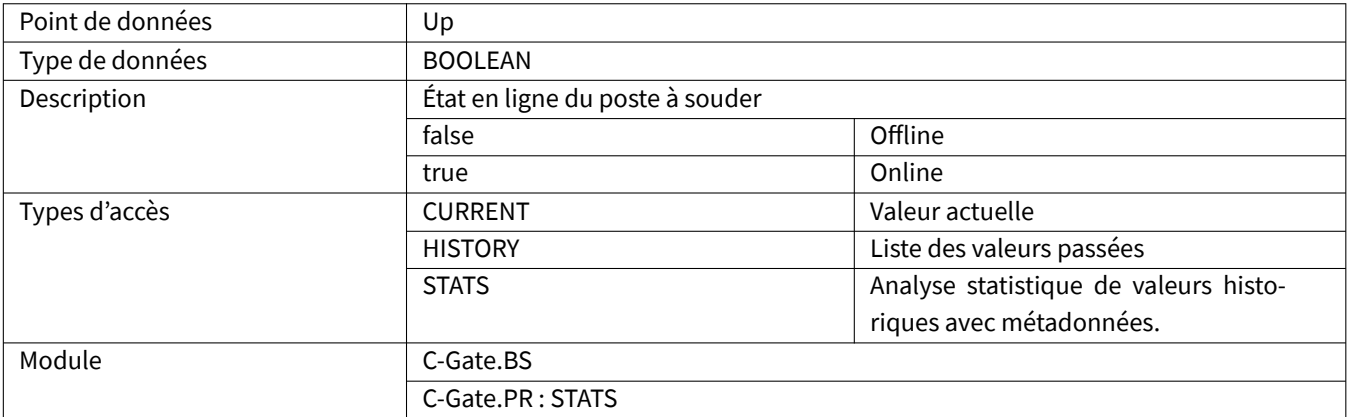

#### <span id="page-57-0"></span>**4.2.25 UserLevel**

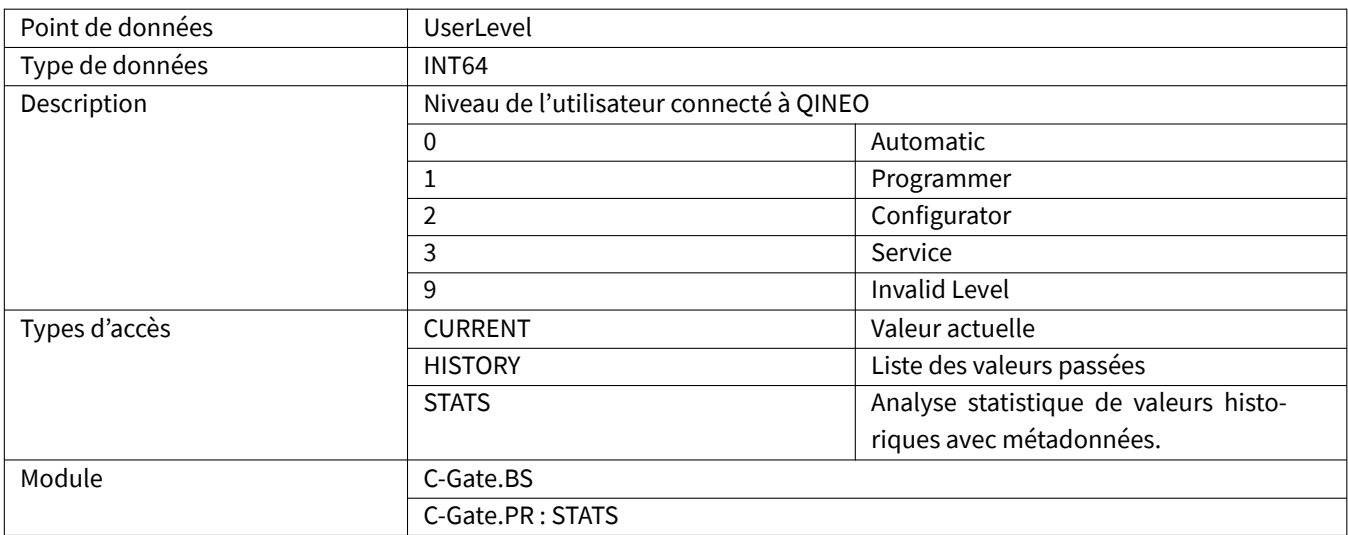

# <span id="page-57-1"></span>**4.2.26 Voltage**

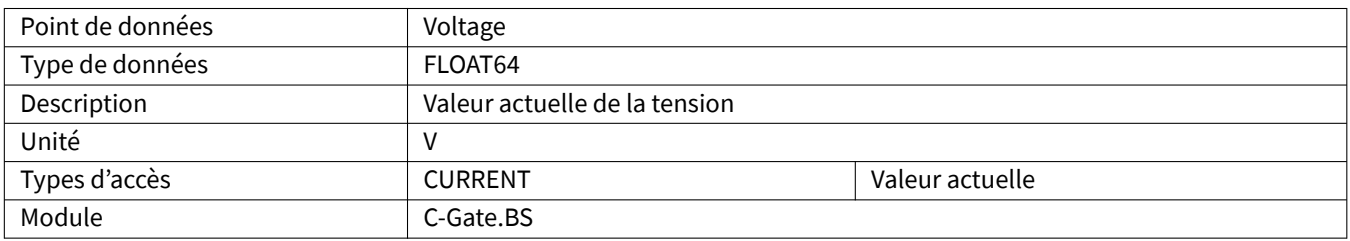

#### <span id="page-57-2"></span>**4.2.27 WCMValue**

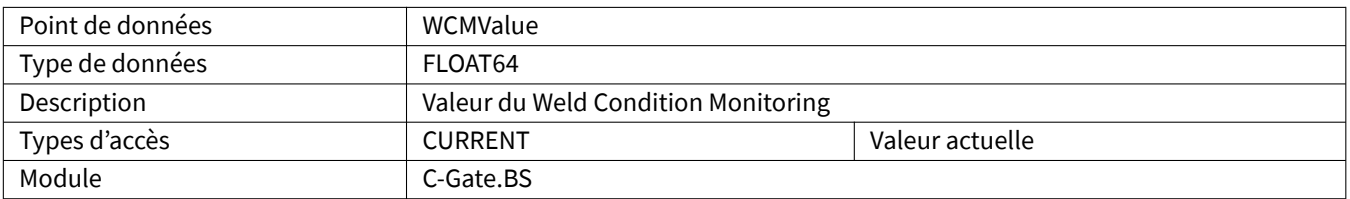

# <span id="page-57-3"></span>**4.2.28 WeldingTime**

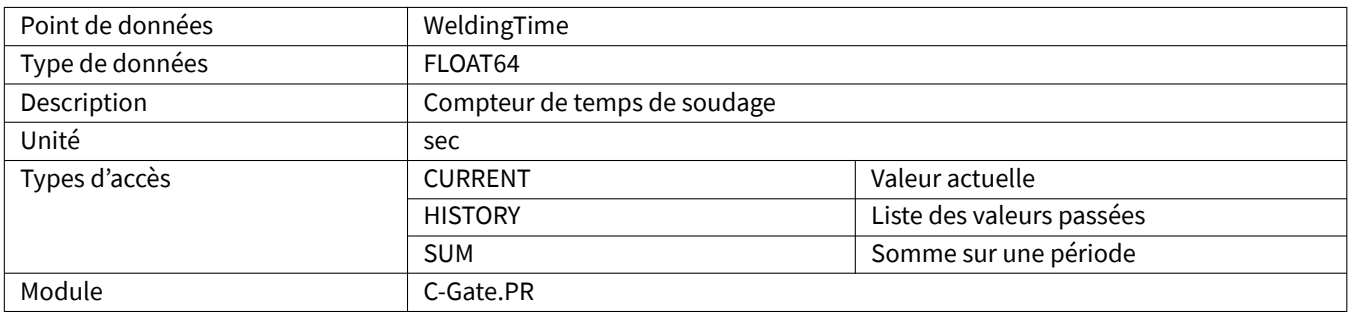

# <span id="page-58-0"></span>**4.2.29 WeldingTimeCurrentSeam**

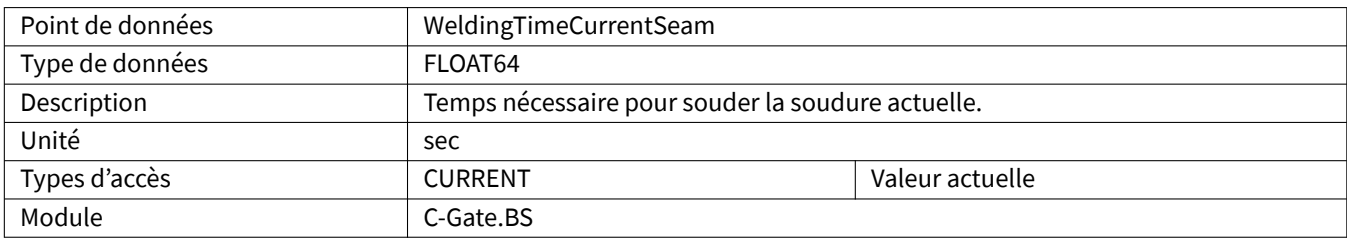

# <span id="page-58-1"></span>**4.2.30 WeldingTimeTotal**

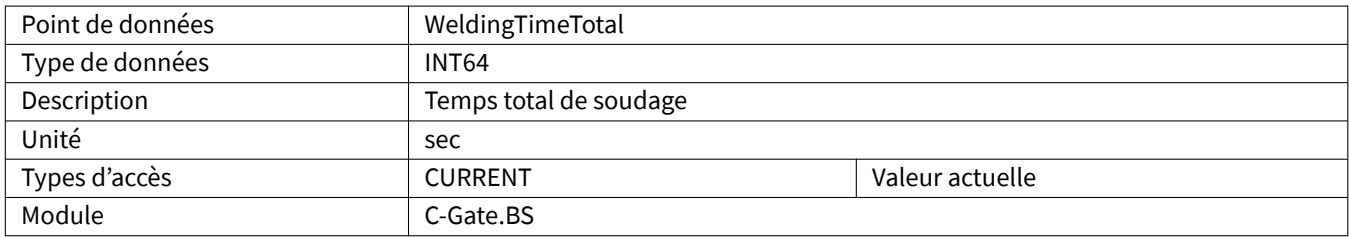

#### <span id="page-58-2"></span>**4.2.31 WireConsumption**

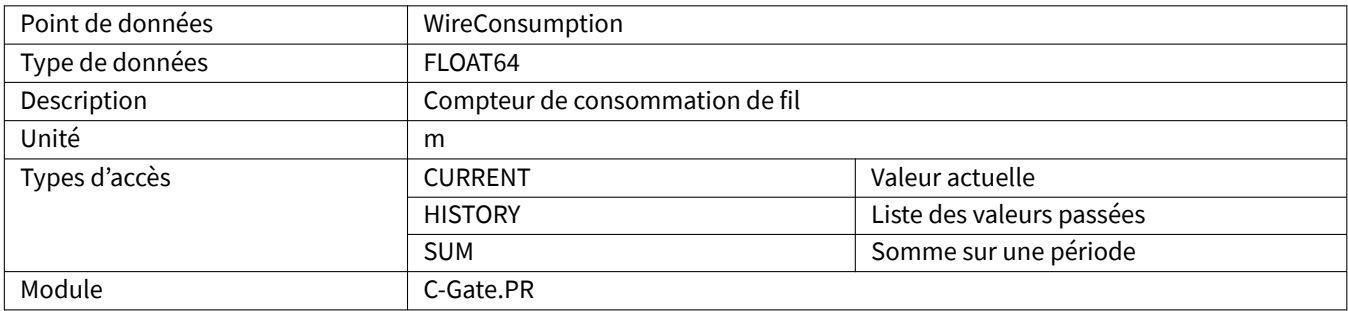

#### <span id="page-58-3"></span>**4.2.32 WireSpeed**

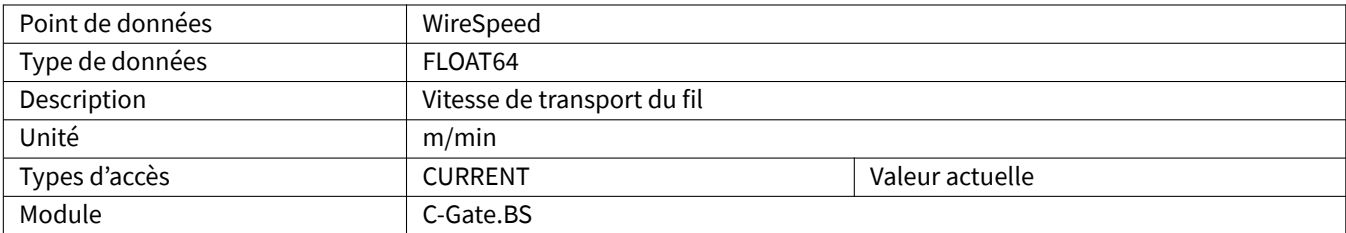

# <span id="page-58-4"></span>**4.2.33 WireSpeedTargetValue**

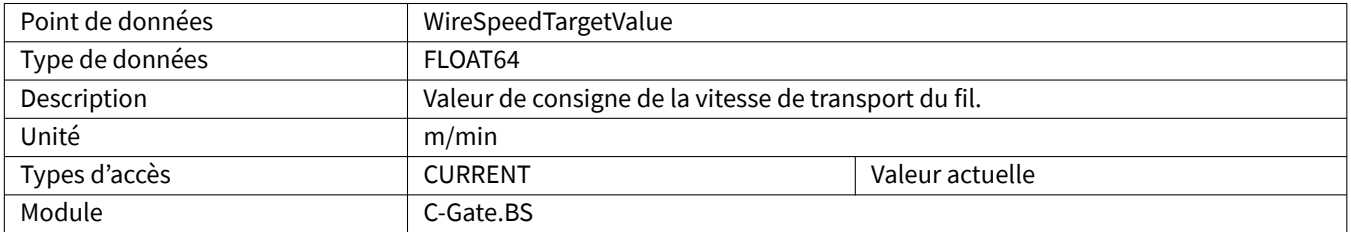

#### <span id="page-59-0"></span>**4.2.34 GasFlow**

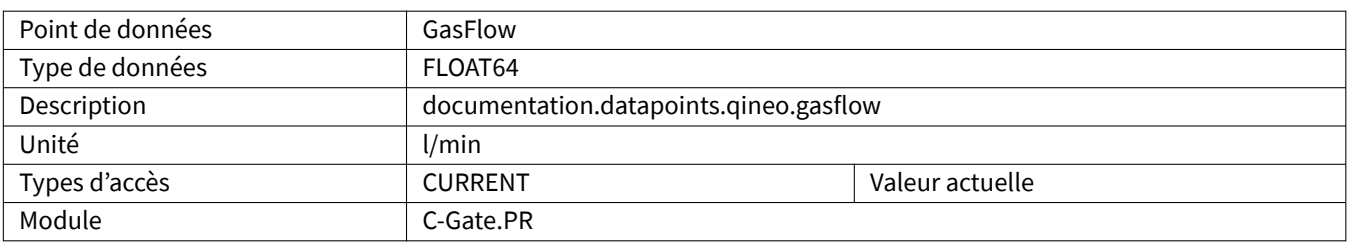

# <span id="page-59-1"></span>**4.2.35 MotorCurrentQWD**

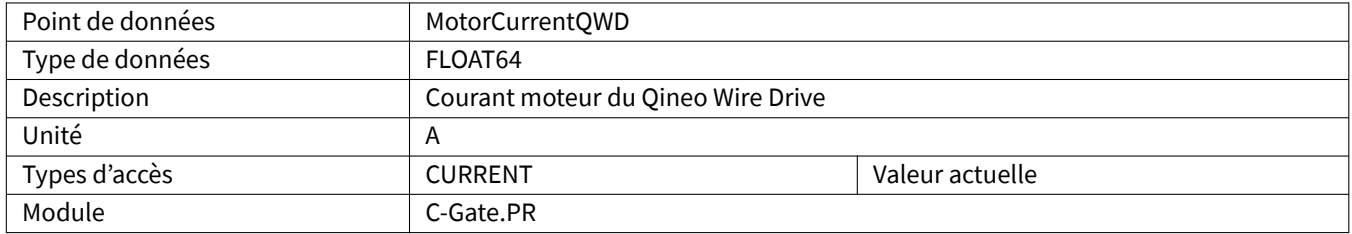

#### <span id="page-59-2"></span>**4.2.36 MotorCurrentCDD**

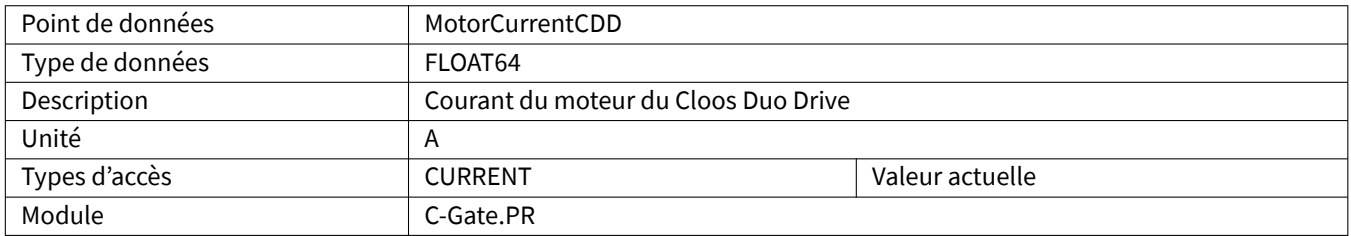

# <span id="page-59-3"></span>**4.2.37 WireConsumptionCalculated**

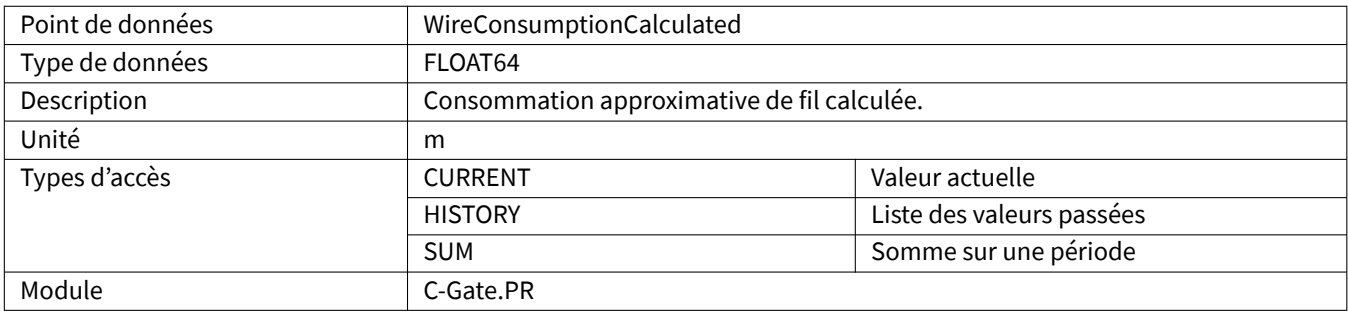

#### <span id="page-59-4"></span>**4.2.38 SoftwareVersionControl**

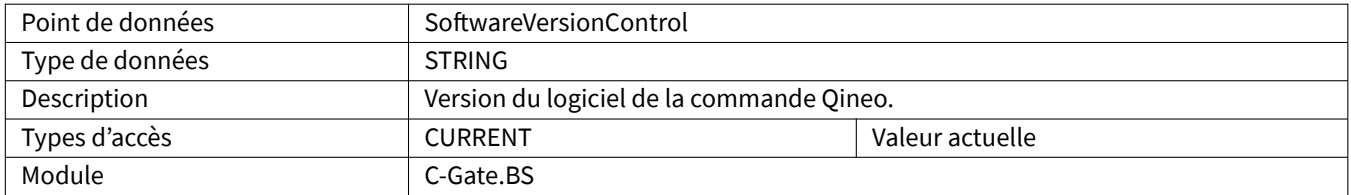

#### <span id="page-60-0"></span>**4.2.39 ScannerConnected**

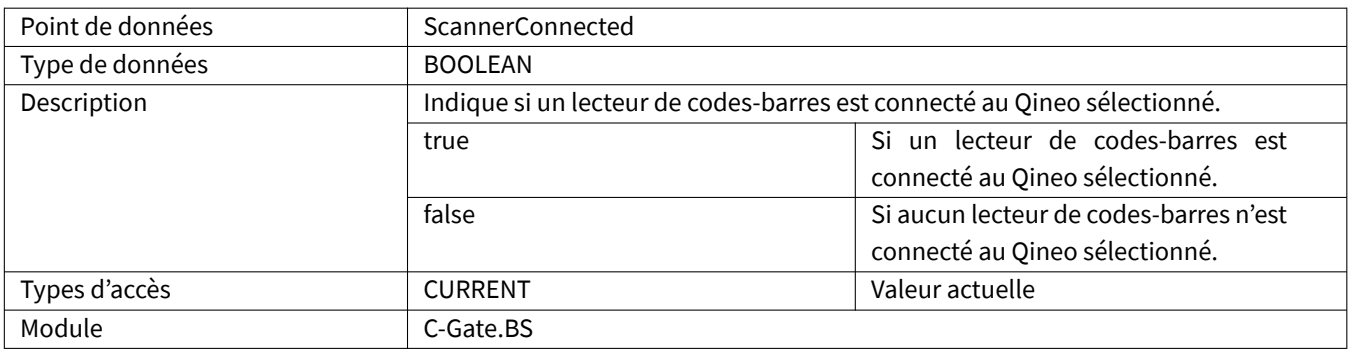

#### <span id="page-60-1"></span>**4.2.40 ScannerData**

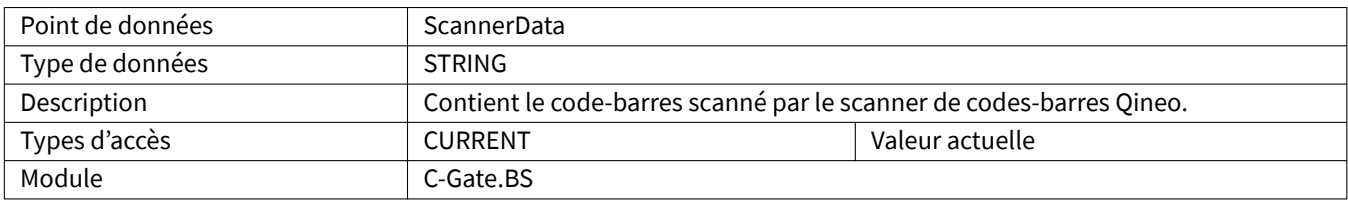

# <span id="page-60-2"></span>**4.2.41 ChannelWireSpeed**

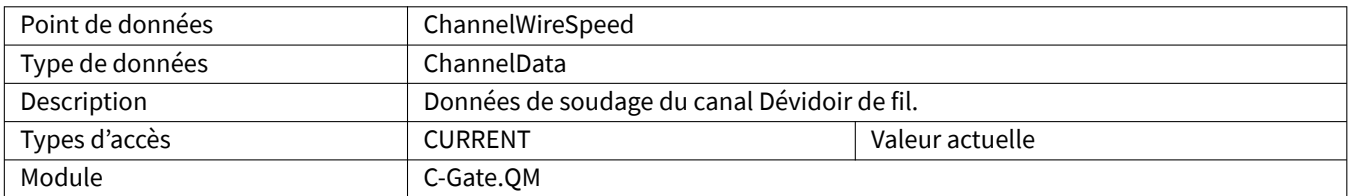

#### <span id="page-60-3"></span>**4.2.42 ChannelCurrent**

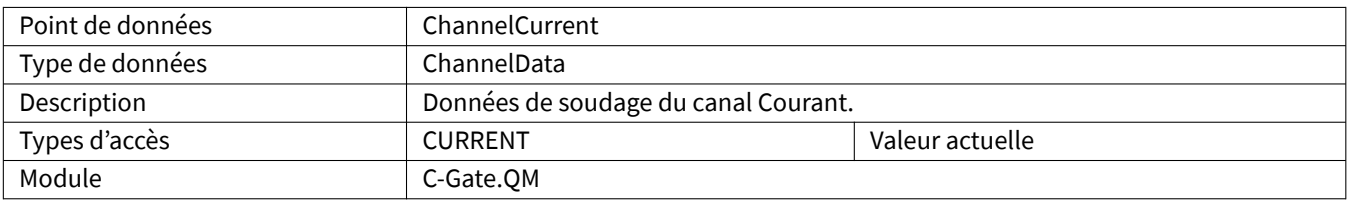

# <span id="page-60-4"></span>**4.2.43 ChannelVoltage**

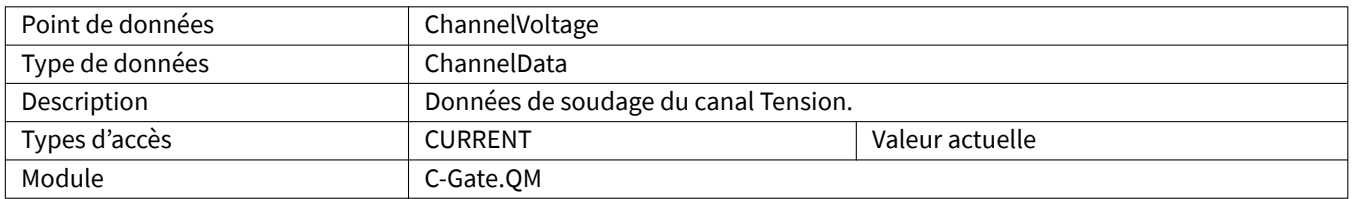

#### <span id="page-61-0"></span>**4.2.44 ChannelGasFlow**

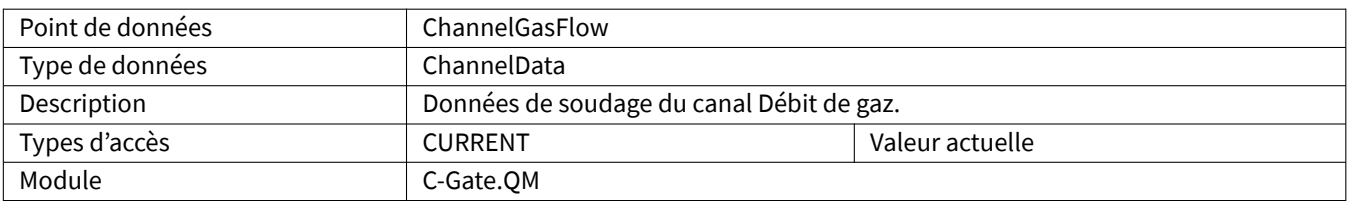

#### <span id="page-61-1"></span>**4.2.45 ChannelMotorCurrentQWD**

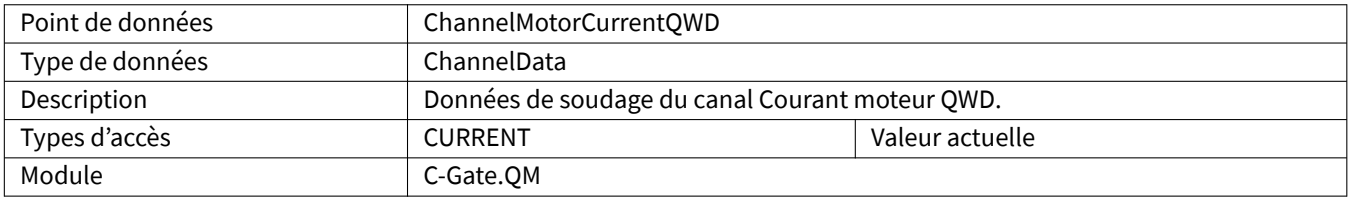

#### <span id="page-61-2"></span>**4.2.46 ChannelMotorCurrentCDD**

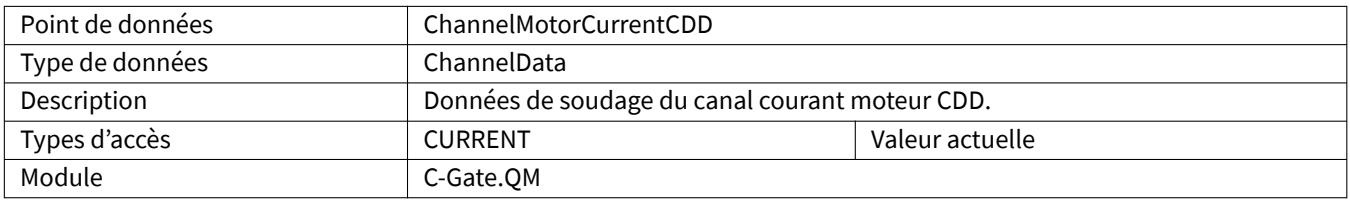

#### <span id="page-61-3"></span>**4.2.47 ChannelWCM**

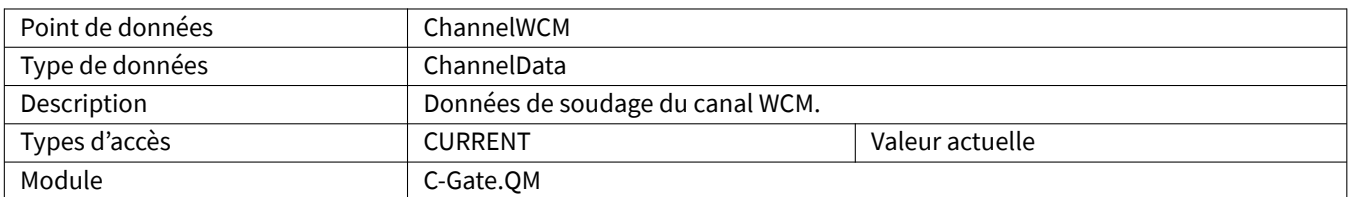

#### <span id="page-62-0"></span>**5 API**

Pour que les points de données aient une valeur, certaines conditions doivent être remplies dans l'API. Le tableau indique dans quel module les points de données sont contenus.

#### <span id="page-62-1"></span>**5.1 Types de données spécifiques**

#### <span id="page-62-2"></span>**5.1.1 CGateStation**

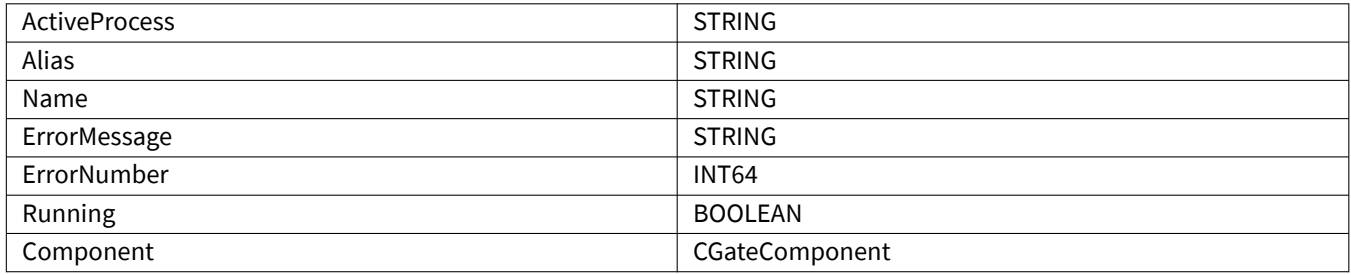

#### <span id="page-62-3"></span>**5.1.2 CGateComponent**

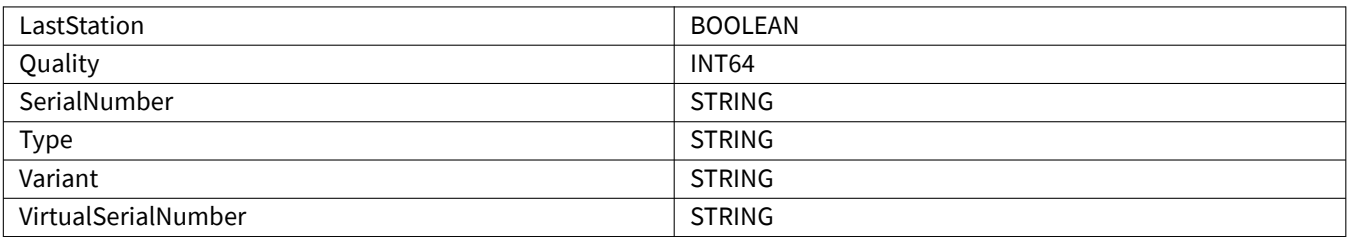

#### <span id="page-62-4"></span>**5.2 Points de données**

#### <span id="page-62-5"></span>**5.2.1 CommunicationError**

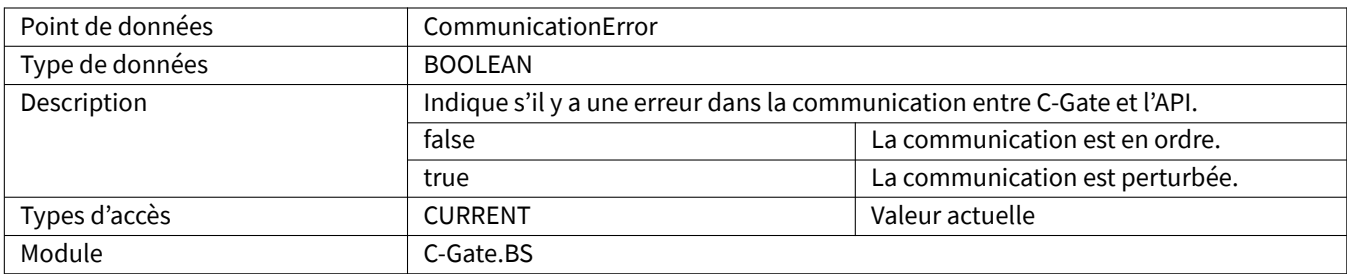

# <span id="page-63-0"></span>**5.2.2 OperatingMode**

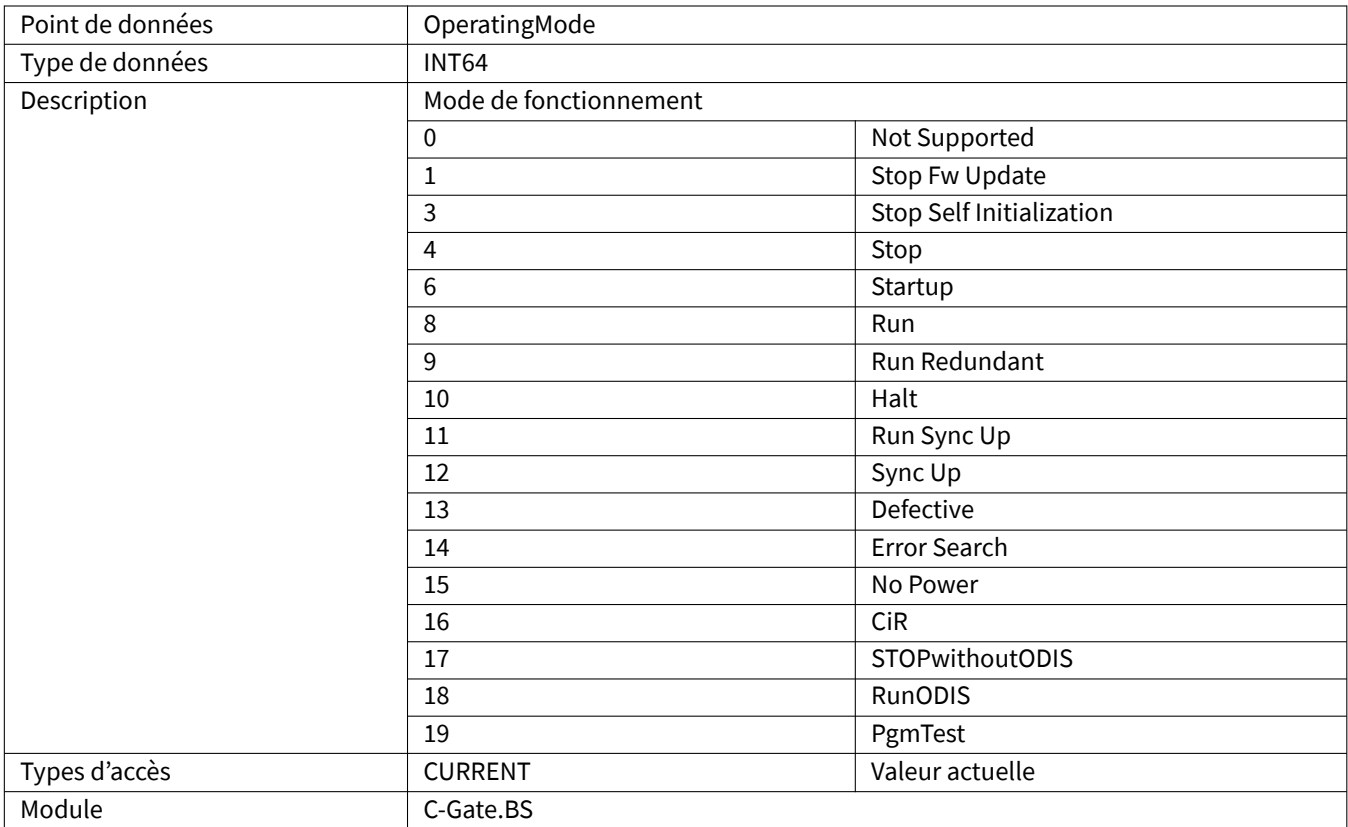

#### **6 Station API**

Pour que les points de données aient une valeur, des conditions doivent être remplies dans l'API. Ces points de données sont disponibles pour chaque station raccordée à l'API et configurée. Le tableau indique dans quel module les points de données sont contenus.

# **6.1 Points de données**

#### <span id="page-64-0"></span>**6.1.1 ActiveProcess**

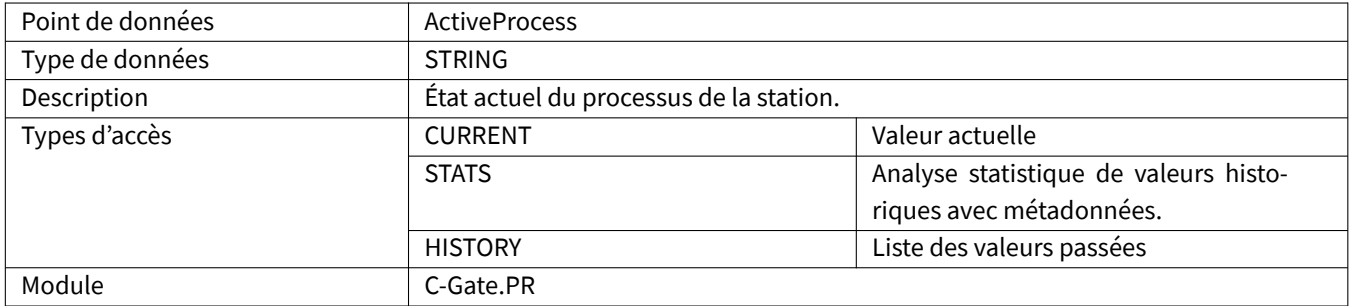

#### <span id="page-64-1"></span>**6.1.2 ErrorMessage**

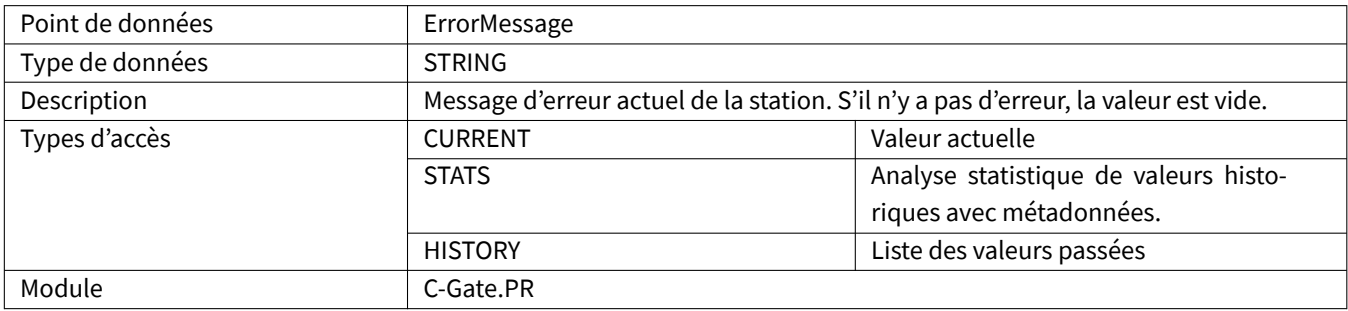

#### **6.1.3 ErrorNumber**

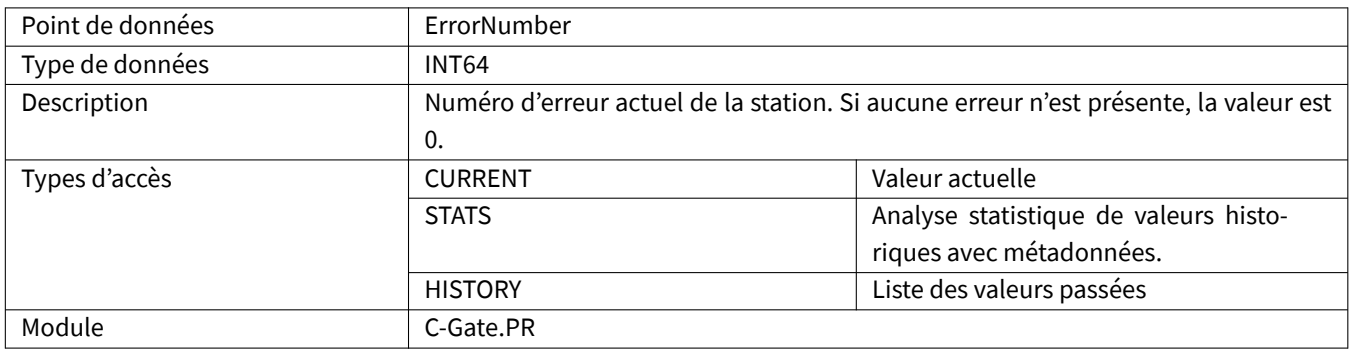

# **6.1.4 Running**

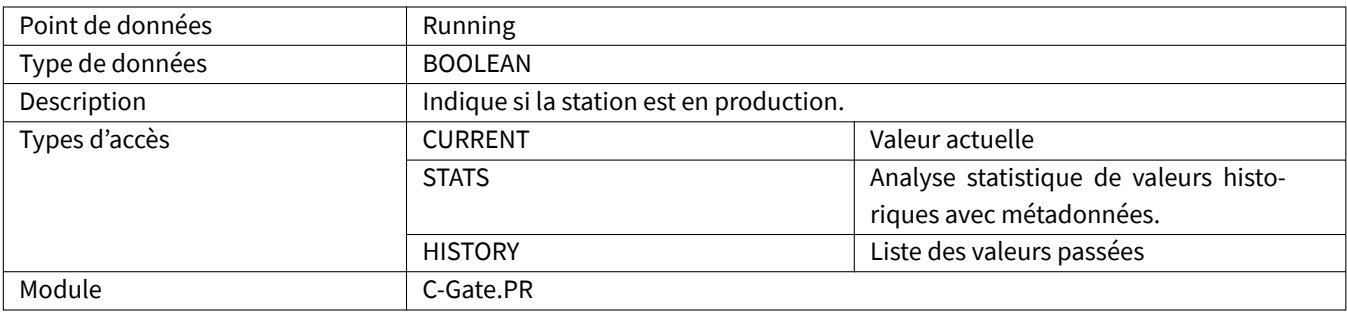

#### **6.1.5 Component**

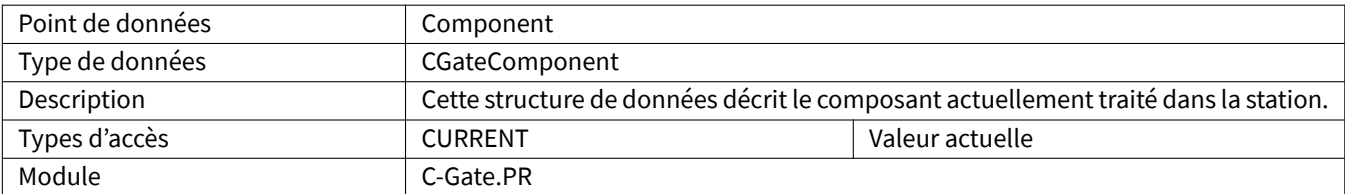